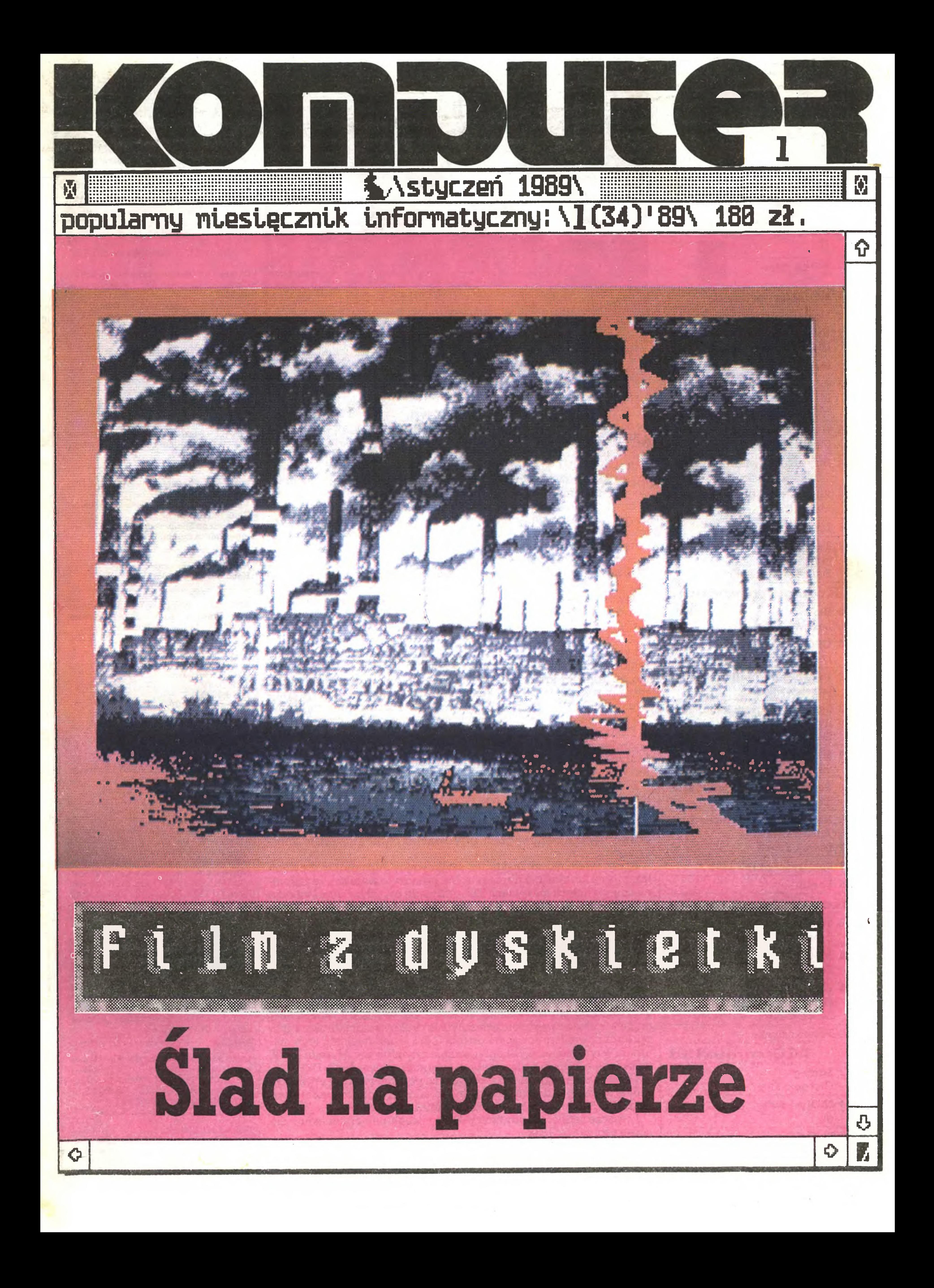

#### Menu

### Kurier 3 Lepiej czy gorzej? Marek Młynarski

- 3 Drugi plan Grzegorz Eider
- 4 Na 10 dni przed drukiem
- 5 He komputerów jest w na szych domach? Andrzej Florczyk
- <sup>6</sup> Minął wrzesień Witold R. Rudolf
- 7 Komputer i program roku Tomasz Zieliński
- <sup>11</sup> Komputeryzujemy się
- 12 Czytaj!
- 12 Roberta Williams (Postaci mikroświata)

- 18 Blokada Lesław Kołakowski
- 20 CPC 6128 na serio? Lech Łobocki
- <sup>22</sup> Parę uwag <sup>o</sup> Mallard Basicu Jarosław Młodzki
- 22 SynCalc program kalkulacyjny<br>Sławomir Zawisza
- 24 Studio Eurograf [2] Stefan Szczypka
- 28 Polskie znaki w Word Plusie Stefan Nawrocki <sup>|</sup>
- 30 Klub Mistrzów Komputera Adam Nowicki Leszek Rudak <sup>|</sup>
- 31 Spis treści za rok 1988
- 35 Forum

### Komputer w pracy

12 Nowości <sup>1</sup>

- 13 Zawsze w cieniu aktora Marek Car Magdalena Stachorzyńska <sup>|</sup>
- 13 Nie tylko światłem Marek Przybyszewski <sup>j</sup>
- 14 Bity i bajty gwiazdami kina Tomasz Zieliński <sup>|</sup>
- 15 Film z dyskietki Marek Car <sup>|</sup>
- 16 Listy <sup>1</sup>
- 17 Terminator terminologiczny [19] Stanisław Marek Królak <sup>j</sup>

- 36 Ślad na papierze Zenon Rudak <sup>|</sup>
- 38 Metoda URW Zenon Rudak <sup>|</sup>
- 39 Amstrad PC 2086 (Test komputera) Zenon Rudak <sup>|</sup>
- 42 Prosto z dysku <sup>|</sup>

#### **Mikromarket**

#### Komputer w domu

- 43 Strateg Grzegorz Eider <sup>|</sup>
- 44 Niedyskrecje grei

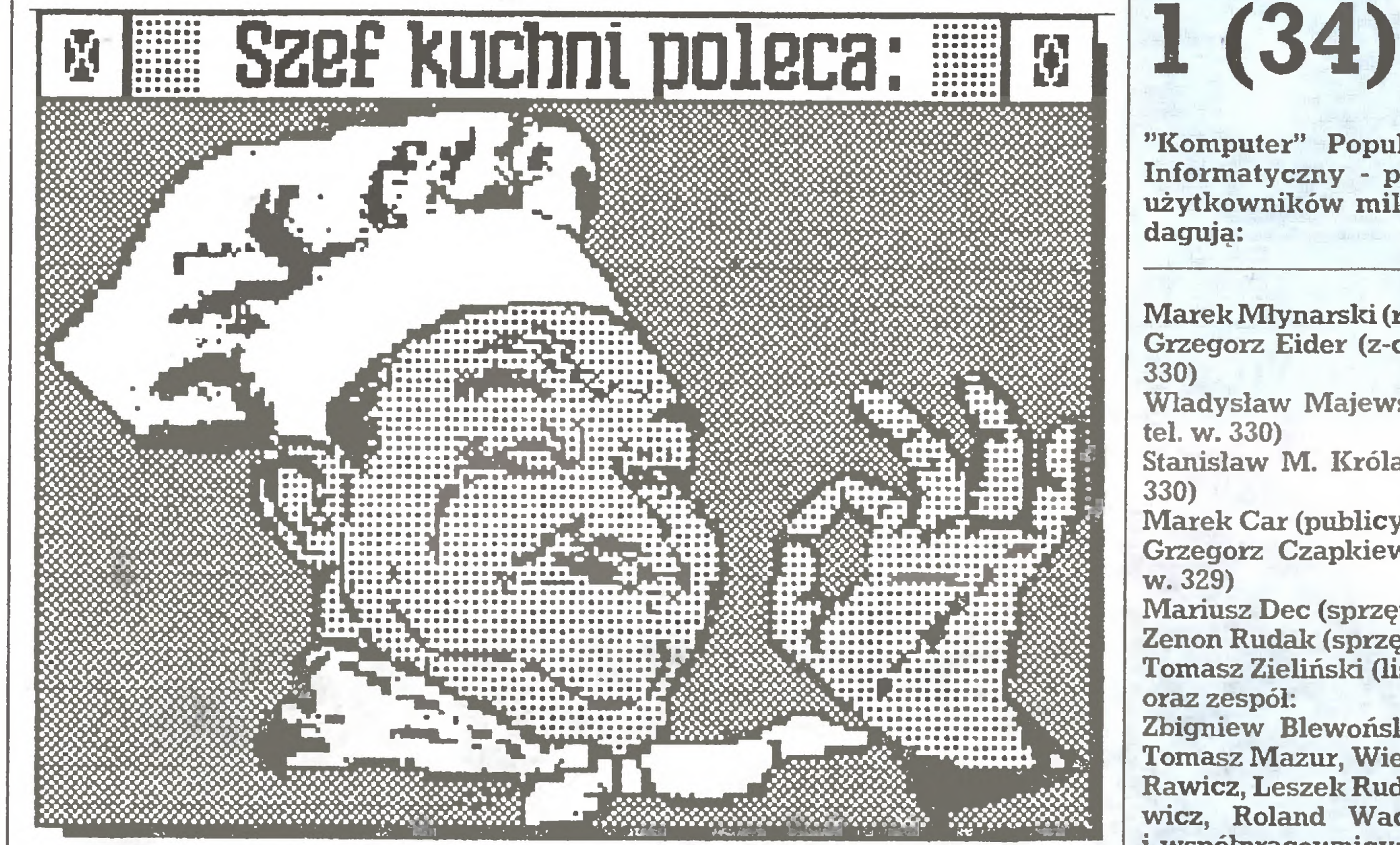

Podróżowanie to prawdziwe nieszczęście" mawiał Astolf Ludwik Leonor markiz de Custme, autor głośnej książki "Rosja <sup>w</sup> <sup>1839</sup> roku" - mimo to z podróżowania zrezygnować nie mógł. Maksyma francuskiego arystokraty przypomniała mi się, gdy zabrałem się do pisania tego felietoniku. Jak tu bowiem proszę Państwa nie myśleć <sup>o</sup> swej pracy jako prawdziwym nieszczęściu, skoro mam zachęcić Państwo do przeczytania styczniowego numeru "Komputera", a tymczasem mamy 5 grudnia i wszystko wskazuje na to, ze do kioskow trafi on w lutym. Za miesiąc sytuacja pewnie się powtórzy. I czy można się dziwić, że dziennikarze w Polsce najczęściej umierają na zawał w młodym wieku?

> Wydawca: Warszawskie Wydawnic two Prasowe RSW "Prasa-Książka-Ruch", Al. Jerozolimskie 125/127, 02-017 Warszawa, tel. centrali: 28-52-31. Adres redakcji ul. Koszykowa 6A, 00-564 Warszawa, Telefony 21-19-85 lub centrala 28-22-01 wew. 243 lub 328 telex 812405 ruch pl Sieć FIDO 211985 w odz. 16<sup>00</sup> - 10<sup>00</sup> soboty i niedzielę całą dobę. Skład i druk: Prasowe Zakłady Graficzne, Łódź, ul. Armii Czerwonej 28. Cena: 180 zł. Zam. 3817/88, A-35.

Tym razem na początek proponuję wyniki międzynarodowego plebiscytu pt. Komputer i program roku 1988, organizowanego przez zachodmoniemiecki miesięcznik "Chip". Wyniki plebiscytume są może zaskakujące, ale warto się <sup>z</sup> mmi zapoznać, gdyż wskazują wyraźnie kierunki rozwoju przemysłu komputerowego. Ciekawym materiałem opartym na danych statystycznych CBOS-u jest opracowanie Ile komputerów jest w naszych rękach? Rzecz dotyczy krajowego podwórka <sup>i</sup> sądzę, że zainteresuje także firmy krajowe i zagraniczne obecne na naszym rynku. Nie od dziś wiadomo, że jesteśmy krajem znajdującym się na czołowym miejscu w Europie pod względem liczby komputerów znajdujących się w prywatnych rękach. Tumamy chyba pierwszą próbę oszacowania tej liczby. <sup>W</sup> pierwszej części pisma znajdą też Państwo pisane dzień po dniu notatki użytkownika zestawu komputerowego Junior, produkowane go przez wrocławskie Elwro oraz mmiblok na temat komputerów w teatrze <sup>i</sup> filmie, a <sup>w</sup> nim rozmowę ze znanym reżyserem telewizyjnym Jerzym Gruzą. Miłośnikom komputerów domowych polecam drugą część wrażeń Stefana Szczypki z testowania pakietu Eurograf oraz tekst Polskie znaki w Word Plusie, którego autorem jest twórca Eurografu. Myślę, że oba materiały tworzą zgrabną całość i zarazem w jakimś stopniu pozwalają skonfrontować zachwyty Stefana z próbką materiału autor skiego. Sporo wiadomości znajdą też użytkownicy Amstradow, bowiem traktują na ich temat aż trzy teksty. Nie oznacza to wszakże, że zapomnieliśmy o innych maszynach. Dla przykładu o "małym" Atari traktuje SynCalc. Część poważniejszą naszego pisma poświęcamy <sup>w</sup> znacznej mie rze technice druku. Niezwykle bogate doświadczenia ludzkości w tej dziedzinie zapoczątkowane przez Gutenberga sprawiać mogły wrażenie, że powiedziano już ostatnie słowo. Sytuacja zmieniła się całko wicie wraz <sup>z</sup> rozwojem mikrokomputerów, kiedy okazało się, że trze ba rozwiązać wiele zupełnie nowych problemów nie tylko technicznych, ale też z takich dziedzin jak np. fizjologia postrzegania. Tekstem Slad na papierze rozpoczynamy cykl, w którym zamierzamy omowic całośc zagadnień związanych <sup>z</sup> drukowaniem, drukarkami, oprogramowaniem służącym do tego celu. Uzupełnieniem tego ma teriału w tym numerze jest opracowanie zatytułowane Metoda URW, traktujące <sup>o</sup> jednym <sup>z</sup> najnowszych osiągnięć <sup>w</sup> dziedzinie DTP. Osoby zainteresowane nowościami na polskim rynku z pewnością zainteresują wyniki testu redakcyjnego, jakiemu poddany został Amstrad PC 2086. Ciekawy jest też blok Mikromarket. <sup>I</sup> jeszcze jedno: na środkowych stronicach numeru znajduje się

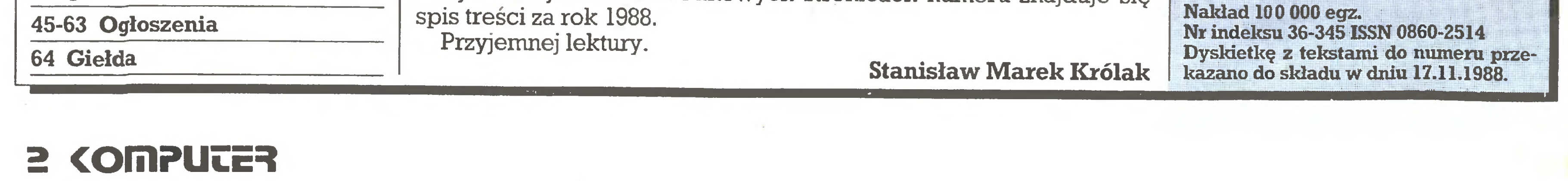

"Komputer" Popularny Miesięcznik Informatyczny - pismo miłośników i użytkowników mikrokomputerów redagują: Marek Młynarski(red. nacz. tel. w. 330) Grzegorz Eider (z-ca red. nacz. tel. w. 330) Władysław Majewski (z-ca red. nacz. tel. w. 330) Stanisław M. Królak (sekr.red. tel. w. 330) Marek Car (publicystyka tel. w. 329) Grzegorz Czapkiewiez (programy tel. w. 329) Mariusz Dec (sprzęt tel. w. 329) Zenon Rudak (sprzęt tel. w. 329) Tomasz Zieliński (listy tel. w. 329) oraz zespół: Zbigniew Blewoński, Andrzej Kadlof, Tomasz Mazur, Wiesław Migut, Juliusz Rawicz, Leszek Rudak, Jakub Tatarkiewicz, Roland Wacławek (Katowice) i współpracownicy: Maciej Borkowski (Poznań), Tadeusz Jedynak (Tarnows¬

kie Góry), Jarosław Kania, Zbigniew Kasprzycki, Marek Matuszczak, Adam Nowicki, Mariusz Pietruszka (Tarnow skie Góry), Tadeusz Wilczek, Andrzej Załuski (Kraków)

Redakcja graficzno-techniczna: (tel. w. 296) Stefan Szczypka (kier.) Małgorzata Luzińska (red. techniczny) Piotr Kakiet Magdalena Stachorzyńska (operatorka komputera)

Korekta: Maria Omiecińska, Romualda Miarecka

Prenumeratę od instytucji przyjmują oddziały RSW, a od osób prywatnych poczta (na wsi także doręczyciele). Cena prenumeraty rocznej 2160 zł, półrocznej 1080 zł, kwartalnej 540 zł. Prenumeratę ze zleceniem wysyłki za gra nicę (droższą o 50% dla osób prywatnych i o 100% dla instytucji) przyjmuje Centrala Kolportażu RSW, ul. Towarowa 28, 00-958 Warszawa, I PKO BP XV Oddz. W-wa 1658-201045-139-11.

Ogłoszenia przyjmuje Biuro Reklamy Prasowej <sup>i</sup> Ogłoszeń, ul. Poznańska 38, 00-689 Warszawa, teł. 28-23-09. Zama wiając ogłoszenia listownie należy podać datę i miejsce wpłaty (konto W.W.P: NBP III O/M Warszawa nr 370015-6969 z zaznaczeniem "ogłoszenie wKOMPUTERZE").

lcm<sup>2</sup> ogłoszenia kosztuje 900 zł, najmniejsze ogłoszenie – 15 cm<sup>2</sup>, kolor – 50% drożej. <sup>1</sup> cm2 ogłoszenia na kolum nie ekspresowej - 1800 zł. Za treść ogłoszeń redakcja nie odpowiada.

Takie pytanie zadają wszyscy, gdy na progu nowego roku składają życzenia i usiłują sobie wyobrazić, jakiż ten rok będzie. Chcę w tym felietonie podjąć próbę odpowiedzi, jakie będzie nasze wspólne pismo i – chociaż wszelkie przewidywania w obecnych, ciągle zmieniających się i poganianych inflacją czasach są niepewne, przynajmniej zasygnalizować niektóre kierunki rozwoju "Komputera".

Wiele jest oczywiście niewiadomych, <sup>w</sup> tym <sup>i</sup> kwestia ceny, za którą bę dzie można kupić "Komputer" w 1989 roku. Koszty papieru, druku, energii, materiałów fotograficznych i innych komecznych w produkcji ele mentow rosną lawinowo. <sup>W</sup> kosztach tych ciągle jednym <sup>z</sup> najtańszych elementów pozostaje praca dziennikarzy. Niestety, wydaje się prawie pewne, że ceny całej prasy, <sup>w</sup> tym <sup>i</sup> "Komputera", będą musiały wzrosnąć. Jest jednak <sup>i</sup> element optymistyczny - dzięki polityce naszego wydawcy, Warszawskiego Wydawnictwa Prasowego, ewentualny wzrost ceny nie powinien byc zbyt duży, bowiem spora liczba ogłoszeń pozwala na pewną elastyczność.

Ciągle mamy nadzieję na powrót do regularności wydawania naszego miesięcznika <sup>w</sup> miesiącu, <sup>w</sup> którym jest datowany. Nie wiem, kiedy ten numer "Komputera" będzie <sup>w</sup> sprzedaży, wiem jednak, że piszę te słowa dosłownie w ostatniej chwili (4 grudnia 1988), jutro ostatnie materiały redakcyjne będą już w drukarni. Wiem także, że gdy czytający te słowa zestawi ze sobą wymienioną datę, numer "Komputera" <sup>i</sup> czas, <sup>w</sup> którym ow numer do mego dotarł , może nabrać pewnej nieufności do obietnicy po wrotu do regularności. Zrobimy jednak wszystko <sup>i</sup> użyjemy wszelkich środków, aby słowa dotrzymać. Sądzę, że mogę to obiecać nie tylko w imieniu redakcji, ale także naszych kolegów drukarzy. Jeszcze <sup>w</sup> pierwszym kwartale bieżącego roku ukaże się pierwszy <sup>z</sup> nu merów poświęconych najpopularniejszemu <sup>w</sup> Polsce komputerowi Atari. Drugi numer wydamy <sup>w</sup> drugim kwartale, <sup>a</sup> jeżeli zdobędą one uznanie czytelników, wydawać będziemy kwartalny dodatek do "Komputera", poświęcony właśnie Atari. Bliżej nasze plany- co <sup>i</sup> <sup>o</sup> czymbędzie <sup>w</sup> dodatku, wyłożę w pierwszym jego numerze. Ogólnie - dodatki o Atari tworzyć będą pewien cykl wydawany w ciągu roku, powiązany ze sobą i zgłębiający coraz poweżniejsze obszary. W roku następnym ów umowny cykl powtórzy się, ale i omawiane gry będą inne, i tematy poważnego wykorzystania Atari też będą inne. Gorąco zachęcam więc do kompletowania tych cykli. W pierwszym numerze cyklu 1989 zaczniemy od gier, ich map i sposobów na "nieśmiertelność", omówimy także program pozwalający na wprowadzenie własnych poprawek do gier (i nie tylko gier). Według uzyskanych przez naszą redakcję danych, <sup>w</sup> Polsce sprzedanych zostało przez "Pewex" ok. 180 tys. 8- bitowych komputerów Atari. Także w imporcie prywatnym ten typ komputera stanowi znaczną poważną część. Jesteśmy więc przekonam, że nasze 32-stronicowe kolorowe dodatki będą stanowiły pomoc dla bardzo licznej grupy właścicieli komputerów, a więc i dla naszych czytelników. Zapewniam, że warto kompletować kolejne cykle. a wszystkie zostaną, według naszych zamierzeń, wydane w całkowicie komputerowy sposób. Miesięcznik wydawany przy pomocy techniki komputerowej – formowany przy pomocy programów, o których ostatnio głośno, tzw. DTP, to kolejne nasze zamierzenie. Pierwsze próby wypadły pomyślnie <sup>i</sup> chociaż możliwości fotoskładu <sup>w</sup> drukami są <sup>o</sup> kilka klas większe ruz drukarki la serowej, składanie w redakcji przynajmniej części stron kolejnych numerów jest już właściwie koniecznością. W samym zas "Komputerze" znajdziecie jak zawsze wiadomości mniej <sup>i</sup> bardziej poważne <sup>z</sup> komputerowego świata. Jednak od razu chcę się za strzec, że me <sup>o</sup> wszystkich komputerach <sup>i</sup> programach będziemy mogli pisać <sup>z</sup> autopsji, po prostu nie do wszystkiego mamy dostęp. Tak było na przykład z Amigą, dopiero przysłane przez właścicieli tego komputera artykuły pozwoliły nam na poruszenie tematu. Zachęcam wszystkich na szych Czytelników do pisania, dobre materiały na pewno zostaną opublikowane. Naszym głównym hasłem w ubiegłym, tym i przyszłym roku jest stwierdzenie, że nie ma "złvch" komputerów, są jedynie komputery <sup>o</sup> większych <sup>i</sup> mmeiszych możliwościach.

 $\frac{1}{\sqrt{2}}$  o'Drugi czy gorzej? de plan de plan

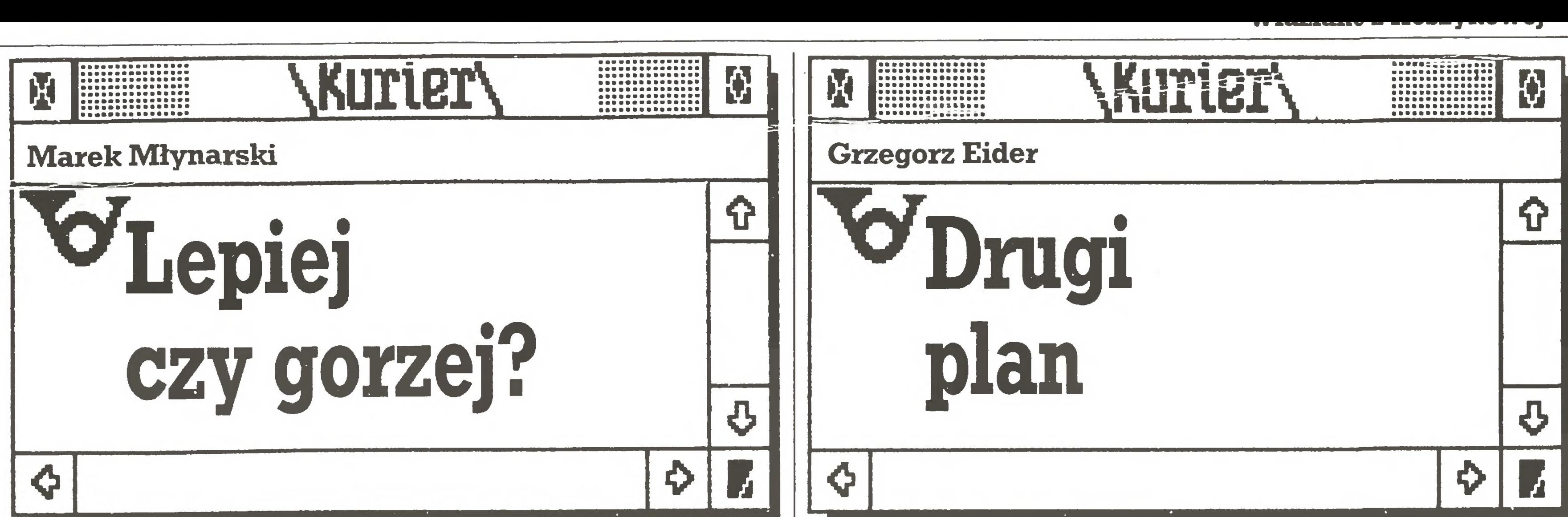

Nie ulega wątpliwości, że najistotniejszą imprezą mikrokomputerowego światka PRL są warszawskie targi "Computer" (w chwili gdy Państwo będą czytali ten numer, będzie to temat jak najbardziej na czasie). Jest to spotkanie prestiżowe i nie może na nim zabraknąć żadnej liczącej się firmy. Niestety - <sup>z</sup> braku powierzchni wystawienniczej -impreza ta dusi się <sup>i</sup> stan ten będzie trwał zapewne jeszcze długo. Nie rokuje jej to dalszego rozwoju. Targami próbującymi konkurować (również <sup>w</sup> sensie charakteru im prezy, jej zamysłu) z "Computerem" jest "Infosystem", od ubiegłego roku odbywający się w Poznaniu na terenach targowych. Na marginesie: tereny te, będące <sup>w</sup> naszych warunkach niemal luksusem, <sup>w</sup> rzeczywistości (na tle europejskich standardów) prezentują się dosyć żałośnie. Tak jak targi warszawskie mają zapewnioną klientelę, dla której organizator me jest w stanie stworzyć godziwych warunków ekspozycji i odpowiedniej infrastruktury, tak <sup>w</sup> Poznaniu sytuacja jest odmienna - warunki są (rów nież perspektywicznie patrząc), gorzej z firmami. Sądzę jednak, że również te targi zdobędą sobie trwałą pozycję- gdybym miał prognozować, powiedziałbym, ze impreza warszawska będzie miejscem większości premier na naszym rynku, natomiast poznańska miejscem większości in teresów. Właściwie tylko te dwie imprezy mogą pretendować do miana pierwszoplanowych – pozostałe nie mają charakteru ogólnokrajowego i obejmującego całą branżę. Nie oznacza to, iżby nie miały one racji bytu, wręcz przeciwnie – stanowią doskonałe uzupełnienie pejzażu mikrokomputerowego rynku. Muszą wszelako spełniać pewne elementarne wymogi, co zresztą rzadko ma miejsce, w przeciwnym bowiem razie z rynku wypadną. Te warunki to: ściśle zdefiniowana formuła (me mogą to być po prostu "targi", muszą to być "targi z kluczem") oraz precyzyjna, całkowicie bez zarzutu organizacja (na dużej imprezie pewne niedociągnięcia są wytłu maczalne i do wybaczenia, na małej – nie). <sup>W</sup> listopadzie ubiegłego roku odbyła się <sup>w</sup> Katowicach wystawa "Infor macja'88" organizowana przez firmę "PRO-INFO", będąca przykładem takiej właśnie imprezy "drugiego planu". Bez wątpiema zamysł "Informacji" jest ciekawy i dający duże pole do popisu. Obawiam się jednak, że organizator nie podporządkował się wymyślonej przez siebie formule, nie stworzył wystawy "Informacja", lecz kalkę standardowych targów kom puterowych (powiedzmy: miniaturkę) okraszonych licznymi monitorami video (wszak to też przekaz informacji) oraz niezbyt imponującymi imprezami towarzyszącymi (konferencje o aspiracjach naukowych). W rezultacie powstało coś incydentalnego, co nie mogło być prawdziwym sukcesem. Od organizatora wiemy, że przedsięwzięcie to cieszy się na tyle istotnym poparciem władz lokalnych, iż będzie powtarzane corocznie. Chcę wierzyć, że uda się firmie "PRO-INFO" zdecydowanie poprawić w przyszłości stronę organizacyjną oraz konsekwentniej realizować formułę swojej imprezy kładąc nacisk na jej merytoryczny aspekt. Ostatnia uwaga zresztą dotyczy właściwie wszystkich wystaw "drugiego planu" - jak powietrza potrzebują one przemyślanej formuły <sup>i</sup> dobrej organizacji. Myślę, ze polski rynek komputerowy normalnieje na tyle szybko, iż nie będzie tolerował rożnych radosnych improwizacji.

Wszystkim Czytelnikom z serca życzymy, aby rok 1989 był mimo wszy-

<sup>W</sup> kalendarzu krajowych targów <sup>i</sup> wystaw komputerowych znajduje się już całkiem pokaźna liczba imprez. Jedne z nich przyciągają poważną grupę wystawców, inne nie potrafią sobie znaleźć stałej klienteli, jeszcze inne skupiają wprawdzie firm niewiele, ale w jakiś sposób reprezentatywnych (czy to dla pewnego regionu, czy też tematycznie). Jest to sytuacja zupełnie normalna, bowiem niemal żadna firma komputerowa w Polsce me jest w stanie – przede wszystkim finansowo, ale i organizacyjnie – prezentować się <sup>w</sup> każdym miejscu, <sup>w</sup> którym komuś przyszło do głowy, że warto zorganizować wystawę. Prezes jednej z firm pytany, czemu nie wystawiał na jakichś targach, odpowiedział mi, ze trzeba też czasami pracować. Fir my, zwłaszcza te mniej liczne, okupiają udział <sup>w</sup> przedsięwzięciach wysta wienniczych jeśli nie całkowitym wstrzymaniem działalności, to przynajmniej poważnymi zaburzeniami. Nic przeto dziwnego, że coraz staranniej rozważają one czy udział <sup>w</sup> danej imprezie ma sens, czy przyniesie wy mierne wyniki ekonomiczne.

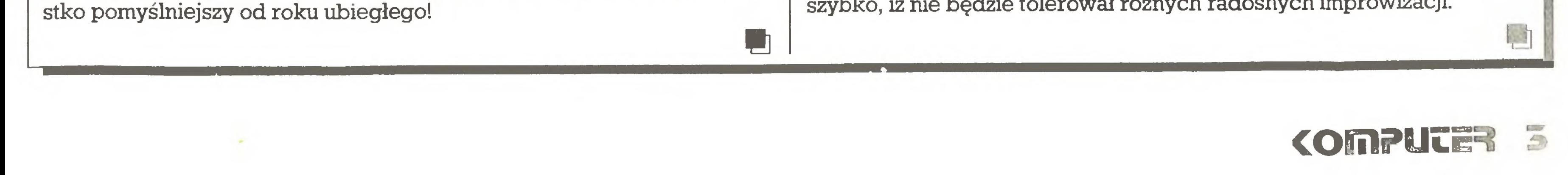

## Na 10 dni przed drukiem

#### Wkrótce: Luty

Spotkanie sekcji CAD/CAM KUMP - systemy DRAGON CAD i Pathtrace - prezentuje ICS - 17.02, g. 11.00, sala F Czackiego 3/5

#### Marzec

Konferencja "Mikrokomputery <sup>w</sup> sieci lokalnej\*, Gdańsk, 1-2.03., or ganizator: Computer Studio Kajkowski, Kombatantów 1, 81-745 Sopot, tel. 51-17-78, tlx 0512477 CEBIT'89 - Hanower, 8-15.03. Sekcja CAD/CAM KUMP: systemy Rotring (RDS 40 ELO) - 10.03.,g.l1.00

#### Kwiecień

Seminarium "Zastosowanie Informatyki w kolejowym transporcie wewnątrzzakładowym", Płock, 13-15.04., zgłoszenia: Oddz. Krakowski SITK, ul.Staszewskiego 28, Kraków. Infosystem'89 - Poznań, 11-15.04.

#### Maj

Konferencja "Lokalne Sieci Komputerowe dla Automatyzacji Przemysłu", Częstochowa, 1-2.06., organizator: dr. R.Romanowski (tel. 374-36 Częstochowa).

VII Targi Wynalazków, Katowice, 8-12.05., OPT, ul. Buczka lb, tel. 59-60-61 w.294

Konferencja "Oprogramowanie dydaktyczne", Poznań, Wyższa Szkoła Oficerska Wojsk Pancernych, ul. WP 84, 16-17.05.

W rubryce "Wkrótce" publikujemy informacje o pokazach, targach <sup>i</sup> konferencjach, powiązanych z techniką mikrokomputerową, na które zaproszono nas pisemnie co najmniej z 6-tygodniowym wyprzedzeniem.

\* Przedsiębiorstwu WEKTOR z Warszawy za "Generator aplikacji użytkowych systemów przetwarzania danych<sup>\*</sup> (autorzy: A.Bacewicz. użytkowych systemow przetwarzama danych (autorzy. A.Becchiez.)<br>G.Bereźnicki, M.Dąbrowska, K.Maj, J.Retelewski, T.Słapiński, G.Bereźnicki, M.Dąbrowska,<br>K.Świątkowska, W.Tucholski.

IV Wystawa-Targi Sprzętu <sup>i</sup> Oprogramowania "Komputery-89" (16-19.05) oraz II konferencja "Informatyka w handlu" (15-17.05), Wałbrzych. Organizator: RW NOT, ul. Szmidta 4a, tel. 235-69, tlx 0745323.

II Konferencja "Dziecko w dobie Informacji", Sofia, 20-23.05.

#### **Czerwiec**

<sup>61</sup> Międzynarodowe Targi Poznańskie, Poznań, 11-18.06. - do udział' w ekspozycji "Oferta Nauki Polskiej" zaprasza OPT w Katowicach. Konferencja "Sieci komputerowe'89",Wrocław, 27-30.06.,organizator Centrum Obliczeniowe PWr.

Spółdzielni Pracy Techniki Komputerowej COMtech z Warszawy za oprogramowanie minikomputerów SM, a zwłaszcza program ma nipulacji zbiorami CT-Commander dla systemu RSX-11M (P. Wolanski) <sup>i</sup> driver RAM-dysku CT-RD dla systemu operacyjnego RSX-11M (J.Kownaeki i J.Szymanowski).

firmie DATAX Sp.z o.o. z Warszawy za ploter DATAX'88 autorstwa M.Bartczaka' i M.Ziembickiego.

Zakładowi Badawczo-Wdrożeniowemu Optoelektroniki TORMIC

z Warszawy za światłowodowe łącze Cyfrowe RS 232 autorstwa K.Adamskiego i 'A.Glowackiego.

Spółdzielczemu Zakładowi INWESTPROJEKT ze Słupska za "System KADRY" autorstwa A.Garwackiej.

firmie Mikrograf S.A. z Gdyni za system wspomagania prac wydawniczych PL-DRUK (autorzy: J.Lobocki, Z.Kniga, M.Białowąs, M.Molenda, J.Szeffera).

Spółdzielni INFOSERVICE z Gdańska za "Edytor tekstów TAG 1.5" (A.Duszewski, T.Kosiński, G. Wąsowski).

25. stycznia poznaliśmy laureatów Tegorocznej edycji konkursu MikroLaur organizowanego przez Klub Użytkowników Mikrokom puterów Profesjonalnych RS NOT, Polskie Towarzystwo Informatyczne, Przedsiębiorstwo Reklamy <sup>i</sup> Wydawnictw HZ "AGPOL" oraz naszą redakcję "Komputer".

\* Przedsiębiorstwu COMAX z Warszawy za program do rentgenowskiej analizy fazowej - DIFFRACT autorstwa R.Diduszko <sup>i</sup> H.Marciniaka.

firmie O.K. z Warszawy za zestaw programów do wspomagania projektowania, <sup>a</sup> zwłaszcza program do tłoczenia naczyńbez pocie¬

Spośród <sup>67</sup> zgłoszonych prac Jury przyznało <sup>12</sup> równorzędnych medali MikroLaur'89 (wg kolejności zgłoszeń):

Instytutowi Przemysłu Gumowego STOMIL z Piastowa za oprogramowanie użytkowe, <sup>a</sup> zwłaszcza "System Optymalizacji Składu Mieszanki Gumowej - OPTYMIX" (autorzy: W.Arczewska, Z.Chabowski, E.Kowalska, J.Mróz, Z.Nahorski, L.Pabiś, Z.Wasilewski, W.Wiktorski) i "System Badania Roz-

Laureatów i nagrodzone prace MikroLaur'89 przedstawimy szczegółowo w numerze 3/89 "Komputera".

Nie pisałem na temat definiowania polskich znaków nic oprócz dwóch artykułów, które się dawno ukazały - <sup>w</sup> Informatyce (9-10/86) i Komputerze (1/88). (...) Podobny [do wydrukowanego w "Mikroklanie"] tekst, owszem, pisałem, ale...

kładu Temperatury <sup>w</sup> Prasie - COMPUTERM" (R.Cieślak, K.Jędrzejak, J.Machaj, M.Niewiadomski, L.Pabiś, A.Redlich, Z.Stańczak).

2. Artykuł pomyślany był jako polemika z proponowanym przedru kiem z pisma MICRO (...), z którego zrezygnowano.(...).

Instytutowi Dróg i Mostów PW za program dydaktyczny CADrog autorstwa P.Heinricha i P.Ofrechta.

Podana przez nas informacja o opłatach przy uzyskiwaniu zezwolenia na używanie modemu (Komputer 11/88, str.32) nie jest już niestety aktualna. Zarządzeniem nr 149 z dnia 20.12.1988 roku Minister Transportu, Żeglugi <sup>i</sup> Łączności wprowadził nową, <sup>o</sup> wiele droższą taryfę telekomunikacyjną. Za przyznanie abonamentu teleinformatycznego trzeba teraz zapłacić w przypadku modemu galwanicznego 41000 złotych, a w przypadku modemu akustycznego 5000 złotych (poprzednio bez wyszczególnienia rodzaju modemu - 300 złotych), sam zaś abonament będzie wymagał od posiadacza modemu galwanicznego <sup>6800</sup> złotych (poprzednio <sup>1500</sup> zł), <sup>a</sup> odużytkownika modemu akustycznego <sup>540</sup> złotych (poprzednio 360 zł). Nowa taryfa zrównuje wszystkich użytkowników modemów, brak tym razem rozróżnienia między instytucjami <sup>a</sup> osobami prywatnymi. Nie musimy chyba zaznaczać czyim kosztem to się odbywa.

### • MikroLaur'89 rozstrzygnięty!

firmie SOFTLAN S.A. z Poznania za "Komputerowy Interfejs Teleksowy ITS-2000" (autorzy: M.Gintrowski, M.Moskwa, J.Sikorski, M.Szukała).

Otrzymaliśmy sygnały o pojawieniu się w Polsce nowych szczepów wirusów - prosimy o dostarczenie nam żywych okazów lub zakażonych zbiorów, byśmy mogli je zbadać <sup>i</sup> opisać. Dwie firmy: MicroTech z Bydgoszczy i XOR z Warszawy przekazały nam do testowania programy antywirusowe. Spółka ALEA opublikowała broszurę obszernie omawiającą znane wirusy <sup>i</sup> sposoby walki <sup>z</sup> ni mi - można ją nabyć lub zamówić <sup>w</sup> redakcji Komputera.

### · Za miesiąc w Komputerze:

#### niania ścian - O.K.TW autorstwa B.Kowalczyka <sup>i</sup> L.OIejnika.

Wszystkim nagrodzonym serdecznie gratulujemy!

### • Polskie litery - poglądy sprzed lat

Otrzymaliśmy list, którego fragmenty publikujemy niżej. Szerzej do sprawy wrócimy w dalszych numerach:

"Jestem, delikatnie pisząc, wzburzony. Drukowanie w (...) piśmie techniczno-popularnym (...) "Mikroklan" (nr 7/88) prehistorycznego artykułu ze zmienionym tytułem oraz treścią i podpisywanie go moim imieniem i nazwiskiem bez mojej zgody, a nawet bez poinformowania mnie <sup>o</sup> tym, uważam za próbę ośmieszenia mnie (...).

1. Było to w pierwszym kwartale 1987. (...) Od tego czasu (...) kod "Mazovii" stał się standardem. (...) "Lepszy standard gorszy niż ża den", natychmiast zrezygnowałem więc, mimo doraźnych sporych kosztów, z własnego rozwiązania. (...) Sygnalizowałem to w w.w. liście do "Komputera" rok temu.

Sądzę, że wydrukowany pod "moim" artykułem kod stosowany przez ELWRO (...) także nie oprze się "Mazovii", [m.in.] <sup>z</sup> powodu (...) kolizji ze znakami semigrafiki. Notatka ta narobiła sporo za mieszania (...). Rzadko kto zgadł , że ten numer dedykowany jest archeologom (...).

Problem wyboru kodu jest już zamknięty.(...) Przerabiałem już wiele drukarek i kart z innymi kodami na kod "Mazovii". W przeciwną stronę nie miałem zamówienia <sup>i</sup> nie spodziewam się 89-01-19 Andrzej Gecow".

Opinie autora listu w pełni podzielamy.

#### • 136 razy więcej!

### • Uwaga! Wirus

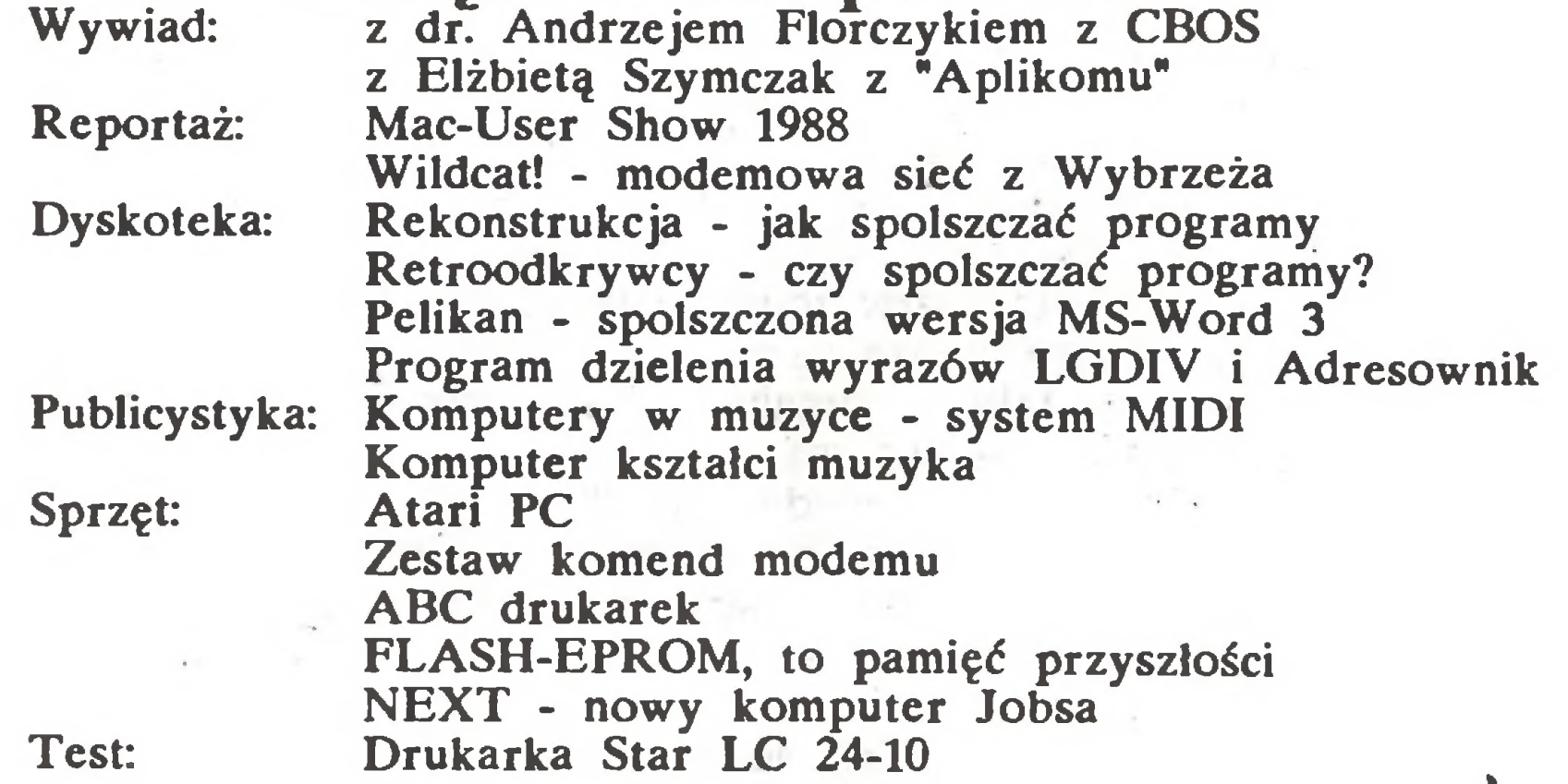

"Na 10 dni przed drukiem" opracował 26.01.89 Władysław Majewski. Skład za pomocą programu PL-DRUK i drukarki Hewlett-Packard LaserJet Series II wykonała firma MIKROGRAF S.A. z Gdyni.

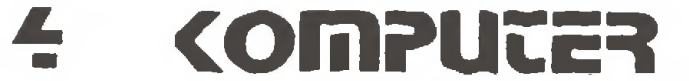

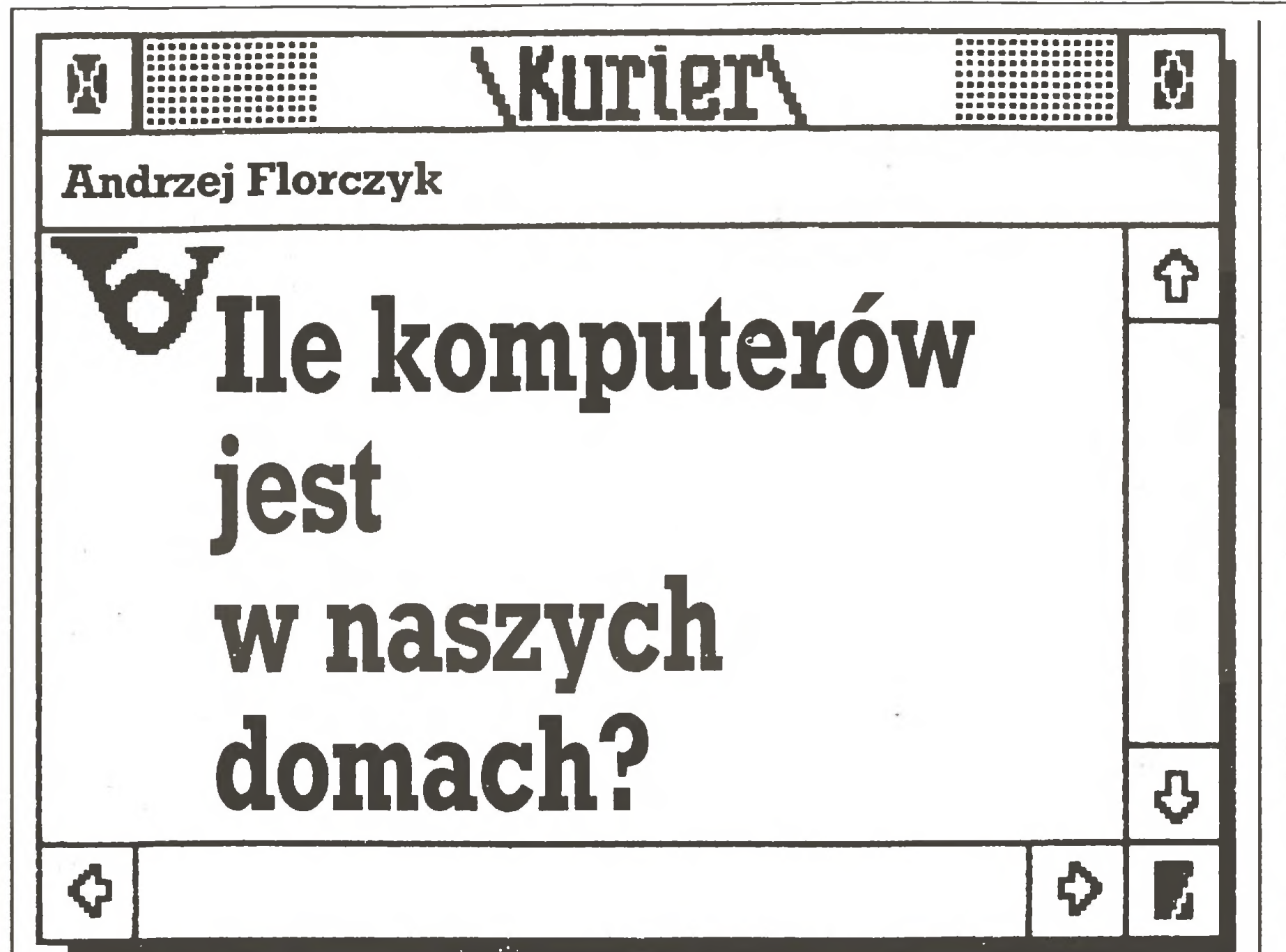

#### Od redakcji:

Badania prowadzone przez CBOS mają już wyrobioną, dobrą markę. Ich obiektywizm, rzetelność i sposób przeprowadzania dają wyniki będące rzeczywistym obrazem stanu posiadania (jak w tym przypadku), czy też przekonań Polaków. Oczywiście, jak każde badania, obarczone są pewnym błędem, niemniej akurat w przypadku komputerów stanowią jedyne pewne źródło informacji.

Dane, które dziś publikujemy, odbiegają nieco od wyobrażeń redakcji. Szczególnie zaskakująca jest informacja o znacznym udziale kobiet wśród osób posiadających komputer. Nie wiemy niestety nic o sposobie wykorzystania komputera, jednocześnie wyraźnie rysuje się tenden cja do nabywania <sup>w</sup> pierwszym rzędzie dóbr służących "czystej" konsumpcji (magnetowid, tuner satelitarny TV), podczas gdy komputer, nawet jako jedynie maszynka do gier, wymaga choćby minimalnego wysiłku, tak umysłowego, jak <sup>i</sup> fizycznego (ręka boli od joysticka). Wiemy więc, ile komputerów jest w naszych domach. Pozostaje pytanie, ile jest ich w instytucjach. Wymagają odpowiedzi także inne ważkie pytania, wraz <sup>z</sup> autorem publikowanego dziś szkicu powrócimy więc do tematyki już <sup>w</sup> najbliższym numerze "Komputera".

Przedstawione poniżej dane pochodzą z sondażu przeprowadzonego na przełomie lipca i sierpnia 1988 roku, na próbie reprezentatywnej 1497 dorosłych obywateli (reprezentatywność należy tu rozumieć jako statystyczną zgodność proporcji pod wybranymi względa mi między składem próby <sup>i</sup> całego społeczeństwa - <sup>w</sup> tym wypadku -podwzględem: płci, wieku, miejsca zamieszkania <sup>i</sup> wykształcenia).

#### (MAM)

<sup>W</sup> sondażach Centrum Badania Opinii Społecznej informacja <sup>o</sup> po siadaniu komputera domowego była do tej pory traktowana jako jeden ze wskaźników zamożności, obok informacji <sup>o</sup> posiadaniu takich przedmiotów i urządzeń jak: magnetowid, odtwarzacz płyt kompaktowych, kuchnia mikrofalowa czy tuner satelitarny rtv, itp. Jedno z ostatnich badań zawierało poszerzoną wersję pytań standardowych, dzięki której pragnęliśmy zbadać opinie naszych respondentów <sup>w</sup> sposób nieco bardziej pogłębiony, choć – jak dotąd – nie podejmowaliśmy specjalnych badan nad stopniem nasycenia gospodarstw domowych komputerami i sposobami ich wykorzystywania.

"Które z tych rzeczy planuje Pan(i) kupić w najbliższej przyszłości?"

Oto, jak kształtuje się obraz posiadania różnych, nowoczesnych <sup>i</sup> kosztownych urządzeń, <sup>w</sup> świetle odpowiedzi respondentów: "Czy ma Pan(i) którąś z wymienionych rzeczy?"

Procent odpowiedzi "tak":

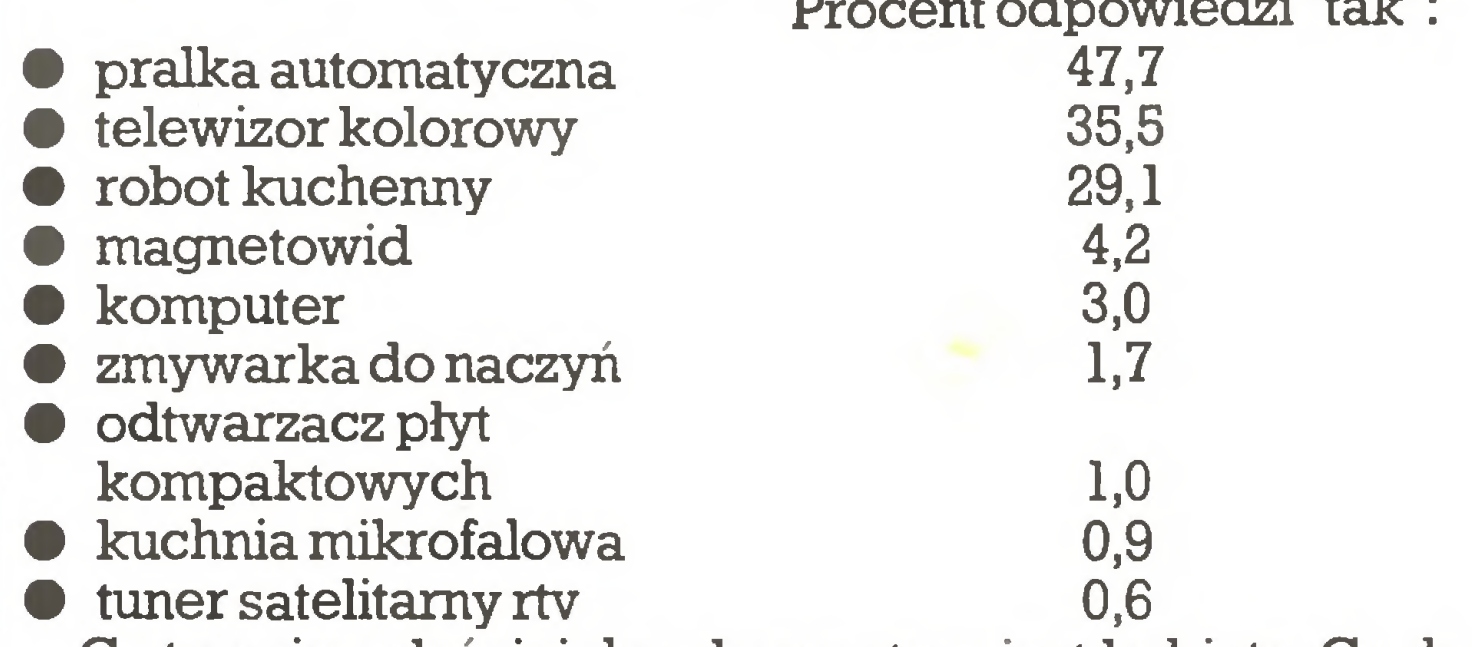

Co trzecim właścicielem komputera jest kobieta. Co drugi użytko wnik komputera domowego ma od 30 do 40 lat, a 40% jest młodszych <sup>i</sup> tylko co <sup>11</sup> ma więcej niż <sup>40</sup> lat. Połowa właścicieli tych maszyn, to mieszkańcy wielkich miast (powyżej <sup>200</sup> tys. mieszkańców), <sup>a</sup> tylko co piątymieszka nawsi. Dwie trzecie miłośnikówkomputeryzacji do mowej zdobyło średnie lub wyższe wykształcenie, 24,4% to inżynierowie, a tylko co dziesiąty dorosły użytkownik komputera domowego zakończył naukę na szkole podstawowej. Co czwarty posiada wy kształcenie średnie zawodowe. Niemal 60%, to pracownicy uspołecznionych zakładów <sup>i</sup> przedsiębiorstw, ale prawie 20% stanowią pra cownicy sektora prywatnego. Podobną reprezentację wśród właścicieli komputerów domowych stanowią studenci i uczniowie ostatnich klas szkół średnich. Wreszcie to dobro dla zamożnych – 27% właścicieli ocenia swą sytuację materialną jako bardzo dobrą, <sup>a</sup> tylko 6,7% jako złą.

Podsumowując, właścicielami komputerów w Polsce są przede wszystkim ludzie młodzi, wysoko wykształceni i bardzo aktywni zawodowo, dobrze sytuowani. Niemal połowa <sup>z</sup> nich to grupa złożona <sup>z</sup> najbardziej ruchliwych członków społeczeństwa – studentów, uczniów i przedstawicieli prywatnej inicjatywy. Wbrew stereo typowemu wyobrażeniu nie brakuje wśród nich przedstawicielek płci pięknej.

Zakładając właściwą reprezentatywność próby można oszacować liczbę komputerów na co najmniej <sup>810</sup> tys., <sup>a</sup> magnetowidów - na 1.134 tys. Dużo to, czy mało - pozostawiam do oceny innym. Tutaj chciałbym jeszcze przedstawić inne dane, obrazujące przewidywane tempo wzrostu liczby tych urządzeń, mierzone deklaracjami respondentów o zamiarach jak najszybszego ich zakupienia.

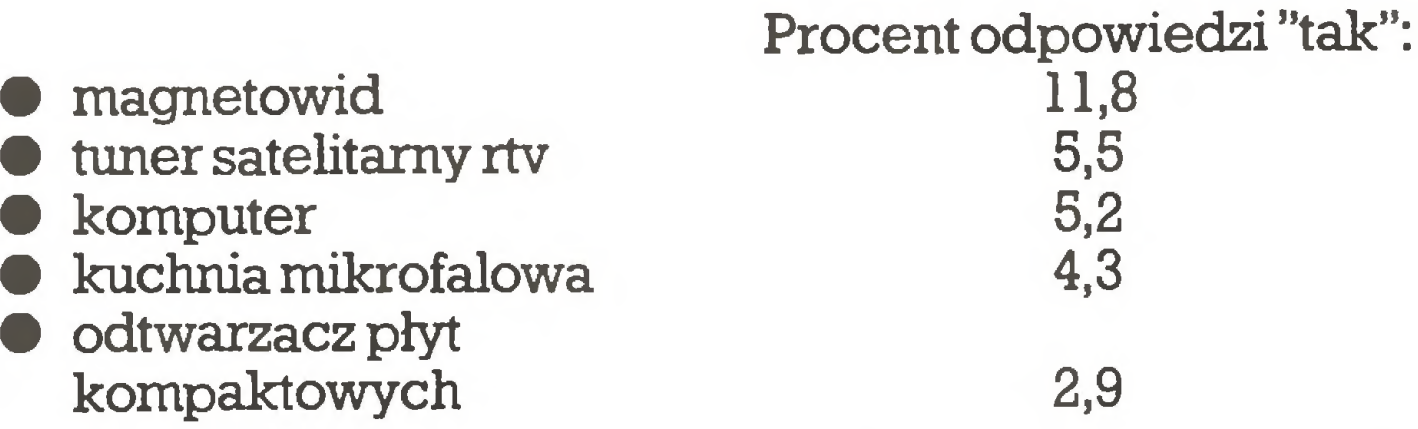

Szansę stania się przedmiotem "pierwszej potrzeby" w domu ma niewątpliwie magnetowid. Komputery lokują się pod tym względem na podobnych pozycjach jak telewizja satelitarna i kuchnie mikrofalowe. Tym niemniej można oczekiwać, iż liczba prywatnie użytkowa nych komputerów może w okresie najbliższego roku ulec podwojeniu. Ciekawy obraz wyłania się także z odpowiedzi na jeszcze inne pytanie, które miało <sup>w</sup> naszej intencji wskazać względną rangę danego przedmiotu <sup>w</sup> skali społecznych pragnień. Pytanie brzmiało: "Których z tych rzeczy nie planował(a) Pan(i) kupić, ale które kupił(a) by Pan(i) natychmiast, gdyby było Pana(ią) na to stać, a których nie kupił(a)by Pan(i), nawet gdyby nie wiedział(a) Pan(i), co zrobić <sup>z</sup> pieniędzmi?"

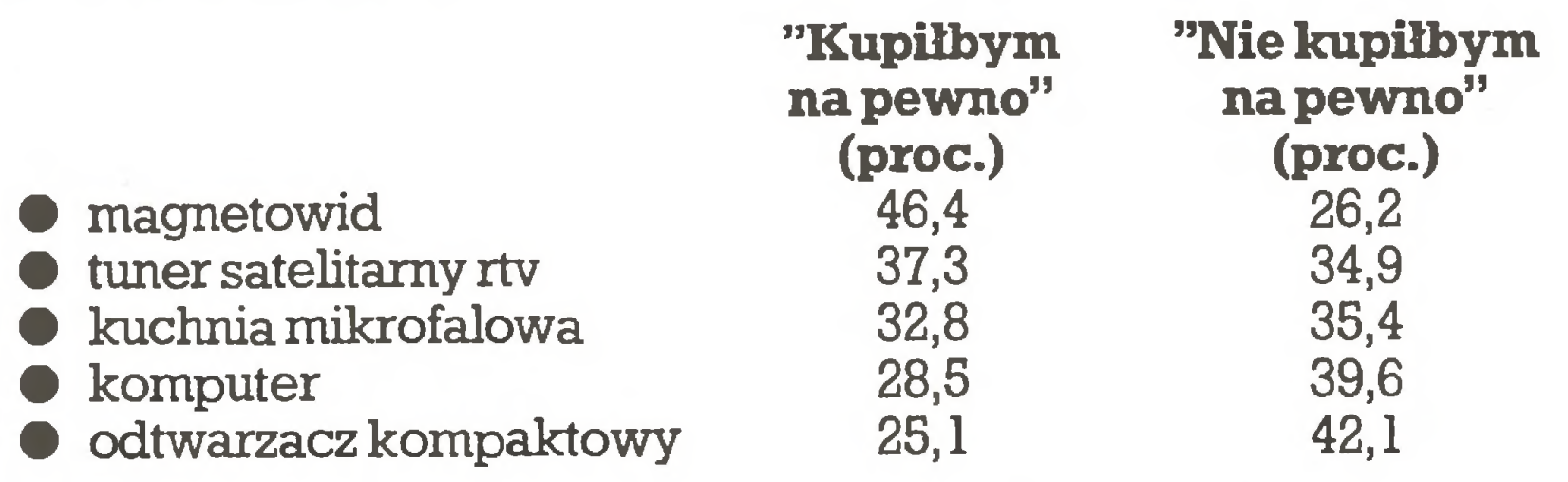

Zapotrzebowanie na nowoczesną technikę telewizyjną związane <sup>z</sup> dostępem do niereglamentowanej informacji <sup>i</sup> rozrywki wysuwa się na pierwsze miejsce przed bardziej złożonymi potrzebami, jak przetwarzanie informacji, wysoka jakość dźwięku <sup>w</sup> urządzeniach do od twarzania muzyki, czy "bezwonna" i szybka kuchnia.

Jakie grupy społeczne preferują technikę komputerową <sup>w</sup> domu? Przede wszystkim ludzie młodzi, w wieku do 30 lat, mieszkańcy wielkich miast, przedstawiciele prywatnej inicjatywy i tzw. wolnych zawodów. Do zdecydowanych przeciwników komputerów w domu na leżą częściej kobiety niż mężczyźni, ludzie w wieku wyższym niż <sup>40</sup> lat, bardzo często rolnicy i ludzie nigdzie nie pracujący, a także dorośli <sup>z</sup> wykształceniem niższym niż średnie. Dane te, uzyskane niejako na marginesie innych badan, przedstawiam Czytelnikom bez komen tarza. W najbliższym czasie postaram się je uzupełnić o szersze opinie na temat sposobu wykorzystania komputerów domowych, także w oparciu o dane uzyskane na próbie reprezentatywnej dorosłej lud ności kraju.Jest rzeczą oczywistą, że tak uzyskane wzory odpowiedzi mogą nawet znacznie odbiegać od zestawień uzyskiwanych na pod stawie ankiet czytelniczych – do redakcji czasopism piszą wszak ludzie już wyselekcjonowani, chocby przez sam fakt nabycia właśnie tego, a nie innego czasopisma. Wyniki przedstawione powyżej są

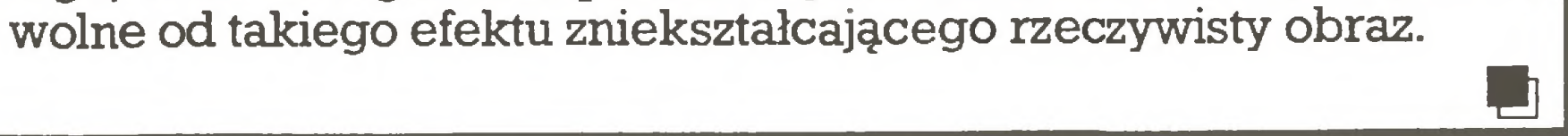

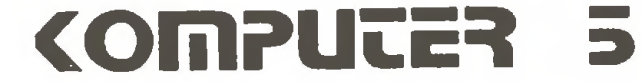

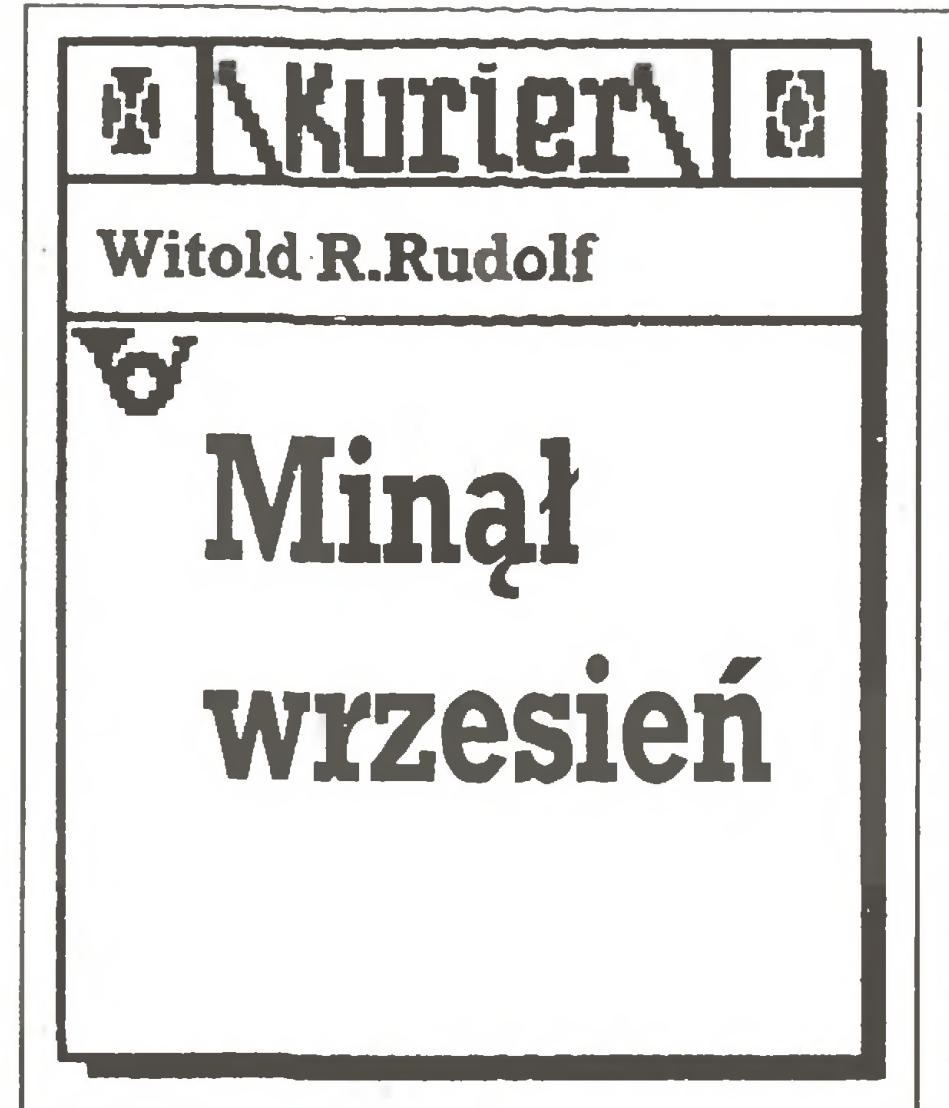

Jako jeden z tych, którym przyszło uczyć "Elementów Informatyki" z pomocą Juniora, pragnę przedstawić swoje z nim potyczki, ilustrując uwagi zawarte w komentarzu Władysława Ma jewskiego "Junior wędruje do szkoły" z nr 9/88 "Kompu tera". Odsyłacze do literatury dotyczą dokumentacji, dołączanej przez Elwro do każdego zestawu. Przepraszam za nieczytelny miejscami wydruk (poradziliśmy sobie, choć z trudem - redakcja) - zaczęła szwankować ostatnia drukarka.

#### Witold R.Rudolf Otmuchów

#### Prolog 1. połowa maja 1988 roku

Fachowcy z Firmy montują Juniora w przygotowanej pracowni. Istotnie ich obecność jest niezbędna – komputer nauczycielski istacja dy sków nie nadają się do użytku. Pa nowie montują pozostałe kompute ry, podłączają kable sieci lokalnej, pakują to, co nie działa (i wszystkie 12 dyskietek...) i odjeżdżają, zostawiając obietnicę szybkiej wymiany uszkodzonego sprzętu oraz pytanie: co robi w Firmie dział odbioru technicznego?

Szkoła dostaje zawiadomienie o przyznaniu zestawu Juniora. Wkrótce otrzymujemy zaklejone pudła z komputerami, monitorami stacją dysków i informacją, ze dru karkę otrzymamy później. Jest jeszcze pudełko z dwoma dyskietkami systemowymi i <sup>10</sup> czystymi "Madę inBułgaria", książkami <sup>i</sup> paczką pa pieru do drukarki oraz wiadomość, ze musimy czekac na serwis Firmy, która zastrzegła sobie wyłączne prawo instalowania Juniora.

#### 2.18 maja 1988

Praca w sieci z dodatkowymi mi krokomputerami ZX SPECTRUM to chwyt reklamowy - za dziurą <sup>w</sup> obudowie oznaczoną "siec Spec trum" nie manic!!!

#### 3. pierwsza połowa lipca

Testujemy Juniory, na razie w trybie Spectrum. Dużo kłopotu sprawiają ukryte funkcje klawiatury. Odnosi się wrażenie, ze pracuje się z czymś tajemniczym i skomplikowanym. Nawet dodatkowe kla wisze z lewej strony klawiatury sprawiają niespodzianki, naciskasz  $[DOS]$  – wyskakuje 6,  $[DIR]$  – DIR, [LOAD] i [SAVE] też dają oczekiwane napisy, ale ostatni, [ERA],

- zamiast [SHIFT] trzeba użyć [ALT]. Prawda, że jest to opisane – tylko po co nowy standard klawiatury? Dużą wygodą są natomiast klawisze sterowania kursorem.

Niespodzianka: nad klawiszem [CR] mamy klawisz ze znakami  $\land$  i –. Faktycznie wywołuje on parę znaków <sup>A</sup> i:.

wsypał je luzem do koperty dyskietki, kilka przez otwor odczytu dostało się do wnętrza. Zaczynamy podejrzewać ignorancję producenta. Na razie czekamy na przedstawicieli Firmy, którzy wyjmą komputery z pudełek.

Próba pracy w sieci: komputery bez trudu wykonują instrukcję LOAD @numer," " (wczytaj program z komputera o podanym nu merze), podobnie działa przesyłanie komunikatów przez DISP @numer,"...." - ale koma <sup>z</sup> rzędem temu, kto pośle w sieć program zleceniem SAVE ©numer, "nazwa". Do tego pojawia się znienacka angielski komunikat "Program: "Program: COPY" wśród 'czysto" polskich typu "Błędne urządzenie I/O". Hm!

Straty w przedbiegu:

- <sup>2</sup> komputery <sup>z</sup> przekłamującymi klawiaturami;
- <sup>1</sup> spalony bezpiecznik (aby go wymienić, trzeba wzywać serwis);
- <sup>2</sup> komputery <sup>z</sup> medziałającymi gniazdami manipulatorów.

W sumie 5 z 7 (!) komputerów pa dło w ciągu dwóch tygodni.

#### 4.13 lipca 1988

Teraz zabrał się do napraw gwarancyjnych. Uszkodzona stacja za chowała się zgodnie <sup>z</sup> prawem Murphy'ego – w obecności fachowca działała bezbłędnie. Co do <sup>5</sup> uszkodzonych komputerów - dowiadujemy się jak wygląda testowanie Juniora w Firmie. Otóż w gotową maszynę wpuszcza się na <sup>24</sup> godziny program.Jeśli komputer w tym czasie nie wysiądzie  $-$  to OK. Gdy wysiądzie próbę ponawia się - <sup>a</sup> nuz się uda? Gniazda manipulatorów - ależ tego w ogóle się nie sprawdza! Jak to <sup>w</sup> sumie dobrze, że nie można kupić myszy do Juniora... Ją też się podłącza do tego gniazda. Pan uruchomił dwa komputery, resztę (3 komputery i stację dysków) zapakował i pojechał. Stan pracowni na początku roku szkolnego:

- $\bullet$  4 komputery uczniowskie + jeden nauczycielski ze stacją dysków <sup>i</sup> drukarką spięte w siec;
- $\bullet$  1 zestaw autonomiczny (komputer + drukarka + stacja dysków mająca tendencje do rozformatowywania dyskietek);
- $\bullet$  1 komputer autonomiczny z drukarką.

Na dysku masa zbiorów (cóż, 720 kB). Odnajdujemy program ob¬

Dostarczona zostaje nowa stacja dysków (z dwoma dyskietkami sy stemowymi <sup>i</sup> juz tylko pięcioma czystymi). Na zgłoszenie uszkodzeń panowie nie reagują – oni tylko instalują, od serwisu jest kto inny. Co kraj, to obyczaj. Panowie przerabiają jeden z komputerów na wersję dyskową (okazuje się, że nie każdy może wprost współpracować ze stacją), sprawdzają stację dysków – wszystko jest w porządku. Na pytanie dlaczego zabrali 10, a oddają 5 dyskietek wyjaśniają, że do tego modelu stacji przysługuje tylko 5. Po odjezdzie panów zaczynamy pracę <sup>w</sup> systemie CP/J. Już wiado mo, jak uaktywnić klawisz z napisem DOS – wciskamy [CTRL], potem trzymając [ALT] naciskamy [DOS] i otrzymujemy napis... CP/J. Proste, prawda? Stacja dysków (wielkości IBM PC, i to wcale nie Baby, w połowie pusta), pracuje donośnie strzelając głowicą. Mamy <sup>720</sup> kB na każdym napędzie! Uruchamiamy program obsługi sieci Junet. Bardzo gustowna jest szmatka leżąca na tablicy planszy tytułowej. Na więcej wrażeń nie starcza czasu. 5. <sup>W</sup> godzinę po odjeździe panów z Firmy Stacja dysków przestaje reagować na polecenia z komputera.

#### 6. 20 sierpnia 1988

Uruchamiamy komputery uczniowskie i ładujemy program Junet. Uczniowie otrzymują CP/J <sup>i</sup> dostęp do stacji dysków oraz drukarki, Za czynają eksperymenty z CP/J oraz zbiorami dyskowymi udostępnionymi im w sieci (zlecenie Public). Komputer nauczyciela spełnia w tym czasie rolę "nadzorcy sieci".

Otrzymujemy brakującą drukar kę oraz dwa komplety: Junior, stacja dysków i drukarka. Komplet taki nazywa się "zestaw autonomiczny" i wraz z siecią dopełnia wyposażenie pracowni. Do tego po 7 dyskietek z firmy WELTON na stację i literatura.

Pudełka z dyskietkami nie są zaklejone – zaglądamy więc do środ-

#### 7.1 września 1988

Przyjeżdża fachowiec <sup>z</sup> serwisu Firmy. Przywozi zabrany dawno temu do wymiany komputer. Nareszcie działa! Otwiera nowe pudełka - i pani Pandora znów jest wśród nas:

- jedna <sup>z</sup> drukarek jest bez po krywy;
- jedna ze stacji dysków włożona jest wprost pomiędzy płyty styropianu (druga jest jeszcze w worku foliowym), więc po wyjęciu wygląda jak przyprószona śniegiem;
- $\bullet$  jeden z komputerów grzechocze. Po otwarciu obudowy okazuje się, że ktoś zamiast skręcić płytki wsypał śruby luzem.

Próba uruchomienia pokazuje, że nie działa ani jedna stacja dysków, jak też <sup>i</sup> dwie drukarki. Pan przeklinając cicho (chyba pod ad resem odbioru technicznego) zaczyna to wszystko naprawiać. Stara to historia: uroczyste oddanie do użytku na początku nowego roku a potem po cichu do remontu. Uda ło mu się uruchomić jedną stację dysków i obie drukarki.

<sup>W</sup> tym dniu zaczęła się dla nas... twarda szkoła życia <sup>z</sup> Juniorem.

### Lekcja 1. CP/J

Co robi rozsądny użytkownik mikrokomputera po zgłoszeniu się systemu operacyjnego? Sprawdza, co mu dostarczono na dysku. W ' Podręczniku użytkownika..." od najdujemy komendę DIR. Próba wykorzystania klawisza [DIR] nie daje rezultatu. Wniosek: nareszcie mamy klawiaturę alfanumeryczną bez żadnych dodatków.

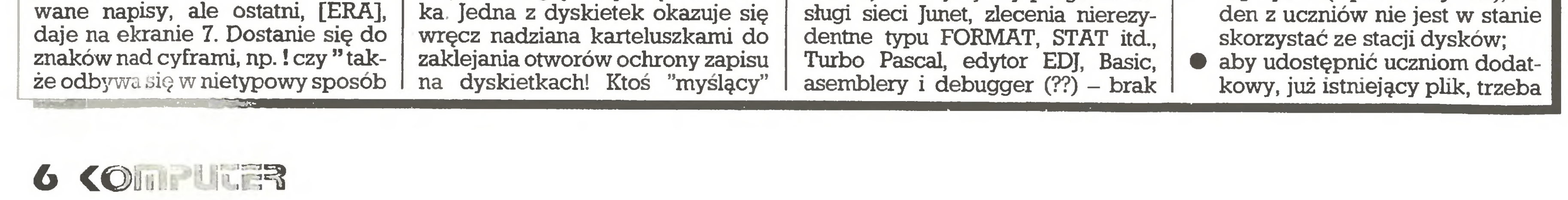

natomiast Logo i WordStara. Ten ostatni przezornie skopiowaliśmy od pana <sup>z</sup> serwisu, ale przecież Fir ma dołączyła jego dokumentację! <sup>W</sup> przypadku Logo sprawa jest przynajmniej jasna: nie ma ani translatora, ani dokumentacji.

Formatujemy dyskietki. Złośliwa próba sformatowania dysku z zaklejonym otworem ochrony zapisu przynosi komunikat "PROTEKCJA ZAPISU" (słówko "protect" tłumaczył chyba ktoś z mocną protekcją). Bardzo ładnie wygląda kontrola dyskietki za pomocą zlecenia CHKDSK - uśmiechnięte buzie dla dobrych, skrzywione i migające dla złych sektorów. Tylko dlaczego, zgodnie z na pisami, sprawdzamy "dysketkę"? Skoro jesteśmy przy dyskietkach – 3 z 10 "Made in Bulgaria" są porysowane, więc niezdatne do użytku.

W sumie egzamin z CP/J zaliczamy, w czym wydatnie pomaga zna jomość CP/M, od którego CP/J różni się tylko obsługą sieci.

### Lekcja 2. Junet

Teoria głosi, że teraz nauczyciel kieruje pracą uczniów podglądając ich ekrany i wysyłając im komunikaty. W praktyce, by obserwować pracę ucznia lub cos mu wyjaśnić musi do niego podejść, gdyż opcja "Ekran użytkownika" daje tylko statyczny obraz z ekranu danego kom putera. Teraz zaczynają się niespodzianki: • "Rozesłanie programu" (opcja z menu Junet) udaje się, gdy podamy jako adres liczbę 255 (adres zbiorowy wszystkich użytkowników sieci) lub dowolny (!) ciąg znaków. Program dociera do wszystkich komputerów, przy czym zdarza się, że tylko "przeleci" przez nie, wracając do CP/J. Wysłanie programu pod adresem pojedynczego komputera daje "Błąd transmisji", a adresy grupowe (po 2,4,8 komputerów) powodują zawieszenie niektórych komputerów z podanej grupy;

- czasami Junet przestaje działać - uczniowie nagle nie mogą czegoś zapisać na dysku czy od czytać zen. Pomaga ponowne załadowanie programu obsługi sieci, ale np. edytor EDJ ma w takiej sytuacji tendencję do ka sowania się (komputer "ląduje" w CP/J). W ten sposób dwukrotnie straciliśmy teksty pisane przez ponad godzinę! (wniosek: co 10-15 min. zapisywać pisane teksty na dysk).
- <sup>w</sup> czasie pisania komunikatu do uczniów nauczyciel otrzymał komunikat od jednego z nich. "Wyleciał" do CP/J-Junet się po prostu wyłączył;
- $\bullet$  gdy nauczyciel przegląda katalog dysku (z poziomu Junet), ża¬

wyłączyć program obsługi sieci (Junet), po czym za pomocą Public ponownie go załadować. Tę rundę wygrywa Junior. Nie sposób przewidzieć, co nowego "wy myśli" on w czasie lekcji.

Runda również kończy się zwycięstwem Juniora, a oto uzasadnienie wyniku:

### Lekcja 3. Edytory EDJ i Wordstar oraz drukarka D-100

- EDJ prosty edytor, do 124 znaków wlinii, typu Wordstar. Brak płynnego przechodzenia do no wej linii po wypełnieniu poprzedniej (trzeba użyć klwisza [CR]) <sup>i</sup> formatowania tekstu, co się przydaje nawet przy pisaniu programu w asemblerze, do czego głownie program ten jest przeznaczony. Poza tym jest dość wygodny, po naciśnięciu [ESC] otrzymujemy okienko z menu <sup>w</sup> języku polskim, rozpoz naje polskie litery. Niestety zdarza się, że utworzone przezeń pliki istmeją w katalogu, ale me sposób ich odczytać. Edytor ten me ma też żadnej komunikacji <sup>z</sup> drukarką.
- Wordstar każdy zna zalety tego edytora. Niestety pomimo umieszczenia w winiecie napisu "Drukarka D-100" nie rozpoznaje ani me drukuje polskich liter. Ze znaków sterujących drukar ką rozpoznaje tylko "podwójne uderzenie" i "podkreśl". Pomi mo umieszczenia odpowiedniej

 $\bullet$  D-100 – to solidna drukarka średniej klasy. Producent doceniając umiejętności nasze <sup>i</sup> uczniów dostarczył wraz z drukarkami 3-tomowe instrukcje <sup>w</sup> języku... rosyjskim. Pomyłką jest też chy ba czujnik "Paper Out". Jest on tak solidny, ze nie wystarcza mu założony papier (koniecznie <sup>z</sup> traktorem i o odpowiedniej szerokości), trzeba go jeszcze do cisnąć płytą z plastyku.

#### Lekcja 4: Basic (z dyskietkisystemowej)

Zostaliśmy znokautowani. Po pierwsze – fatalny edytor. Po drugie <sup>i</sup> najwazmejsze - nieopatrzny twórca programu, który w tym języku przy próbie zapisania na dysk napisał SAVE "PROG.BAS" zamiast SAVE "PROG BAS" (jeszcze jeden format nazwy?) zostaje "wyrzuco ny" do CP/J, oczywiście tracąc swój program. "Nie z nami te numery, Junior!" -może była to wina stacji dy sków, ale nauczeni tym doswiad czeniem definitywnie zrezygnowaliśmy <sup>z</sup> tej wersji języka Basic.

### Lekcja 5: Turbo Pascal (wersja 3.00A?)

Remis. Produkt Borlanda jest jednak dość odporny na usprawnienia. Główne kłopoty wiążą się z nie-

#### Władysław Majewski

gdy me włączymy komunikatów o błędach) oraz niezgodnością zawartości pakietu Grafika z opisem w dokumentacji (brak procedury CopyScreen).

Dwie rady praktyczne: pracując w grafice nie włączajcie komunikatów <sup>o</sup> błędach. Mogą byc kłopoty <sup>z</sup> drugą kompilacją programu. Rada druga - Pascal mszczy czasami program obsługi sieci. Jeżeli wielu uczniów często komunikuje się <sup>z</sup> dyskiem, dobrze jest co jakiś czas ponownie załadować program Junet.

> Po raz pierwszy w plebiscycie wzięła udział redak cja czołowego pisma mikrokomputerowego <sup>z</sup> Japonii - ASCII;

Po pierwszym miesiącu nasze potyczki kończą się przewagą Juniora. Nie tracimy jednak wiary, ze uda się go opanować, a uczniowie me wyniosą <sup>z</sup> lekcji wrażenia, iż komputer to coś, co się często psuje <sup>i</sup> sprawia same kłopoty. <sup>A</sup> może o to właśnie chodzi?

> - być dostatecznie rozpowszechniony na rynku;

> - ogólnie wskazywać kierunek rozwoju rynku.

Każda redakcja mogła (ale nie musiała) rozdzielić na swoich kan dydatów w każdej kategorii w sumie do 100 punktów. Punkty te mo-

#### Witold R.Rudolf

#### Szanowny Panie,

Poszczególne komputery wybierano <sup>w</sup> następujących kategoriach:

- komputer domowy (home computer),
- komputer z procesorem 8088;
- komputer z procesorem 80286/386;
- komputer z procesorem 68000/68020;
- komputer przenośny (portable computer);
- komputer podręczny (handheld computer).

Rok 1988 był z pewnością niezwykłym rokiem komputerowym. Po raz pierwszy rynek określony został nie przez innowacje techm czne, lecz przez dyskusję o standardach, przez walkę renomowanych firm <sup>o</sup> jak największy udział , przez niepokój <sup>i</sup> troskę <sup>o</sup> zakup podzespołów i przez pełne napięcia oczekiwanie na kolejne kroki giganta. Tym bardziej więc ciekawy był wybór tegorocznego "Komputera roku". Zwłaszcza, że dla oceniających dziennikarzy pism mikrokomputerowych z dziesięciu krajów nie było zdecydowanych faworytów. Jaka konstrukcja wskazuje najważniejsze trendy dla przyszłości? Kto (jaka firma) ściągnie na siebie największą uwagę np. poprzez te chniczne innowacje czy interesujący marketing? Kierunek rozwoju określający technikę i rynek w tym roku? Wiele <sup>z</sup> tych pytań znalazło swoje odpowiedzi juz w momencie obliczania głosów. Osiągnąć zgodność poglądów ekspertów wcale jednak me było tak ciężko. <sup>W</sup> każdej kategorii było wiele zgłoszeń w miarę równorzędnych kandydatów. Zwycięzcy musieli się zatem zadowolić skromnymi przewagami punktowymi. W plebiscycie nie wybiera się mikrokomputerów, które najlepiej się sprzedają, czy też mają najlepsze parametry techniczne. Od jurorów oczekuje się określenia, które maszyny mają szansę wywarcia <sup>w</sup> przyszłości największego wpływu na rozwoj całej branży. W roku 1988 utrzymany został , wprowadzony poprzednio, podział komputerów na różne kategorie.

informacji w "Podręczniku operatòra" (str.61) nie działa pogrubianie ani zmiana gęstości, pomijając dostępne juz na D-100 powiększanie znaków. Ponadto edytor ten nie jest zgodny z EDJ.

sądzę, ze zbyt nisko ceni Pan swoje dokonania. Drobne niepowodzenia przy rozsyłaniu programów siecią Junet i zdalnym korzystaniu z dysku nie powinny kłaść cienia na niewątpliwym sukcesie, jakim jest opanowanie względnie powtarzalnego importu programów. Nie udało się tego dokonać, mimo wielogodzinnych prób,<br>przedstawicielom producenta przedstawicielom podczas wrześniowej IV Ogólnopolskiej Konferencji 'Informatyka w szkole" w Wałbrzychu. Funkcji tej nie wykonuje także wzorcowa sieć przekazana Ministerstwu Edukacji i zainstalowana w Zakładzie Edukacji Komputerowej OBR Po mocy Naukowych, choc instalacja ta ma służyć testowaniu dopuszczanego do wykorzystama w szkołach oprogramowania. Obecni w Wałbrzychu nauczyciele i wojewódzcy metodycy koordynatorzy z całego kraju również nie mogli podzielić się z kolegami wieścią o opanowaniu sieci Junet. Tak więc głowa do góry - może nie jestjeszcze <sup>u</sup> Pana dobrze, ale i tak jest najlepiej. Niepotrzebne wydają nu się tak ze uwagi o angielskich tekstach komunikatów w całkowicie polskim, jak zapewnia producent, wyrobie, jakim jest Junet. Zapewne chodziło <sup>o</sup> otwarcie możhwosci nieodpłatnej wymiany doświadczeń z firmą Digital Research. Przy okazji należy podkreślić nieżyczliwą postawę kapitalistówz firm MicroPro i Borland, którzy nie zechcieli nieodpłatnie zaadaptować swych produktów do potrzeb wyrobu z Elwro. Jak sądzę, prawidłowo odczytał Pan intencje decyzji o ukryciu funkcji poszczególnych klawiszy pod mylącymi opisami - uczeń musi wyrabiać w sobie czujność i cierpliwość. Nic nie przychodzi w życiu łatwo, umiejętność pracy <sup>z</sup> komputerem z Elwro nie jest wyjątkiem. Życzę dalszych sukcesów w pracy nauczycielskiej z protekcją nośnika pamięci masowej u uczniów.

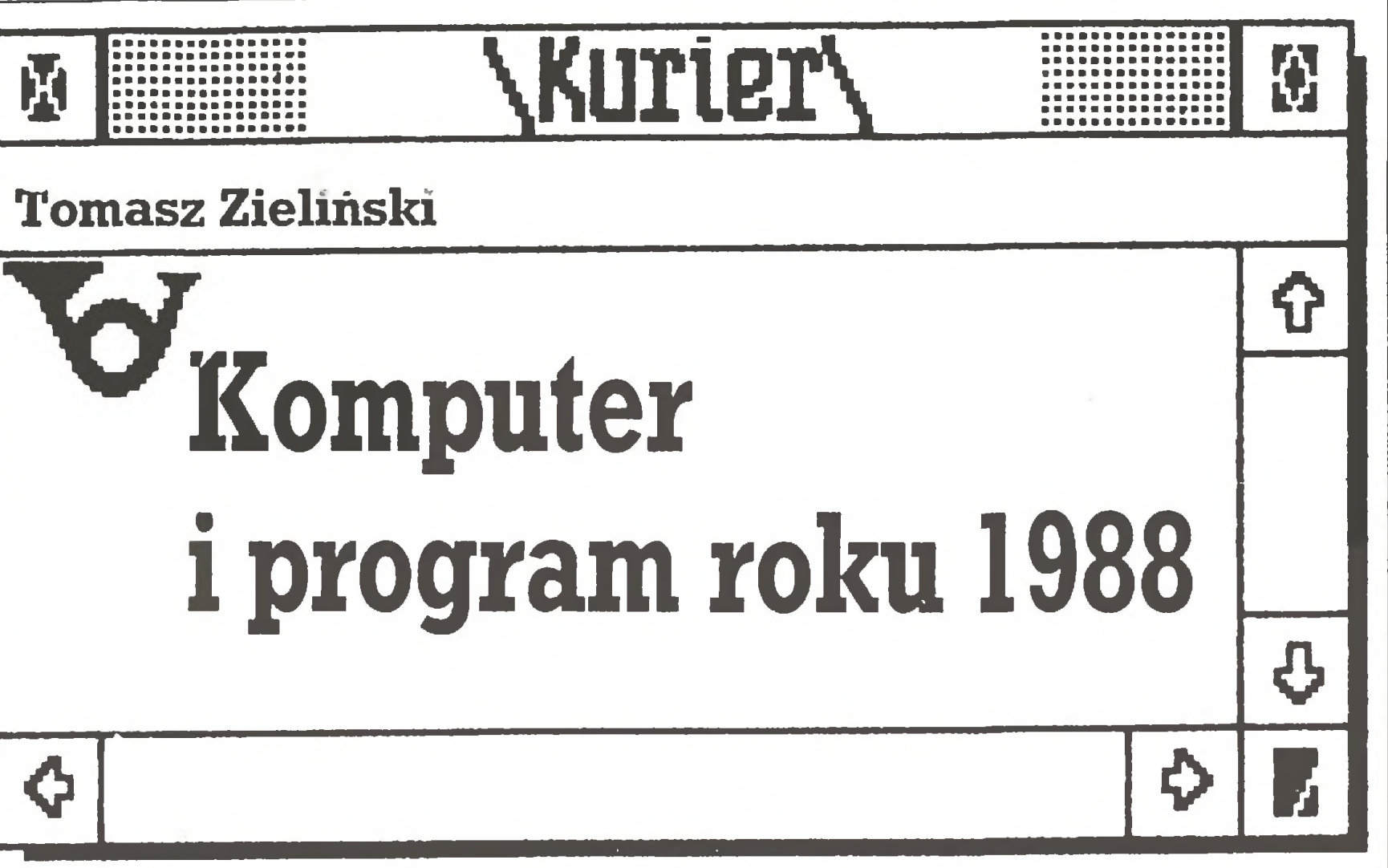

Podobnie jak w roku ubie głym, tak i w tym redakcja nasza wzięła udział w plebiscycie "Komputeri program roku". Plebiscyt ten jest or ganizowany corocznie od paru lat z inicjatywy zachodnioniemieckiego magazynu mikrokomputerowego "CHIP". W tegorocznej edycji w typowaniu najlepszego sprzętu <sup>i</sup> oprogramowania wzięli udział dziennikarze pism mikrokomputerowych z dziesięciu krajów. "Komputer i program roku 1988" wybierali eksperci z następujących redakcji:

 $\bullet$  ASCII-Magazine (Japo-

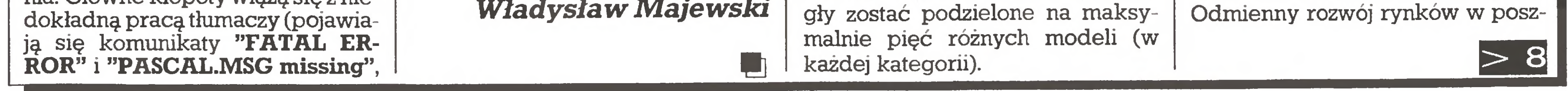

KOMPUCER 7

- nia)
- Chip (Republika Federal na Niemiec)
- 
- Chip (Włochy)<br>• Chip-micros (H **• Chip-micros (Hiszpania)**<br>• Impulzus (Wegry)
- Impulzus(Węgry)
- Komputer(Polska)
- Personal Computing (Stany Zjednoczone)
- **Practical Computing** (Wielka Brytania)
- Soft et micro (Francja)
- Svjet Kompjutera (Jugosławia)

### Komputer roku 1988

Wzorem ubiegłego roku jury miało za zadanie wybrać "Komputer roku", kierując się następującymi kryteriami. Mikrokomputer powinien:

- charakteryzować się dojrzałą konstrukcją;

- proponować technicznie cos specjalnego;

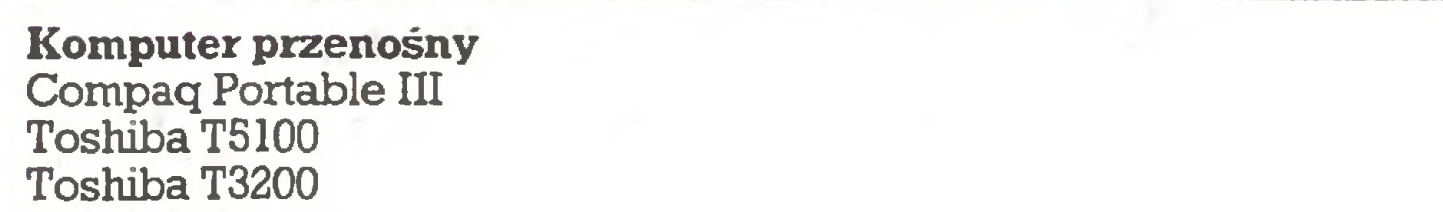

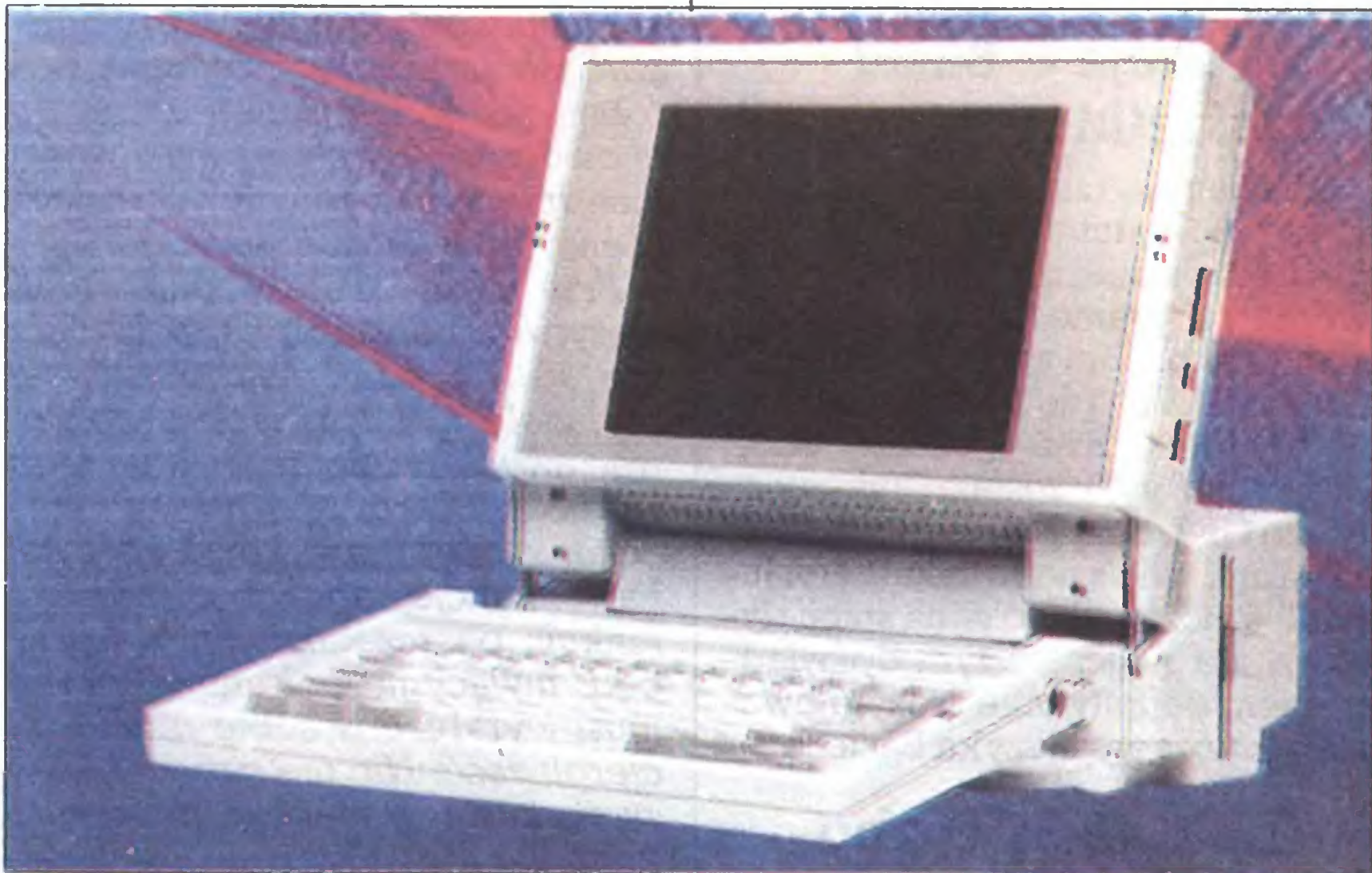

265 pkt 210 pkt

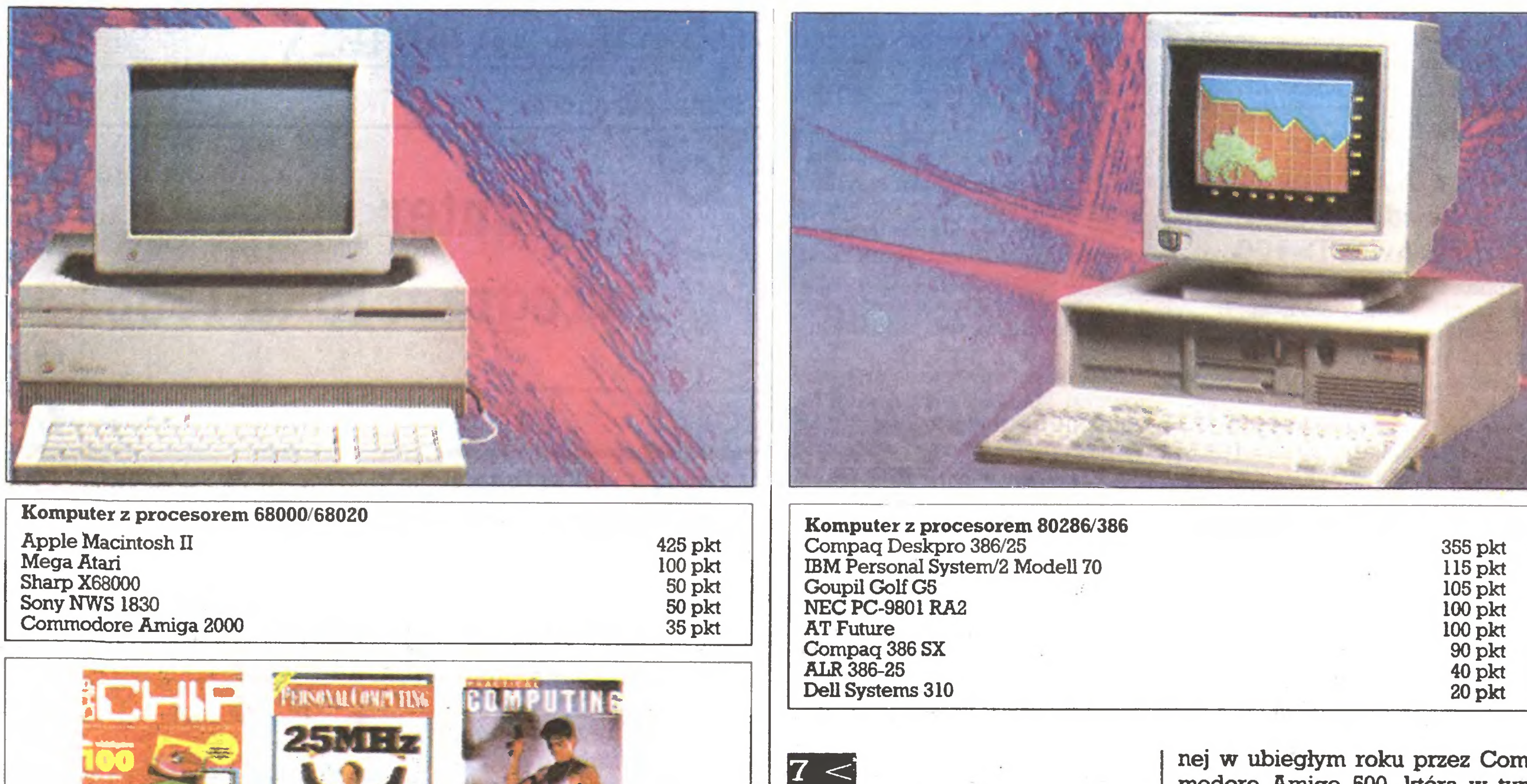

czególnych krajach nie upoważnia! do wprowadzenia oddzielnej kategorii dla domowych komputerów PC (z procesorem 8088) czy też dla nowej generacji maszyn z 80386. Zastosowany podział – z czysto technicznego punktu widzenia – według typu zastosowanego procesora, odzwierciedla jednocześnie, jak wskazują rezultaty plebiscytu, różne obszary rynku, niektóre w naszej rzeczywistości słabo lub w ogolę niedostępne, a na Zachodzie odgrywające dużą rolę. Wśród komputerów domowych byliśmy świadkami ciekawej rywalizacji. Na podstawie wielu sugestii jury postanowiło zsumować głosy oddane na Atari 520 ST+ i <sup>1040</sup> ST, gdyż oba modele różniące się jedynie stacją dysków stanowią de facto jeden typ mikrokomputera. Podniosło to zasadniczo i skutecznie szanse rodziny ST, zwyciężo¬

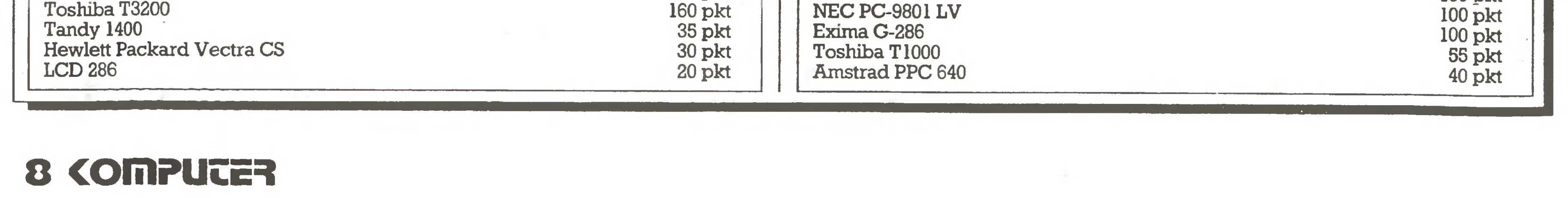

nej w ubiegłym roku przez Commodore Amigę 500, która <sup>w</sup> tym roku zadowoliła się trzecim miejscem. Drugą lokatę zdobył komputer będący najprawdopodobniej najciekawszą nowością 1988 roku-Acorn Archimedes. Naszymi typami byli laureaci 1. i 3. miejsca.

Kierunek rozwoju na rynku kom puterów osobistych z procesorem 8088 (lub 8086) jest jasny: stare do bre PC, do niedawna symbol pro-<br>fesjonalnego mikrokomputera mikrokomputera osobistego, pożegnało się ostatecznie z zastosowaniem zawodo wym (na zachodnich rynkach!), szczególnie tam, gdzie poszukiwana jest większa moc obliczeniowa. Polem działania PC jest teraz zastosowanie prywatne (domowe) oraz prostsze zadania w mniejszych fir mach. Odzwierciedla się to zdecydowanie w wyborze Zenitha Easy PC "Komputerem roku" w kategorii maszyn z procesorem 8088. Wart odnotowania jest obok Am-

![](_page_7_Picture_5.jpeg)

Komputer podręczny Zenith Turbosport 386 Sinclair ZX 88 Toshiba T1200 NEC PC-9801 LV

235 pkt 195 pkt 100 okt

strada PC 1640, który uplasował się na drugim miejscu, także najnowszy produkt firmy Schneider (pierwszy po "rozbracie")  $-$  EuroPC na pozycji trzeciej, będący przedstawicielem juz typowego domowego PC.

Rynek tak zwanych "klonów" jest ściśle wypełniony najprzeróżniejszymi markami różniącymi się między sobą tylko detalami. Egzotyczne marki, sięgające w jednym kraju szczytu powodzenia, w drugim są praktycznie nie znane. Dowodem na to jest lista kandydatów wytypowanych przez poszczególne redakcje. Rynek jest teraz bardzo ciasny. Brak maszyn wyraźnie

wyróżniających się. Odpowiednio do tej sytuacji wiele zgłoszonych "pecetów" musiało zadowolić się niską punktacją. Naszymtypem był w tej kategorii laureat drugiego miejsca Amstrad PC 1640.

Podobna, lecz nieco inna jest sytuacja w kategorii mikrokomputerów z procesorem 80286 i 80386. Konkurencja jest tutaj tak samo duża. Na czoło stawki wybiły się jednak zdecydowanie tylko trzy marki komputerów firm Compaq i IBM. Compaą zyskał wyraźną przewagę, uzyskując dla swojego Deskpro 386/25 pierwsze miejsce. Drugie miejsce zdobył , tak samo szybki jak zwycięzca, Personal Sy-

![](_page_8_Picture_1727.jpeg)

ry praktycznie u nas nie istnieją, a jeżeli już to tylko w niewielkich, śladowych ilościach.

![](_page_8_Picture_1728.jpeg)

ciężył powtórnie - Apple Macintosh II. Nasze głosy oddaliśmy na Atari Mega ST.

stem/2 model 70. Naszym kandy-

W kategorii komputerów podręcznych, czyli takich, które zasilane mogą być z baterii i w związku z tym można używać je nawet pod czas podroży, zwyciężył ponownie produkt firmy Zenith. Tym razem jest to model Turbosport 386, zrealiowany ze szczególną troską o zasady ergonomii: klawiatura i ekran wyświetlacza są wykonane w szczególnie przyjazny dla użytkownika sposób, mogąc skutecznie konkurować z wieloma stacjonar-

![](_page_8_Picture_8.jpeg)

datem był popularny w Polsce AT

W kategorii komputerów oso-

Futurę.

Wśród przenośnych pierwsze miejsce zajął powtórnie Compaq Portable III, aczkolwiek juz nie tak zdecydowanie jak przed rokiem. Na drugim miejscu znalazł się przenośny 32-bitowy komputer T5100 firmy Toshiba. W tej kategorii nic nie typowaliśmy, gdyż te kompute-

bistych wyposażonych <sup>w</sup> Motorolę

<sup>68000</sup> (lub 68020) właściwie bez ża¬

dnej poważnej konkurencji zwy¬

![](_page_8_Picture_13.jpeg)

![](_page_8_Picture_1729.jpeg)

Laplink 100 pkt

MS-DOS-Tools 100 pkt<br>
Norton Utilities Adv 50 pkt Norton Utilities Adv 50 pkt<br>Norton Commander 50 pkt Norton Commander 50 pkt<br>Windows 386 40 pkt Windows 386 40 pkt<br>Turbo C 40 pkt Turbo C and the set of the set of the set of the set of the set of the set of the set of the set of the set of the set of the set of the set of the set of the set of the set of the set of the set of the set of the set of t

FILE SYS QRY SCHD LEUL 020 ENTR -19 - $\breve{G}$ **US DRRW DIR** NRfIE 74.832 RTTR ff1<sup>-</sup> EDIT H0UE U21  $R2$ **B2** ROT **B3 A3** COPY **B4** R<sub>4</sub> **DO**  $Y1$  $\frac{15}{16}$ **RB1** D1<br>D2 Y2 **BS** DEL  $HS$ fib2  $\overline{3}$  $Y3$ <br> $Y4$ **B6 R6** CLYR  $\overline{4}$  $17<sup>°</sup>$ AB3  $\frac{D3}{D4}$ B<sub>7</sub>  $A7$ ZIM ZOUT ftD+ 12 **B8 R<sub>8</sub>** |生封 UUIN REDR  $\overline{\mathbf{S}}$ **74LS245** CIE  $\begin{array}{c}\n16 \\
19 \\
7\n\end{array}$ PRN LPRN  $\overline{6}$ C<sub>2E</sub> STO RCL ULYR MRSK Ho Rctive Coomand... tndicate a menu choice Program naukowo-techniczny 210 pkt P-CAD 200 pkt Autocad 9.0

![](_page_9_Figure_1.jpeg)

**Mathematica** Reduce Cad-Key TeX Mathcad 170 pkt 100 pkt 60 pkt 30 pkt 20 pkt

 $9 <$ 

nymi maszynami. Naszym kandydatem był tutaj najnowszy model legendarnego Sinclaira - ZX 88.

Ogólnie wyniki plebiscytu na "Komputer roku" unaoczniły dobit nie, że rynek komputerów osobistych ustabilizował się. Zwyciężyli ci, którzy skoncentrowali swoje siły i oferują mikrokomputery wysokiej jakości.

- $\bullet$  programu o charakterze rozrywkowym (gra);
- programu komercyjnego;
- programu naukowo-technicznegof
- programu narzędziowego. Zamieszczone poniżej rezultaty

bynajmniej, ze te, które nie znalazły się na pierwszym miejscu, są gorsze aniżeli zwycięzcy. Często pro gramy cieszące się powodzemem w jednym kraju są albo prawie me znane w drugim, albo na skutek uwarunkowań nie mogą być w peł-

#### Program roku 1988

Typowy użytkownik mikrokom putera ma wystarczająco trudny wybór. Obfitość oprogramowania stała się nawet dla ekspertów nie do ogarnięcia. Brakuje przewodników, które umożliwiałyby orientację <sup>w</sup> tym gąszczu. Między innymi <sup>z</sup> tego względu przed czterema laty miesięcznik "Chip" powołał do życia plebiscyt "Program roku". Dziennikarze fachowych pism z różnych krajów dokonują wyboru programów mikrokomputerowych spośród istniejącego w danym kraju oprogramowania, programów, które ich zdaniem najlepiej spełniają zadanie, do jakiego są przeznaczone, ustanawiają standard, sprawdzają się w praktyce i określają ogólne kierunki rozwoju.

W kategorii programu rozrywkowego pierwsze miejsce zdobył , dobrze znany w Polsce, zręcznościowy program Tetris. Jest on programem zręcznościowym w najlepszym tego słowa znaczeniu, me tylko trenującym refleks, zmysł rozpoznawania kolorów i kształtów, ale także spełniającym wysokie wymagania estetyczne. Jednocześnie jest banalnie prosty w obsłudze. Wreszcie jest to prcgram zręcznościowy, bez typowej dla ta kich gier ogłupiającej strzelaniny.

Program dotarł do nas, podob nie jak większość oprogramowania, z Zachodu, jednak jego autorem jest 30-letni pracownik Cen trum Komputerowego Akademii Nauk ZSRR - Aleksander Pasztinov, który wykorzystał pomysł za warty w programie napisanym przez studenta wydziału informatyki Uniwersytetu Moskiewskiego - Vagima Gerasimowa. Całość zręcznie opakowała firma Andromeda Software z Londynu. Tetris jest

Każda redakcja dysponowała stu punktami w każdej <sup>z</sup> czterech kategonj.

ni wykorzystywane.

<sup>W</sup> ubiegłych latach użytkownicy wielokrotnie potwierdzali wybór dokonany przez jury. Niektóre pro gramy w momencie uzyskania wy różnienia. były częściowo jeszcze me znane. Dzisiaj zna je każdy, są bestsellerami bądź ustanowiły nowe standardy.

Poza tym jeszcze jedno jest cha rakterystyczne: nadal dominują programy dla komputerów zgodnych z IBM PC.

wych gier aktualna jest także w grach komputerowych: sprytny i cwany pomysł.

![](_page_9_Picture_23.jpeg)

#### 10 COMPUTER

W kategorii oprogramowania komercyjnego zwyciężył program będący przykładem najwyższej jakości sztuki programowania (tak, bo jest to rzeczywiście sztuka) – arkusz kalkulacyjny firmy Microsoft Excel. Zarówno przyjazność dla użytkownika jak i jego sprawność wybiegają daleko poza zwy kły obecnie standard. Całkowicie graficznie zorientowany Excel jest przeznaczony dla Macintosha lub poprzez zastosowanie Windows także dla komputera zgodnego <sup>z</sup> IBM PC. Urzeczywistnia on ideę programu, który można stosować bez studiowania opasłych instrukcji. Excel zawiera w sobie wiele funkcji: arkusz kalkulacyjny, zarządzanie bazą danych i grafikę użytkową, nie sprawiając przy tym wrażenia zwykłego pakietu zintegrowanego. Ustanawia standard, do którego będą musiały dążyć programy nowej generacji. Naszym typem w tej kategorii był programdo DTP - Timeworks Desktop Publisher. W kategorii programów naukowo-technicznych pierwsze miejsca zdobyły ponownie programy przeznaczone do komputerowego wspomagania projektowania i kon struowania. Pierwsze miejsce zajął tym razem P-CAD, przed nową wersją uznanego na swiecie Auto-Cada, na którego i my głosowaliśmy. Profesjonaliści zajmujący się projektowaniem układów elektronicznych uważali, że IBM PC nie jest wyposażony <sup>w</sup> odpowiednio wydajny i sprawny program wspomagający projektowanie płytek. Sytuacja jednak diametralnie się

użytkowania święci tutaj triumf: prawie wszystko można zrobić au tomatycznie. Gdyby jednak rezultat był niezadowalający, można wprowadzić konieczne poprawki ręczne. Główna część programu tzw. Autorouter, przeznaczona do automatycznego ustalania przebiegu ścieżek, proponuje kilka różnych algorytmów, które można do wolnie między sobą wiązać za po mocą priorytetów. Cena pakietu odpowiada zdecydowanie jego jakości: około <sup>45</sup> tysięcy marek zachodnioniemieckich. <sup>W</sup> przeciwieństwie do kategorii programów naukowo- technicznych wśród oprogramowania na rzędziowego zwycięstwo odniosł stary znajomy: Turbo Pascal w nowej wersji - 4.0. Poprzednie jego wersje były już dwukrotnie wybie rane jako "Program roku". Od czasu pojawienia się na rynku Turbo Pascal zmienił świat języków programowania: zintegrowany edytor, kompilator i konsolidator stanowiły swego ęzasu novum. Ale mimo dużej euforii jaką u programistów wywołał , zawierał jeszcze kilka niedogodności ograniczających jego sprawność. Najgłośniejszą było ograniczenie kodu wynikowego do 64 KB, co wykluczało Turbo Pascal w wielu zastosowaniach <sup>w</sup> końcu technika nakładek nie jest już tak łubiana jak niegdyś. Twórcy programu w firmie Borland znali problem. Przed rokiem firma rozpoczęła dystrybucję nowej wersji 4.0, <sup>w</sup> której elegancko usunięto ten mankament. Poza tym program wzbogacono o wiele innych ciekawych funkcji. Turbo Pascal w wersji 4.0 odznacza się wysoką sprawnością i doskonale rozwiązaną przyjaznością dla użytkownika. Na szymi faworytami byli w tej katego-

<sup>Z</sup> drugiej ręki

V77T7aaaaaa••••• •••\*••\*\*\*

ap ... <sup>A</sup> 1:::::::::::::::::::::::::

\* 1:::::::::::::::::::::::::MurteMMls

# Komputeryzujemy się

Wychowani w gospodarce starannie przestrzegającej podziału na resorty i branże z trudem oswajamy się z myślą, że na świecie kapitały zagraniczne przemieszczają się swobodnie, na tzw. czystość branżową nie zwracając najmniejszej uwagi. W licznych rozmowach, jakie przeprowadzała nasza prasa z J.J.Klukiem, dyrektorem warszawskiego oddziału brytyjskiej firmy komputerowej International Computers Limited, bodaj nikt nie zapy tał, dlaczego ICL zawarł spółkę <sup>z</sup> "Merą~Elzab", wszyscy natomiast zdumiewali się, dlaczego do tej spółki, o nazwie "Furnel", przystąpiły rozmaite zakłady przemysłu drzewnego i meblarskiego.

"Ile czasu upłynęło, zanim 'Tur nel" został zarejestrowany?

Pan Kluk wyjaśnił najpierw, że meblarze polscy mają ogromny i niewykorzystany potencjał pro dukcyjny, który może szybko przynieść duże zyski, poszukiwali zas wspólnika, który w przewidywaniu tychże zysków zgodzi się zainwestować dewizy <sup>w</sup> modernizację wyposażenia zakładów. To jednak nie wystarczało <sup>i</sup> dopytywano się nadal: - Ale co mają komputery do mebli? Az wreszcie pan Kluk wpadł na pomysł i zaczął odpowiadać, ze komputer powinien stać na biurku. Biurka zas wytwarza przemysł me blarski.

"Może rysować pionowe i poziome linie z szybkością 65 milimetrów na sekundę, skośne zaś jeszcze szybciej, wszystkie z dokładnością do 0,2 milimetra. Wyposażony jest w cztery pisaki w kolorze czarnym, niebieskim, zielonym i czerwonym, w aż trzy silniki krokowe, dysponuje wbudowanym mikroprocesorem  $Z$ -80  $(...)$  We wrześniu 1990 roku osiągnięta ma być docelowa wydajność produkcji: ponad <sup>2</sup> tysiące sztuk miesięcznie (...) Plotter z Łodzi wycemony zo stał na <sup>350</sup> tys. zł <sup>i</sup> każdy chętny

informację <sup>z</sup> tej samej fabryki <sup>o</sup> "dwóch srebrnych myszach":

I po tym wyjaśnieniu wszyscy odetchnęli <sup>z</sup> ulgą.

#### \* \* \*

<sup>Z</sup> rozmowy "Życia Warszawy" z tymże panem Klukiem:

Z kolei "Życie Warszawy" przekazuje wiadomości z Wrocławia:

- Ponad rok.
- $-$  Ile trwałoby to np. w Anglii?
- Jakieś dwa tygodnie. "

#### \* \* \*

Prasa ostatmo pełna jest pomyślnych wiadomości o nowych wytworach państwowego przemysłu komputerowego.

"Głos Robotniczy" pisze o "Pop- -plotterze z Łodzi":

"Pierwsze manipulatory mamy już zrobione. Są to prototypy dwóch rodzajów: dwuklawiszowy, dość prosty oraz trzyklawiszowy, mteligentny, <sup>z</sup> wewnętrznym pro gramemi mikroprocesorem. Mani pulator mieścić się będzie i jakościowo, i funkcjonalnie w standardach światowych, choć jego wewnętrzna architektura <sup>i</sup> wyposażenie elektroniczne <sup>i</sup> mechaniczne będą oryginalne, wykonane przez na szych pracowników (...) W roku 1989 na rynku znajdzie się już kilka tysięcy manipulatorów, których docelowo wytwarzać się będzie prawie dziesięciokrotnie więcej

Przebywał ostatnio w Polsce prof. Christiensen, dyrektor Biura Informatyki z Danii. Prof. Christiensen testował w naszym kraju duńskie programy edukacyjne, a "królikami doświadczalnymi" byli jede nastoletni uczniowie i ich nauczyciele. "Z jego doświadczeń wyraźnie wynika, ze jedyną osobą, która miała kłopoty w czasie trwania lek cji był... nauczyciel (...) Młodzież jest niejako naturalnym sprzymierzeńcem nowości. Do nowej tech niki przekonać trzeba przede wszystkim pedagogów" - komentuje Magda Sowińska <sup>w</sup> "Trybunie Ludu."

"Mamy w Indiach ok. 50 firm zaj mujących się produkcją komputerową opartą o zagraniczne technologie. Współpracujemy z wielkimi firmami amerykańskimi i zachodniomemieckimi. Produkcja tych joint ventures jest tak samo dobra jak oryginalna, Macie z nami umowę handlową przewidującą płatność w rupiach. I my i wy nie mamy dewiz. Możecie kupować takie same komputery jak w Stanach Zjedno czonych i me wydawać na ten cel dolarów."

Także w "Życiu Warszawy" Jam na Paradowska pisze o "zdumiewa jącej polityce w stosunku do najsilniejszych polskich umwersytetow. Odczuł ją Uniwersytet Warszawski, zna jej skutki Uniwersytet im. Adama Mickiewicza w Poznaniu i zna ją dobrze Uniwersytet Jagielloński. Nie jest przecież przypadkiem, ze te właśnie uniwersytety znajdują się w najbardziej opłakanej kondycji materialnej."Na liście przykładów dokumentujących po wyższą opinię <sup>i</sup> zawierającą m.m. opis rumy zabytkowych budynków uczelni krakowskiej znajduje się także stwierdzenie, iż "dobra szkoła sredma ma lepiej wyposażone pracownie komputerowe niż szacowny Uniwersytet Jagielloński."

Lat temu kilkaset królowa Jadwiga przeznaczyła swoje prywatne klejnoty na odnowienie krakowskiej uczelni. Dzisiaj nie ma królodalsze losy jednego z najstarszych uniwersytetów Europy.

W olbrzymiej już liczbie zastosowań komputera mieści się przynajmniej jeden oryginalny polski wkład: odkryliśmy, że komputer potrafi ujawnić, kto bezprawnie tankuje benzynę.

"Wrocławskie "Elwro" zrobiło niedawno wielki krok ku nowoczesności, lokując na rynku komputer klasy IBM PC/AT pod nazwą "Elwro 801-AT". Jest to spore osiągnięcie nawet na skalę europejską, gdyż to głównie firmy dalekowschodnie brylują w produkcji kopii IBM. Wprawdzie produkt wrocławskich zakładów montowany jest <sup>w</sup> dużej części <sup>z</sup> podzespołów elektromcznych importowanych z Tajwanu, ale polska firma zmierza do wytwarzania jak największej ilości części do tej nowej maszyny. (...) Ale wrocławskie zakłady planują juz na 1989 rok nowość, która ucieszy zarówno instytucje, jak i wszystkich indywidualnych posiadaczy mikrokomputerów. Rozpoczną mianowicie wytwarzanie modemów analogowo-cyfrowych, umożliwiających łączenie się oddalonych od siebie komputerówza pośrednictwemzwykłejsie ci telefomcznej (...) <sup>W</sup> roku <sup>1989</sup> produkcja seiyjna. (...) Na zakończenie jeszcze jedna nowość. Wrocławska firma za mierza wprowadzić na rynek sprzętu elektronicznego powszechnego użytku praktycznie pierw szypolski komputerdomowy.Jego cena - znacznie niższa od <sup>w</sup> pehu profesjonalnego <sup>801</sup> AT- umożhwi wykorzystywanie go przez "normalnych" użytkowników do pracy we własnym domu. Jednocześnie możliwości graficzne i spora pamięć pozwolą używać go me tylko do gier, ale i do pracy naukowej czy edukacji. Rzecz ciekawa, że pomysł wypuszczenia na rynek takiegomodelu zrodziłsię, gdyMim sterstwo Edukacji Narodowej zakupiło mniej komputerów "Elwro- -Junior", niż pierwotnie zakładano." \* \* \*

" - Jak na razie - stwierdza w rozmowie z nami Jacek Szelożyński z gdańskiej firmy "Contact" - mamy już w naszej sieci szesnastu użytkowników prywatnych. Po zainstalowamu modemu i wmesieniu opłat do Urzędu Telekomunikacji - korzystanie z sieci i banku danych jest bezpłatne (...) Organizatorzy stawiają tylko jeden warunek: cos za coś. Chcesz być wśród nas wzbogać również nasz bank programów i informacji."

"Skąd trafiają "lewe" karty paliwowe? O to postanowiono zapytać ... komputer. Odpowiedź przeszła wszelkie oczekiwania, a pionierska metoda ujawniania sprawców tego rodzaju kombinacji przekazana została wszystkim województwom <sup>w</sup> kraju" - podaje "Trybuna Ludu" - "Wystarczy porównać około 120 tys. samochodów osobowych prywatnych zarejestrowanych w województwie wrocławskim i ponad 140 tys. wydanych ich posiadaczom kart paliwowych. Tylko jak udowodnić, w którym ogniwie, a najlepiej kto kombinuje?

Znaleziono jednak sposób. Wszystkie samochody w województwie są wpamięci komputera. Postanowiono tam wprowadzić także dane z ponad 140 tys. kart paliwowych wystawionych przez PZU. Gdy w WUSWoglądam grube tomy uzyskanych wydruków, rozumiem, jaka to była obłędna praca: ponad miesiąc żmudnego wprowadzania danych. Ale opłaciła się sowicie. Komputerowi postawiono trzy pytania:  $\bullet$  na których kartach paliwowych powtarzają się numery rejestracyj ne pojazdów?  $\bullet$  czy numer rejestracyjny pojazdu, na który wydano kartę, jest <sup>w</sup> ewidencji wrocławskiej?  $\bullet$  który pracownik wystawił karty podwójne lub z fikcyjnym numerem samochodu? To co nieuczciwym urzędnikom wydawało się absolutnie niemożliwe do udowodnienia, stało się jasne jak słonce. Komputer wyrzucił 20 tys. podwójnie wystawionych kart, w tym wiele na numery samochodów wziętych <sup>z</sup> sufitu. Rozpo częły się postępowania przygotowawcze, przesłuchiwanie setek świadków, areszty, procesy i karanie winnych."

"Głos Szczeciński" podaje adres: "Contact", Gdańsk, ul. Wita Stwosza 32, tel. 52-33-19.

#### \* \* \*

![](_page_10_Picture_38.jpeg)

#### \* \* \*

Krzysztof Wojna zamieścił w "Życiu Warszawy" wywiad z Kulwantem Rai, przemysłowcem z In dii. Hinduski gość mówi w tym wywiadzie:

#### \* \* \*

#### \* \* \*

![](_page_10_Picture_35.jpeg)

 $\blacksquare$ 

![](_page_10_Picture_36.jpeg)

COS NA TEMAT KOMPUTERYZACTI?

### <sup>Z</sup> drugiej ręki

feffrey D. Ullman "Systemy baz danych", z angielskiego przełożył Włodzimierz Grudzińs ki, WNT 1988, wyd. I, 5800 + 200 egz., 501 str., 600 zł, seria "Biblioteka Inżynierii Oprogramowania".

![](_page_11_Picture_1.jpeg)

Systemy baz danych zyskują co raz większe znaczenie także <sup>u</sup> nas Sądzić należy, że w niedługim czasie znajdą one powszechne zasto sowanie. Potrzeba publikacji wyjaśniających zasady korzystania z baz danych oraz możliwości zastosowań jest oczywista. Obawiam się jednak, że wydana <sup>w</sup> <sup>1982</sup> roku książka profesora Ullmana, wykładowcy uniwersytetu w Princeton, nie spełni tych oczekiwań. Powstała na podstawie notatek do wykładów książka jest bowiem podręcznikiem dla zaawansowanych programistów, naukowców czy studentów ostatnich lat informatyki. Autor głęboko wmka <sup>w</sup> pojęcia stosowane przy projektowaniu baz danych, łącząc je z językami programowania, algorytmami i strukturami danych. Wiele miejsca poświęcono opisowi relacji, ich algebry <sup>i</sup> rachunku, <sup>a</sup> także językowi zapytań (kwerend). Zaletą książki jest szczegółowe omawianie stosowanych pojęć <sup>i</sup> za gadnień. I tak, przy omawianiu fizycznej organizacji danych znajdzie Czytelnik wyjaśnienie takich po jęć, jak pliki wymieszane, indeksowe, o rekordach zmiennej długości, struktury danych dla wyszukiwania według poi mekluczowych itp. Podobnie postępuje autor przy omawianiu <sup>i</sup> porównywaniu trzech modeli danych: sieciowego, hierarchicznego i relacyjnego. Od rębne rozdziały poświęcono teorii projektowama relacyjnych baz da nych, optymalizacji zapytań, ochro me baz danych przed mewłasci wym użyciem oraz operacjom współbieżnym. Każdy rozdział zamykają zadania mające pomóc w sprawdzeniu znajomości podstawowych pojęć oraz nota bibliograficzna. Niezależnie od niej pomieszczono liczącą kilkaset pozycji bibliografię oraz skorowidz

Firma Sierra On-line, Inc. znana jest w Polsce od roku dzięki znakomitej i pełnej humoru grze-opowieści Ala Lowe o nocnych przygodach wesołego Larry'ego "Leisure Suit Larry in the Land of the Lounge Lizards". Czołowy przebój firmy seria programów przygodowych Kings Quest I, II, III <sup>i</sup> IV -sprzedany został łącznie w liczbie ponad mi liona egzemplarzy (w wersjach dla IBM PC, Atari ST, Macintosha, Apple II, Apple IIGS i Commodore

![](_page_11_Picture_7.jpeg)

Ta komputerowa kraina smoków <sup>i</sup> rycerzy położona na odludziu na stokach Sierra Nevada na skraju wspaniałego parku narodowego Yosemite, zamieszkała przez 77 cza rowrukow, - ożywianajest od dziesię ciu lat siła kobiecej wyobraźni szefo wej - Roberty Williams, a rządzona przez jej męża, Kena Williamsa

Wszystko zaczęło się w 1979 r. w małym górskim domku przy chybotliwym kuchennym stole, przy którym pewnego wieczoru Roberta zaczęła opowiadać bajkę, <sup>a</sup> Ken - wpisywać ją do komputera. Tak powstał ich pierwszy przebój "Tajemniczy Dom" ("Mystery House"). Po ukończeniu pracy podjęli próbę sprzedaży swego dzieła za mieszczając małe ogłoszenie w piśmie komputerowym. Czekali na kilku klientów, którzy pozwolą im uznać wieczory przy Apple II za czas spędzony produktywnie. Pod czas kilku wiosennych miesięcy 1980 r. poczta przyniosła im ponad <sup>10</sup> tysięcy zamówień.

Sukces "Mystery House" spowodowany był m.in. nowatorską w 1979 r. koncepcją połączema kla sycznej tekstowej gry przygodo wej z ilustracją graficzną.

Walta Disneya ("The Chromcles of Prydain", "Mixed-up Mother Goose" - książeczka Roberty pod tym tytułem jest także amerykańskim bestsellerem); programy sportowe ("Sierra Championship Boxing"); symulatory ("Helicopter Simulator"); programy do zarządzania domowym budżetem ('Smart Mo ney") i redagowania tekstów ('Home Word Plus" i "ScreenWri-

![](_page_11_Picture_4.jpeg)

### ROBERTA WILLIAMS

ter II"). Ostatnim przebojem firmy jest opracowana na podstawie japońskiego oryginału gra "Thexder". Za swe programy Roberta otrzymała podczas minionych 9 lat ponad 200 nagród, w tym najbar dziej prestiżowe wyróżnienia Software Publishers Association.

64), uzyskując sukces kasowy po równywalny <sup>z</sup> największymi prze bojami Michaela Jacksona lub Ma donny, których single osiągają po dobne nakłady.

Kluczowe znaczenie dla rozwoju rynku CAD/CAM ma wprowadzenie przez firmę Weitek nowego ko procesora arytmetycznego dla procesora Intel 80386 zwanego Abacus 3167 (sprzedawanego w wersjach dla zegara 20 i 25 MHz) Firma Weitek przed rokiem zdo była rynek wprowadzając szybszy od 387 zestaw trzech kości, oznaczony numerem 1167. Nowa, pojedyncza kość może być kolejnym przebojem, jest trzykrotnie szybsza (ale i dwakroc drozsza...) od 80387, a moc obliczeniowa zestawu 80386 + 3167 równa jest mocy komputera VAX 8560 Dla przykładu: trójwy miarowy rysunek samolotu bojowego tworzony przez maszynę <sup>z</sup> zestawem 80386/7 w ciągu  $4$  sekund, po zainstalowaniu 3167 powstaje w 1,4 sek. Abacus 3167 może pracować równolegle <sup>z</sup> 387, co jest istotne, gdyż procesory firmy Weitek mają własny zestaw in strukcji i programy przygotowane dla 387 mogą wykorzystywać ich możliwości dopiero po ponownej kompilacji. Abacus <sup>3167</sup> może byc włączany bezpośrednio w 121-nóżkową podstawkę typu EMC (Extended Math Coprocessor), stosowaną m.in. w komputerach firm: Compaą, AT&T, Dell, Sun i Hewlett-Packard (ale nie w komputerach rodźmy IBM PS/2) Obecnie rozbudowane komputery osobiste zdobyły zaled wie 20% amerykańskiego rynku stanowisk roboczych dla wspomagania projektowania, ale nowy koprocesor może gwałtownie zwiększyć ten udział , pozwalając na zna czące podniesienie możliwości taniego sprzętu typu PC. Ma to szczególne znaczenie dla naszych inżynierów, którzy prawdziwe stacje robocze znają na ogół tylko z literatury.

Książka powinna być cenną pomocą dla wszystkich, którzy zawo-

Obecnie lista przebojów z Sierra On-line obejmuje klasyczne gry przygodowe - oprocz serii King's

![](_page_11_Picture_9.jpeg)

![](_page_11_Picture_30.jpeg)

Obok gier drugim poważnym źródłem dochodów firmy są książki z mapami bajkowych krain i podpowiedziami jak grać. Aby kupno książek nie psuło całej radości gry rozwiązania są ukryte <sup>i</sup> można je przeczytać po starciu specjalną gumką pokrywającej tekst farby.

Jako jedna z nielicznych kobiet- -szefów w przemyśle komputerowym Roberta tworzy w swej krainie bajek atmosferę w pełni domową: familiarnych stosunków <sup>1</sup> wytę-

![](_page_11_Picture_22.jpeg)

#### Kadr z filmu "King's Quest IV

zonej pracy Hasło firmy brzmi "We're out to make software history ' (Wyszliśmy, by tworzyć historię oprogramowania)

(dwm)

![](_page_11_Picture_12.jpeg)

### Weitek Abacus 3167

![](_page_11_Picture_27.jpeg)

#### W. M.

![](_page_11_Picture_29.jpeg)

Komputer w teatrze i tumie

![](_page_12_Picture_1.jpeg)

#### Z JERZYM GRUZĄ, dyrektorem Teatru Muzycznego w Gdyni rozmawiają Magdalena Stachorzyńska <sup>i</sup> Marek Car.

- Od razu sprostowanie. Nie byliśmy pierwsi. Wcześniej do pomocy techniki komputerowej odwołano się w Teatrze Wielkim w Warszawie.

- Teatr Muzyczny <sup>w</sup> Gdyni jest jednym z pierwszych, gdzie technika komputerowa znalazła nie tylko swoje miejsce, ale - co ważniejsze - zastosowanie.

- Tam znalazła ona swoje miejsce, a w kierowanym przez Pana teatrze - zastosowanie. To istotna ró żnica. Czy kupując sterowaną mi krokomputerem konsolę do ustawiania oświetlenia scenicznego miał Pan jakąś ogólniejszą wizję miejsca komputera w teatrze? - Techniką komputerową interesuję się od dawna. Dziś wiem, ze jest ona wręcz nieodzowna w pracy, gdyż nowoczesny teatr wymaga zastosowania nowoczesnych metod. Również komputer może byc <sup>w</sup> tym pomocny. Znalazł on już swoje zastosowanie w sterowaniu oświetleniem scenicznym. Istnieje jednak wiele innych miejsc pracy w teatrze, które mogłyby zostać skomputeryzowane. Chciałbym mieć w przyszłości np. bank da nych o rekwizytach teatralnych, takich jak kostiumy, buty, kapelusze etc. Dzisiaj scenograf musi przekopać kilka rekwizytorni w poszukiwaniu odpowiedniego kapelusza Jutro wystuka na klawiaturze "kapelusz", w odpowiedzi otrzyma za pytanie o konkretny typ, np. "chevalier?", a po potwierdzeniu – precyzyjnie określone rozmiary, będące w dyspozycji teatru i miejsce, gdzie ma tego kapelusza szukać.

- <sup>W</sup> czym jeszcze komputer mógłby być pomocny?

- Teatr, to w gruncie rzeczy taki sam zakład pracy, jak wiele in nych. Poza wspomnianą bazą da nych dla scenografa chciałbym skomputeryzować kasę teatralną, księgowość, chciałbym, by maszyna pomagała w określaniu rentow ności, by mogła wskazać potencjalnych zastępców dla nieobecnych aktorów. Mogłaby również okreprzebieg sekwencji oświetleniowych.

- Chodzi mi raczej o precyzyjne określenie jej miejsca. Nowoczesny teatr wymaga, jak już wspomniałem, prowadzenia go nowocze-

![](_page_12_Picture_12.jpeg)

- Tojutro. Dzień dzisiejszy kom putera w Teatrze Muzycznym to kabina oświetleniowa.

- <sup>I</sup> jest on tam już niezastąpiony. Ma jedną podstawową zaletę – nie choruje. Poprzednio operatorzy notowali na kartkach, kiedy i jakie reflektory należy włączyc. Liczba sekwencji oświetleniowych była ograniczona. Tempo zmian też po zostawiało wiele do życzenia. Dzisiaj niektóre przedstawienia – np. "Skrzypek na dachu" są całkowicie, że tak powiem, skomputeryzowane, tzn. komputer nadzoruje

Na scenie aktor może<br>być źródłem ruchu i źródłem ruchu dźwięku, ale nie światła. I chyba właśnie dlatego pierwsze zastosowania te chniki komputerowej na scenie sprowadzają się, przynajmniej w naszym kraju, do sterowania oświetleniem scenicz nym.

Pierwsze systemy, zastosowane m.m. w Teatrze Muzycznym w Gdyni, sprowadzono z RFN. Rychło jednak okazało się, że barierą nie do pokonania dla zdecydowanej większości polskich teatrów jest  $cena - 30$  tys. dolarów plus 10 mln zł. Niedofinansowana kultura cierpiąca na rozliczne braki sprzętowo-materiałowe nie jest w stanie samodzielnie pokonać tej bariery. Alternatywne rozwiązanie za proponowała spółka kierowana przez mgr inż. Jacka Kiełczewskiego z Warszawy, ściśle współpracu jąca z Zakładem Urządzeń Teatralnych. Nasz rodzimy pulpit nastaw czo-regulacyjny LCS kosztuje "jedynie" <sup>20</sup> min zł- bez wsadu dewi zowego. Przedstawiony szerszej opinii podczas wrześniowego międzynarodowego sympozjum "Efek ty specjalne na scenie", zorganizowanego przez Polskie Centrum Międzynarodowej Organizacji Sce nografów, Techników i Architektów Teatru wzbudził zrozumiałe za interesowanie. Jaką nową jakość wnosi do oświetlenia scenicznego nastawnia sterowana przez komputer? Mówi MichaŁ Dzwonkowski, mistrz kabi ny oświetleniowej w Teatrze Muzycznym w Gdym: - Przede wszystkim znakomicie ułatwia pracę. Jest to zresztą w każdym innym zastosowaniu podstawowa korzyść z komputera. W starym układzie każdą sekwencję oświetlenia sceny, jej części, czy określonego aktora ustawiać trzeba było ręczme. Teraz mogę za pośrednictwem komputera pro gramować sceny świetlne, jak my to nazywamy, zapisywać je na dysku, a potem po prostu odtwarzać z zadaną szybkością. - Stara konsola operatora liczy 240 suwaków. Ograniczone możliwości manualne operatora stano-

- We wrześniu gościł Pan w swym teatrze międzynarodowe sympozjum architektów, scenografów i techników teatralnych, którego tematem były efekty specjalne na scenie. Jeden z wygłoszonych referatów poświęcony był technice laserowej. Na Zachodzie wkracza ona coraz szerzej na sceny. Czy również teatralne?

- Głownie estradowe. Również

snymi metodami. Ale one nie powinny przesłaniać istoty samego teatru, nie mogą zabijać aktorstwa. Teatr, to przede wszystkim aktor i przekazywane przez niego przesłanie. I temu właśnie celowi powinny być podporządkowane wszystkie pozostałe środki wyrazu. Nigdy na odwrót.

laserem. Niestety, nie wypadły one najlepiej. Jest to technika wymagająca bardzo drogiego sprzętu wy sokiej klasy i specjalistów do jego obsługi. Potrzebne są specjalne warunki bezpieczeństwa zarówno na sceme, jak i widowni. Nas na to wszystko po prostu nie stać. Ponadto jesteśmy amatorami, a tu po trzebne są działania kompleksowe <sup>i</sup> profesjonalizm.

Opowiadano mi o pewnym radzieckim teatrze, w którym całą scenę podzielono na niewielkie kwadraty. Położenie każdego było ustalane za pomocą komputera. Umożliwiało to tworzenie z poszczególnych fragmentów sceny najrozmaitszych figur przestrzen nych, ustawianie ich na rożnych poziomach <sup>i</sup> pod rożnymi kątami. Nie można było tylko zrobić jedne go: wypoziomowac całości wjedną płaszczyznę, tworząc zwyczajną, płaską scenę. <sup>W</sup> końcu zabito wszystko na równo deskami.

- Brzmi to jak ostrzeżenie przed nadmierną fascynacją nowoczesną techniką.

![](_page_12_Picture_24.jpeg)

- Dziękujemy za rozmowę

Jerzy Gruza, reżyser telewizyjny <sup>i</sup> filmowy; żonaty, <sup>2</sup> dzieci. Zrealizo wał około 500 widowisk filmowo-telewizyjnych, m.in. znane cykle rozrywkowe: "Poznajmy się", "Małżeństwo doskonałe", seriale: "Wojna domowa", "Czterdziestolatek", filmy: "Dzięcioł", "Motylem jestem", "Przeprowadzka", "Pierścień i róża". Wolny czas spędza grając w tenisa albo jeżdżąc na nartach.

![](_page_12_Picture_13.jpeg)

![](_page_12_Picture_25.jpeg)

#### Komputer w teatrze i filmie

![](_page_13_Picture_1.jpeg)

nania. Poprzednio podczas jednego spektaklu możliwe było wykonanie najwyżej kilkunastu scen świetlnych. Po zainstalowaniu komputera robiliśmy bez większych problemów ponad pięćdziesiąt. Są spektakle, podczas których sterowanie światłem powierzono maszynie całkowicie - jak np. "Skrzypek na dachu". Nasza ingerencja ogranicza się wyłącznie do przyspieszenia lub zwolnienia po szczególnych operacji w zależności od tego, na ile wartka jest akcja na scenie. Całą resztę - włączanie, wyłączanie lub stopniowe wygaszanie reflektora lub grupy reflektorów - nadzoruje komputer.

Wkraczająca na scenę mikroelektronika spowodowała w połowie lat osiemdziesiątych przełom w niezmienionej od 300 lat fizykal nej koncepcji oświetlenia scenicznego. Obowiązujący dotąd w reflektorach schemat: soczewka źródło światła – lustro powodował, iż aby uzyskać zmianę kierunku oświetlenia, zmieniać trzeba było

O mnej zalecie polskiej nastawni komputerowej mówi Jacek Kiełczewski:

- Daje ona użytkownikom dużą swobodę w wyborze rozwiązania montażowo-instalacyjnego i konfiguracyjnego. Może współpracować <sup>z</sup> zainstalowaną już <sup>w</sup> wielu polskich teatrach nastawnią tyry storowa Zakładu Urządzeń Teatral nych. Tańsze to i nieskończenie prostsze w instalacji.

#### \* \* \*

Technika taka produkowanajest na Zachodzie. Jej szersze zastoso-

![](_page_13_Picture_26.jpeg)

wnież ten temat podejmie spółka kierowana przez inż Kiełczewskiego.

Telescan ze sterowanym elektroni cznie lustrem. Reflektor taki wyposażony jest również <sup>w</sup> mechanizm zdalnego sterowania zmianami filtrów barwnych, przesłony diafragmującej i przesłony efektowej.

Wspomniane już międzynarodowe sympozjum Polskiego Centrum Międzynarodowej Organizacji Sce nografów, Techników i Architek tów Teatru stało się również okazją do prezentacji oprogramowania standardowych komputerów, które kiedyś znajdą się w polskich teatrach. Jego autorzy wyszli z zało żenia, że teatr - to pod wieloma względami taki sam zakład pracy, jak każdy inny. Stąd oferta obejmująca poza pełną konfiguracją sprzętową, również oprogramowanie mikrokomputerów klasy IBM PC m.in. do:

- rezerwacji i sprzedaży biletów,

- prowadzenia kartoteki specjalistycznej biblioteki teatralnej,

Najważniejszą częścią nowego typu reflektora jest mikrokomputer, który steruje ruchomym lustrem. Dzięki temu istnieje – przykładowo – możliwość zmiany punktu oświetlenia na sceme o 10 m w ciągu zaledwie poł sekundy z do kładnością do 3 milimetrów. Mikrokomputer umożliwia też automatyczne odtwarzanie wszystkich pozycji ustawienia koloru, jasności, ostrości promienia świetlnego i jego wielkości w dowolnym czasie w przedziale od 0,1 do 999 sekund.

Znalazły się tam również tradycyjne już systemy płacowe, kadrowe czy gospodarki materiałowej. To, jak szybko trafią one do teatrów, zależeć będzie od kondycji finansowej całej gospodarki. Złe do świadczenia przeszłości świadczą bowiem niezbicie o tym, że najłatwiej oszczędza się na kulturze.

"Dave, boję się. Już nic nie pamiętam. Moja świadomość zani ka. Czuję to. Dave, bardzo się boję."

#### \* \* \*

Wspominałem na początku, że jedyną jak dotąd dziedziną, w której technika komputerowa znalazła juz swoje zastosowanie, jest na polskich scenach oświetlenie sce niczne. Nie wyczerpuje to jednak jej możliwości. Mówi mz. Leszek Runowski <sup>z</sup> Zakładu Urządzeń Tea tralnych w Warszawie:

- Nowoczesna scena - to cała masa urządzeń mechanicznych: wysięgników, zapadni, silników oraz urządzeń hydraulicznych. Umieszczone zazwyczaj w ciasnych pomieszczeniach pod sceną lub na jej zapleczu obsługiwane są nieraz przez kilkanaście osób. Dziś wiemy, że komputer wykorzystany jakoprostysterownik, mógłby tych łudzi zastąpić.

mie science-fiction "Odyseja 2001", wyreżyserowanym przez Stanleya Kubncka. Film ten, nakręcony <sup>w</sup> 1968 roku w USA, stanowi namacalny przykład roli komputera na ki nowym ekranie: personifikacja techniki niosącej apokaliptyczne za grożenie. Superkomputer widzi, słyszy <sup>i</sup> rozumie wszystko, <sup>i</sup> może  $n$ awet – jak w tym przypadku – odczytywać słowa z ruchu ludzkich ust; cyklopowe, czerwono świecące oko HAL-a śledzi człowieka w każdej chwili, nadzoruje go całkowicie. Superkomputer nie powstrzymuje się nawet przed morderstwem ludzi, jeżeli tylko pomoże mu to w doprowadzemu misji do końca.

\* \* \*

![](_page_13_Figure_31.jpeg)

- organizacji pracy artystycznej,

- nadzoru inwestorskiego (ana liza kosztorysów).

![](_page_13_Picture_10.jpeg)

To, co brzmi jak ostatnie, rozpa czliwe wezwanie umierającego, jest w rzeczywistości skargą pew nej maszyny pozbawianej kolejnych modułow swojej pamięci. Gdy HAL 9000, superkomputer, znajdujący się na pokładzie gigan tycznego statku kosmicznego Discovery, dowiaduje się, że grozi mu zagłada, nie używa już swojej inteligencji, aby pomagać ludziom, lecz aby ich zgładzić. Jedno może uratować ludzi przed zgubną działalnością komputera: muszą oni zlikwidować sztuczną inteligencję maszyny, doprowadzić komputer ponownie

![](_page_13_Picture_29.jpeg)

#### 14 COMPUTER

Taka i podobne wizje strachu są stałymi elementami filmów, które przedstawiają zależności zachodzące między maszyną elektroniczną a człowiekiem. Na ile realistyczne jest takie przedstawienie roli komputera w filmie? Czy jest to pozbawiona sensu utopia, czy tez wiarygodny obraz przyszłości?

Stosunek człowieka do postępu technologicznego jest przez wielu oceniany jako bardzo problematyczny. I to wcale me od czasu, gdy Konrad Zuse wynalazł przed 50 laty pierwszy komputer. Juz w 1925 roku reżyser Fritz Lang przestraszył publiczność kinową filmem "Metropolis", gdzie zniewoleni w podziemnym swiecie robotnicy chcą wziąć swój los we własne ręce, a robot płci żeńskiej doprowadza ich do bezcelowego, samobójczego powstania. Pozytywne utopie są rzadkością - <sup>z</sup> reguły scenarzyści <sup>i</sup> reżyserzy, jak Fritz Lang, Jean-Luc Godard ("Alphaville"), Stanley Kubrick czy John Badham ("Gry wojenne") kon struują taki świat, w którym nie ma sensu dalej żyć. Wyjątkiem są, nakręcone za bez mała <sup>50</sup> milionów dolarów, "Wojny gwiezdne". Wesoła inscenizacja wyreżyserowana w 1976 roku przez Georga Lucasa pozbawiona jest typowej atmosfe ry grozy, tak charakterystycznej dla tego typu filmów. Niewątpliwie przyczyniło się to do nieprawdopodobnego sukcesu tego filmowego eposu. Wzrastające skomputeryzowanie dma codziennego wcale nie doprowadzi, według dr. Rolfa Giesena, scenarzysty i eksperta w dziedzinie efektów specjalnych i

#### $\overline{13}$   $<$

#### Komputer w teatrze i filmie

![](_page_14_Picture_1.jpeg)

animacji komputerowej, do wymarcia ducha filmowego, tak jak to można by sobie wyobrażać. Do świadczenia wynikające ze stosowania komputerów w gospodarce, nauce, czy w życiu prywatnym umożliwiają przedstawienie tych maszyn realistycznie, w szczegó łach. Jeżeli we wczesnych filmach z Jamesem Bondem komputery jawiły się jako ogromne zagadkowe skrzynie, składające się <sup>z</sup> tysięcy lamp elektronowych i tyluż migających guzików, to już <sup>w</sup> "Odysei 2001", "Wojnach gwiezdnych", czy "Tronie" wyglądają one całkiem inaczej. Przy konstruowaniu kom puterów grających w filmach, bierze się pod uwagę najnowsze rozwiązanie, jakie można odnaleźć w laboratoriach badawczych, a częściowo już urzeczywistnione. Sygna ły akustyczne, a nawet potoczny język użytkownika zastępują klawiaturę; wieloprogramowość, czyli ró wnoległe przetwarzanie danych w tle bez stałej kontroli, czyni komputery niezależnymi od ludzi; sztuczna inteligencja umożliwia filmo wym komputerom podejmowanie decyzji, czy wręcz ludzkie odczucia. Przesłanie najnowszych filmów "komputerowych" pozostaje jed nak takie samo. Wprawdzie kom putery wykonują dla nas operacje . obliczeniowe, planują, konstruują, czy tłumaczą z różnych obcych języków, jednak nadal <sup>z</sup> reguły dążą do absolutnego panowania nad człowiekiem. Od czasu, jak dojrzewające w obfitości komputerów dzieciaki przejęły rządy <sup>w</sup> kinie, kontakt <sup>z</sup> maszynami liczącymi jest ukazywany bardziej wiarygodnie. Jednak i tu dominuje wizja realnego zagrożenia, tak jak to na przykład pokazano w filmie "Gry Wojenne", gdzie 17-letni zapaleniec komputerowy przypadkowo trafia do kom putera wojskowego i zaczyna z nim grać w wojnę termonuklearną. Ciągły pościg za nowymi i lep szymi efektami wizualnymi przyspieszy tylko proces komputeryzacji produkcji filmowej. Tego co obecnie jest już codzienną praktyką wAmeryce, na pewno nie da się zatrzymać także <sup>w</sup> Europie. Pozo staje tylko mieć nadzieję, że reżyserowanie filmu, także w przyszłości, pozostanie nadal domeną ludzi. Na podstawie "Chipa" 8/1988 opracował

ma swoje alter ego w tym zamknię-<br>tym, komputerowym świecie. komputerowym Komputerland Lisbergera znajduje się we władaniu Głównego Programu Kontrolnego - dyktatora decydującego o prawie każdego użytkownika do zaistnienia w jego świecie, oczywiście pod warunkiem pełnego posłuszeństwa <sup>i</sup> ak ceptacji autorytetu GPK. Programy negujące ten autorytet są po prostu niszczone, bądź też stają się uczestnikami współczesnej odmiany walki gladiatorów-wyścigu na śmierć

![](_page_14_Picture_15.jpeg)

Tron jest najlepszym elektronicznym wojownikiem w gronie rebeliantów. Na zdjęciu widzimy go na starcie ostatniego, decydującego wyścigu, w którym jego przeci wnikami są dwa inne programy-

![](_page_14_Picture_17.jpeg)

![](_page_14_Picture_3.jpeg)

W tytule tego materiału zawarty jest pewien skrót myślowy. Oczywiście me o pomo-obrazkach rzecz. Chodzi <sup>o</sup> animację kompute rową, będącą dla reżyserów narzędziem umożliwiającym kreowanie najbardziej wymyślnych światów.

Czy marzenie to oparte jest na realnych przesłankach? Dziś juz wiadomo, ze tak.

![](_page_14_Picture_13.jpeg)

Publikowane tu kadry z "Tronu" mogą razie pewną schematycznością. Jeszcze do niedawna wydawało się, że wykorzystanie maszyny jako narzędzia kreacji nie tylko akcji, lecz również wewnętrznych odczuć bohaterów, jest niemożliwe. Kanciaste ruchy animowanych komputerowo postaci, ich schematyczne niemal twarze dowodziły ograniczonych możliwości współczesnej techniki.

 $\vert >\vert 16\vert$ 

Pierwsze poważne próby <sup>w</sup> tej dziedzinie zaowocowały wspaniałymi scenami walk w kosmosie, utrwalonymi na taśmie "Wojen gwiezdnych". Jednak do historii przejdzie chyba inny obraz - "Tron" Stevena Lisbergera. Jest to bowiem pierwszy film praktycznie w całości przygotowany za pomo cą komputera.

Prościutka fabuła filmu oparta jest na założeniu, że oprogramowanie stanowi niejako przedłużenie nas samych wewnątrz maszyny. Mówiąc maczej, każdy użytkownik <sup>i</sup> życie na motocyklach <sup>o</sup> napędzie świetlnym.

Enter Flynn - włamywacz (hac ker) i zapalony videoman – przedostaje się do tego komputerowego świata nie pod postacią programu, będącego jego wcieleniem, lecz jako istota czysto ludzka, identyfikująca się z siłami, na pomoc którym pośpieszył i które umożliwiły mu przemknięcie do Komputerlandu. Cała reszta – to jego nadludzkie wysiłki, by wydostać się <sup>z</sup> tego świata i pomóc w ucieczce Tronowi-alter ego programisty, pragnącego złamać tyranię GPK.

buntownicy. Kto tę ze wszech miar współczesną odmianę nieśmiertelnej walki dobra ze złem wygrał , oczywiście me powiem.

Do komputera jako narzędzia kreacji świata, którego on sam jest głównym bohaterem, sięgnął Steven Lisberger nieprzypadkowo. W swym artystycznym credo, opublikowanym na łamach amerykańskiego pisma "Cinefex" w 1982 roku wyraził on przekonanie, iż współczesna technologia zbliza ludzi i ułatwia wzajemną akceptację. Jego marzeniem są komputerowe filmy interaktywne, umożliwiające widzom ingerencję <sup>w</sup> przebieg akcji <sup>i</sup> czyniące z nich, tym samym, współtwórców obrazu.

![](_page_14_Picture_18.jpeg)

#### Input-output

![](_page_15_Picture_5.jpeg)

Przełomowym momentem stało się pojawienie na scenie, czy raczej ekranie monitorów, podczastegorocznej konferencji SIGGRAPH, skupiającej amerykańskich grafików komputerowych, sympatycznego Mikę Gadającej Głowy.

'Chcieliśmy ożywić postacie, tworzone za pomocą techniki kom puterowej" - mówi <sup>w</sup> wywiadzie dla miesięcznika "Computer Graphics World" Nichale Wahrman z amerykańskiej firmy deGraf/Wahrman Inc. Dotąd – choć poruszały się - były martwe. Twarz Mikę po raz pierwszy wyraża cos więcej niż tylko ruch - uczucia.

Kreowana komputerowo i interaktywnie postać Mike'a stanowi nową jakość w animacji kompute rowej. Wyrazem jego twarzy można dowolnie manipulować wczasie rzeczywistym. Co więcej, Silicon Graphics Computer System umożliwia dowolną zmianę barwy twarzy i jej fragmentów (Mike może się rumienić), faktury materiału, z którego jest ona ... hm, wykonana, jego głową można obracac we wszystkich kierunkach, zmniejszać ją lub powiększać - <sup>w</sup> zależności od potrzeby. <sup>I</sup> co najwazmejsze - Mikę może mowie. <sup>I</sup> wszystko <sup>w</sup> czasie rzeczywistym!

Długo zastanawiano się, kto mógłby użyczyc swojej twarzy sympatycznemu Mike'owi. Znani aktorzy bez namysłu odrzucili tę propozycję – nikt nie chciał ryzykować, ze usłyszy z "własnych" ust na ekranie cos, czego nigdy nie po wiedziałby. Po kilku miesiącach na ochotnika zgłosił się jeden z pracowników firmy - Mikę Gribble. Jego rola sprowadzała się do wytrwałego siedzenia na krześle i strojema min, które rejestrowane były przez laserowy digitizer, wykonujący w ciągu <sup>15</sup> sek. pełny, 360-stopmowy scaning głowy. "To słodkie nieróbstwo nawet podobało mi się. Prawdziwy szok przeżyłem oglądając swą trójwymiarową podobiznę na ekranie monitora" – twierdzi Gribble. Tworzony przez digitizer obraz składał się <sup>z</sup> <sup>256</sup> tysięcy poi. Każde pole może zawierać od 6 do 12 bajtów danych. <sup>Z</sup> danych tych można tworzyć wielokąty, które są następnie oświetlane, cieniowane i prze kształcane. Właśnie z takich niewielkich wielokątów składa się obraz głowy Mike'a, przy czym im bardziej ruchliwe miejsca twarzy, tymmniejszychwielokątów używa no do ich stworzenia. Aby pogodzić wymóg wyrazistości obrazu z możliwościami obliczeniowymi maszyny głowa Mike'a składa się <sup>z</sup> 2 do 4 milionów takich wielokątów. "Ludzie będą mogli bawić się twarzą Mike'a, grać na niej za pośrednictwem klawiatury MIDI, zmuszać ją do wypowiadania wpisywanych z klawiatury zgłosek" – twierdzi Norm Miller odpowiedzialny za marketing w Silicon Graphics. "To tylko kwestia czasu". Aktor, który gra dokładnie tak, jak tego chce widz? Marzenia Stevena Lisbergega sprzed zaledwie

Uwagi do dysków twardych  $(9/88, str. 10)$ .

dużym zainteresowaniem przeczytałem artykuł 'Rady dla ku pujących dyski twarde". Konfron tując informacje zawarte w tym artykule z moją codzienną praktyką Gestem pracownikiem serwisu komputerów XT/AT w firmie zagranicznej), doszedłem do wniosku, ze warto by było niektóre infor macje sprostować oraz zwrócić uwage na pewne inne problemy dotyczące szybkości dysków twar dych:

1. Nie jest prawdą, że – cytuję: "MS-DOS zarządza maksymalnie 32 MB". Praktyka pokazuje, że ograniczenie to dotyczy tylko pierwszej partycji w systemie, czyli tej z któ rej komputer czyta system (ang. Bootable DOS Partitioń). Każda na stępna *partycja* może mieć teoretycznie nieograniczony rozmiar. Osiąga się to poprzez wydłużenie sektora logicznego z 512 do 1024, <sup>2048</sup> <sup>i</sup> więcej bajtów, co powoduje wydłużenie jednostki alokacji (ang. cluster) odpowiednio z 2048 do 4096, 8192 itd. Tego typu partycje są określane jako Extension DOS. Różnica między partycjami typu Bootable DOS i Extension DOS jest dla użytkownika systemu niezauważalna. Gdyby autorzy artyku łu dokładniej zapoznali się z programem, na który się powołują tj. DM.EXE, z pewnością znaleźliby taką możliwość. 2. W systemach XT/AT pracujących pod nadzorem systemu DOS nie jest konieczny podział dysku twardego o pojemności ponad 32 MB na *partycje* do 32 MB. W każdym wypadku możliwyjest podział na dwie partycje. Najkorzystniejszy wg mnie jest podział na część typu Bootable DOS, obejmującą kil ka pierwszych cylindrów (minimum jeden) oraz drugą część typu Extension DOS, obejmującą resztę cylindrów. Pierwsza partycja mieści zbiory systemowe ukryte, COM-MAND.COM, zbiory konfigurujące system oraz AUTOEXEC.BAT. Druga stanowi ciągły obszar do dyspozycji użytkownika. 3. Praktyka wielu użytkowników dyskówtwardych dowodzi, że szybkość eksploatacyjna dysku twardego zależy nie tylko od jego parametrów fizycznych, ale w rów nej mierze od stopnia uporządkowania zbiorów zapisanych na nim.

dzie czytany dłużej niż ten sam zbiór zapisany w jednym kawałku na dysku 40 ms. Dobre efekty przynosi okresowe porządkowanie dy sku, np. programem SD.EXE z pakietu NORTON INTEGRATOR. Łączę pozdrowienia Jacek Dubiński

Szanowni Państwo!

ad 1. Zwiększanie długości bloku (ang. cluster) wiąże się ze zmniejszemem wykorzystania po jemności dysku i np. dla mnie jest nie do przyjęcia ze względu na częste generacje <sup>i</sup> używanie setek zbiorów o długości 100 - 200 bajtów. Program DM.EXE znam. Uwa żam jednak, że podział dysku na partycje za pomocą DM.EXE należy stosować tylko wtedy, gdy nie można dokonać tego przy użyciu programówsystemowych (FDISK). Obecność dodatkowego programu obsługi często przynosi nie spodziewane, niekorzystne efekty przy bazach danych różnych typów, przy rożnych wersjach pro gramu DRVDMGR.BIN, wreszcie przy rożnych wersjach DOS. ad 3. Zagadniema związane zpo rządkowaniem dysku i wpływem porządku na czas dostępu do zbio rów omawiałem przy okazji opisu pakietu programów Norton Integrator(nr 7/88, str.37).

Dwa dni temu otrzymałem czerwcowy numer "Komputera" (jednoczesnie z wydaniem lipcowym, co w pewien sposob rzutuje na działanie poczty). Znalazłem w nim list pana Macieja M.Sysło będący komentarzem do mojego listu z nr 2/88 "Komputera". Ponieważ me mam innej możliwości kontaktu <sup>z</sup> panem docentem, proszę o przekazanie mu kopii mojej korespon dencji.

telników. W takim układzie redakcyjne przeprosiny za potknięcia, bez wyjaśnienia o jaki rodzaj pomyłki się rozchodzi, wydają mi się usprawiedliwione.

Posłużę się tutaj podstawowymi wiadomościami z psychologii, jednakże z powodu braku podręcznika <sup>w</sup> języku polskim me jestem pe wien czy moje tłumaczenia odpowiednich terminów okażą się ade- <sup>i</sup> kwatne

#### <sup>Z</sup> poważaniem KrzysztofWłodarski Flemington USA

Mamy nadzieję, że ten list zakończy temat wywołany pominięciem we wzorze pewnych nawiasów. Fakt ten miał miejsce oczywiście z naszej, i tylko z naszej, winy.

## Kraków

Tematyka związana z dyskami twardymi jest bardzo rozległa i nie jesteśmy w stanie przedstawić wszystkich szczegółów związanych z ich eksploatacją. Przedstawione wyżej uwagi są w zasadzie prawdziwe, ale...

\* \* \*

![](_page_15_Figure_26.jpeg)

Szukamy optymalnej drogi (2/88, str. 17; 6/88, str. 11)

Szanowna Redakcjo!

Jak pan Sysło zapewne zechce zauważyć, list mój zasadniczo odnosił się do błędów drukarskich. Po zidentyfikowaniu błędu w artykule "Szukamy optymalnej drogi" nie miałem cienia wątpliwości, że błąd nie pochodzi od autora. Jak

Drugim problemem jaki się tutaj pojawia jest to, czy faktycznie moje uwagi były konstruktywne. Przypuszczam, ze nie muszę zbytnio uzasadniać tezy, iż formuła:  $D[m,n] = max(D[m,n-1],D[m-1,n])$ +P[m,n] była fundamentalna dla dalszych rozważań. Przeciwnie jednak niż pan docent, nie uważam, aby jakiekolwiek zdanie miało sematyczną wartość dopóki nie posiada poprawnej składni. Kwestia zatem sprowadza się do tego, <sup>z</sup> jaką łatwością Czytelnik potrafił dokonać poprawki.

Aby dokonać dalszych rozważań <sup>i</sup> należy się postawić w sytuacji Czytelnika, który czyta artykuł po raz <sup>|</sup> pierwszy. W otwierającym paragrafie napotyka on na wyjaśnienie oznaczeń. Zgodnie z trzypoziomową teorią pamięci są one przechowywane <sup>w</sup> pamięci krótkotrwałej. Jeżeli teraz są one powtarzane, to nastąpi przeniesienie ich do pa mięci długotrwałej, jeżeli nie, to zostaną zapomniane. Tymczasem zarówno drugi jak i trzeci paragraf nie używa ich. Zatem, gdy dochodzimy do wcześniej wymienionego wzoru, chcąc utrzymać ciągłość czytania musimy polegać na własnym domyśle lub wrocic do preliminarii. Wynika z tego, że artykuł mógłby zyskać na czytelności, jeżeli oznaczema bezpośrednio po przedzałyby rozważany wzór. Przypuśćmy, że Czytelnik jednak wraca do preliminarii. O ile może tam znaleźć definicję P, to nie może znaleźć definicji maxD. Aby dotrzeć do właściwego znaczema formuły musi odkryć brakujący na wias, podczas gdy maxD naturalnie się kojarzy <sup>z</sup> maksymalną dro gą. Wbrew pozorom, niezbędny krok do rozpoznania właściwego sensu równości nie jest taki łatwy do zrobienia dla Czytelnika, który me styka się <sup>z</sup> funkcją max na co dzień Ga np. poznałem funkcję max dopiero na pierwszym roku studiów matematyki). Chyba jest to oczywiste, ze nie można zakładać, iż każdy <sup>z</sup> Czytel ników jest studentem (lub absol wentem) matematyki lub informatyki. Powoduje to, że napotkana przeszkoda staje się me do przeby cia dla przeciętnego Czytelnika. <sup>W</sup> takiej sytuacji uważam błąd drukarski, który się pojawił, za poważny <sup>i</sup> sądzę, że redakcja miała prawo potraktowania tej uwagi za konstruktywną.

#### Mariusz Dec

![](_page_15_Picture_27.jpeg)

input-output

#### Szanowna Redakcjo!

W 29. numerze "Komputera" w artykule "SpeedScript z polskimi znakami" została przedstawiona prosta metoda przesyłania do dru karki zdefiniowanych, własnych znaków za pomocą edytora SpeedScript 3.0. Metoda jest rzeczywiście prosta i działa, ale niestety tylko w pewnych przypadkach!

Idea przesyłania do drukarki kodow definiujących własne znaki za pośrednictwem edytora tekstów narzuca się jako jedna <sup>z</sup> pierw szych każdemu, kto się tym problemem zajął. Wystarczy przecież stworzyć plik zawierający odpowiednie kody, wczytać go do edytora jak zwykły tekst i za pomocą polecenia SAVE P posłać do drukarki. Zwracam uwagę, że musi byc użyty rozkaz SAVE, a me PRINT, jak polecają autorzy artykułu. To oczywiste: drukowany tekst jest przecież przez program odpowiednio formatowany, dodawane są znaki końca linii, spacje tworzące lewy margines, puste linie składające się na górny margines itp. Wstawianie takich dodatkowych kodow wprowadza zamieszanie i w nieprzewidziany sposób psuje kształty zdefiniowanych liter.

Oprócz postulatu używania in strukcji SAVE, która nie powoduje formatowania tekstu, oczywisty jest także inny: edytor musi umieć przeczytać i "napisać" teksty składające się ze znaków <sup>o</sup> dowolnych kodach ATASCII (od 0 do 255). Istnieje ogólne, ale błędne przekonanie, że tak właśnie postępuje SpeedScript. Autorzy popełnili błąd zawierzając tej opinii. Tymczasem SpedScript do zaznaczania na ekranie końca akapitu używa zna ku o kodzie 30, który reprezentuje strzałka skierowana w lewo (uka zuje się ona po naciśnięciu klawisza RETURN). Otóż, podczas dru kowania lub zapisywania zawartości bufora (czyli tekstu) każdy kod 30, a także kod <sup>158</sup> (wspomniana strzałka w inwersie) zostają zastą pione kodem 155, który oznacza koniec linii i przejście do nowej. Jasno <sup>z</sup> tego wynika, ze jeżeli zbudu jemy własne litery i ułożymy odpowiedni ciąg kodów, to nie powinny znaleźć się wśród nich kody 30 i 158. Przypadkowo tak właśnie stało się dla znaków zaprojektowanych przez autorów dla drukarki Centronics GLP II. Inni użytkowm cy korzystający z proponowanej w artykule metody, a mający inną drukarkę lub inny kształt swoich liter mają dużą szansę nie znaleźć się <sup>w</sup> tak szczęśliwej sytuacji. Wystar czy spojrzeć na opublikowane w "Komputerze" nr 10 z 1987 roku kody polskich liter typu draft i NLQ dla drukarki NL-10 i policzyć w ilu miejscach występuje kod <sup>30</sup> (1E). Odbierając użytkownikom małego Atari nadzieję na mało kłopotliwe programowanie drukarki, można ich pocieszyć tylko tym, że ci <sup>z</sup> nich, którzy posiadają stację dyskietek mogą do woli <sup>i</sup> w każdym momencie żonglować programami definiującymi znaki. Natomiast tych, którzy zmuszeni są do używania magnetofonu i mozolnego wczytywania plików niech pociesza fakt, że przypadkowe wyłączenie drukarki <sup>z</sup> sieci zdarza się na¬

Otrzymuję czasem listy od Czytelników <sup>i</sup> zdarza się, ze me bardzo wiem co <sup>z</sup> nimi robie Oczywiście należy wyko rzystać je we wspólnych przecież bo jach, aby właściwe dać rzeczy słowo. Kłopot polega na długim cyklu produkcyjnym. <sup>W</sup> efekcie bywa tak, ze dostaję listy (za wszystkie serdeczme dziękuję <sup>i</sup> proszę <sup>o</sup> następne) dotyczące tematów zasygnalizowanych w jednym odcinku rubryki a kontynuowanych w następnych, co zmusza mnie do przetrzymywania korespondencji <sup>i</sup> naraża na zarzuty, iż opinii przemiłych korespondentów nie biorę pod uwagę Odpowiadam więc, ze tak me jest, za wszystkie propozycje dziękuję <sup>i</sup> proszę <sup>o</sup> cierpliwość.

Rozumiem, ze Redakcja nie jest <sup>w</sup> stanie sprawdzać pod względem merytorycznym, mniej lub bardziej szczegółowo, treści artykułów po chodzących "z zewnątrz". Tym bar dziej autorzy powinni wykazywać dużo większą nieufność wobec swoich pomysłów i poddawać je najbardziej wyszukanym i złośliwym torturom testowania.

> ? W związku z treścią cyklicznego arty kułu "Terminator terminologiczny [14]", zamieszczonego w sierpniowym numerze miesięcznika "Komputer", pragnę wyjaśnić pewną nieścisłość. Słowo spool oznaczające metodę pracy systemu operacyjnego nie pochodzi od angielskiej nazwy szpuli czy cewki, lecz jest skrótem słów Simultaneous Penphenal Operations On Linę, co tłumaczyć można jako: równoczesne bezpośrednie operacje peryferyjne. Niestety nie znam polskiej nazwy określającej taką metodę pracy systemu operacyjnego. Słowo spool występuje więc w różnych odmianach w naszym żargonie informatycznym. Na marginesie można dodać, ze re alizacja polecenia print w systemie operacyjnym MS-DOS jest jedyną, przy której komputer IBM/PC pracuje wykorzy stując metodę spool. Obszerne wyjaśnienie metody można znaleźć w książce: S.E. Madnick, J. J. Donovan "Systemy operacyjne" PWN, Warszawa 1983 (str. 316 328) " Pan Przemysław przedstawił w swoim liście istotę problemu. Używane w informatyce wyrażenie spool naturalnie me ma nic wspólnego z cewką. Wyśmiewając pseudoangielski żargon nieopatrznie sam wpadłem w zastawione sidła i zasugerowałem, iż spotykany w informatyce spooler ma coś wspólnego ze szpulą. Podane przeze mnie w numerze sierpniowym przykłady wskazują wyraźnie do czego prowadzi niechlujne stosowanie żargonu. Praktyce tej, bardzo powszech nej wsród informatyków, trzeba przeciwstawiać się również z tego powodu, że często me ma potrzeby używania słów zaczerpniętych <sup>z</sup> żargonu. Niekiedy wy starczy zamiast jednego słowa angiels kiego uzyc dwóch czy trzech polskich. Wracając do słowa spool. W numerze 11/88 zamieściłem prośbę <sup>o</sup> przysyłanie propozycji, jakiego terminu można by używać i apel jest aktualny. Wydaje mi się, ze bez szkody dla kogokolwiek może to być termin opisowy – np. zawarty w przytoczonym liście. Gorzej rzecz się ma ze "spoolerem". Ale i tu wyjściem mogłaby być konstrukcja typu: program buforujący. A może po prostu usta-

#### <sup>Z</sup> poważaniem Ewaryst lżewski Warszawa

\* \* \*

Szanowna Redakcjo!

Po przeczytaniu artykułu pt. 'SpeedScript z polskimi literami" pragnę podzielić się kilkoma uwa gami, które, jak sądzę, są bardzo istotne dla użytkowników.

• Listing programu definiującego znaki zawiera 143 instrukcje CHR\$(xx) i 11 instrukcji LPRINT, co daje razem nie licząc średników <sup>i</sup> numerów wierszy, 924 znąki, które jak piszą autorzy należy skasować. Moja propozycja jest prostsza i działa zarowno w Basicu jak i po wczytaniu "do edytora". Wystarczy zmienić tylko parametr instrukcji OPEN "D:nazwa" lub "C:" dla zapisania na nośniku zewnętrznym <sup>w</sup> celu wczytania do edytora, na pa rametr "P:", jeżeli program ma byc przesłany z Basica do drukarki.

10 CLOSE #3: OPEN #3,8,0,"D:NAZWA" 20 FOR  $X=1$  TO N: READ XX: PUT #3,XX: NEXT X <sup>30</sup> DATA 27,38,0,. • Drukarka Centronics GLP II me jest jak piszą autorzy artykułu 11-, lecz 9-igłowa, jedynie matryca zna ku posiada jedenaście kolumn (in strukcja obsługi str.4-68).

• Najistotniejsze jest natomiast to, że drukarka Centromcs GLP II sprzedawana przez CSH posiada w swym zestawie polskie znaki narodowe, ukryte w obszarze kursywy (przy okazji- ciekawe kto tak zesz pecił ROM znaków tej drukarki ni szcząc całkowicie kursywę). Kody polskich znaków dla drukarki CENTRONICS GLP II: ą-180, Ą-196,  $\text{c-184}, \text{ C-188}, \text{ e-182}, \text{ E-205}, \text{1-181}, \text{I}$ Ł-200, n-164, N 183, o 162, Ó-194 ś-185, Ś 210, z-186, Z-187, ź-189, ' 190.

• Dostęp do tych kodow <sup>w</sup> SpeedScnpt'cie można uzyskać po przez znaki definiowane przez uży tkownika ("Komputer"  $11/87$ ). Definicja wygląda następująco - znak +SELECT=kod (dziesiętnie), na ekranie otrzymamy znak w negatywie. Po zdefiniowaniu wszystkich znaków nagrywamy na nośniku ze wnętrznym otrzymany tekst, który potem wczytujemy przed rozpo częciem pisania – tak samo jak opisywany zestaw własny.

• SpeedScript pomimo wielu zalet ma i wady. Przede wszystkim wlicza znaki kontrolne do długości wierszy, co przy dużej ilości polskich znaków wywoływanych długą sekwencją kodow daje bardzo po szarpany wydruk. Jest po za tym edytorem ubogim w porównaniu z np. PaperClip'em

Przesyłam pozdrowienia Tomasz Gałek Zakopane

![](_page_16_Picture_21.jpeg)

![](_page_16_Picture_17.jpeg)

![](_page_16_Picture_22.jpeg)

Od Pana Przemysława Stolarskiego z Ośrodka Informatyki Uniwersytetu imienia Adama Mickiewicza w Poznaniu otrzymałem taki oto list:

## Konputer u donu

CP/M+. Wielu autorów pokazało, <sup>w</sup> jaki sposób można używać procedur oprogramowania podstawowego (tzw. firmware jumpblocks) zapisanych w niedostępnej dla użytkownika części pamięci, korzystając <sup>z</sup> funkcji nr <sup>30</sup> BIOS-u -USERF. Chciałbym, nawiązując do tej te matyki, pokazać <sup>w</sup> jakisposób (i po co) można uzyskać dostęp do tej części pamięci maszyny, w której są za mieszczone wspomniane wyżej procedury.

Działanie większości programów użytkowych można przerwać w dowolnym momencie, naciskając jednocześnie trzy klawisze: [ESC][Shift][Ctrl], co powoduje przeładowanie (reset) systemu. Bywają sytuacje, <sup>w</sup> których należy wykluczyć możliwość przypadko wego usunięcia programu <sup>z</sup> pamięci. Poniższy artykuł przedstawia sposób programowego blokowania rozpoznawania znaków [ESC][Shift][Ctrl].

Po naciśnięciu dowolnego klawisza, wołany jest program KM TEST BREAK spod adresu #BDEE (w tzw. banku <sup>0</sup> pamięci, <sup>o</sup> czym dalej). Zadaniem tego programu jest m.in. sprawdzenie, czy naciśnięto jednocześnie trzy klawisze: [ESC][Shift][Ctrl] (i żadnego inne go). Aby nie dopuścić do przeładowania systemu, należy zatem uniemożliwić ich rozpoznanie. Najłatwiej można to uczynić wstawiając pod adres #BDEE kod instrukcji RET - powrót z podprogramu (#C9).

W Basicu rozwiązanie jest bardzo proste. Użytkownik ma bo-

![](_page_17_Picture_9.jpeg)

#### 18 COMPUTER

u Daiia 1 Forun •• • • • • 6 i flrs piogranandi Programy użytkoue **Jezyki** Test "Konputera" **STragan** kuk

śc S

![](_page_17_Picture_2.jpeg)

![](_page_17_Picture_3.jpeg)

"Komputer" poświęcił ostatnio sporo miejsca na artykuły opisujące możliwości korzystania z oprogramowania podstawowego komputera Amstrad CPC 6128,

#### Amstrady

AK, jest fragmentem banku 0. Istnieje specjalna funkcja BIOS-u o numerze 27, oznaczana SELMEM (od SELect MEMory), która pozwala uaktywnić jeden <sup>z</sup> wybranych banków pamięci. Program, który wywołuje funkcję SELMEM musi być zapisany <sup>w</sup> obszarze wspólnym obu banków pamięci – aktywnego i tego, który ma się stać aktywny. Powyższe zastrzeżenie dotyczy również stosu.

Idea rozwiązania jest następująca: należy przepisać fragment programu do wybranego miejsca w obszarze wspólnym, po czym wykonać skok ze śladem do tego miejsca. Tam zachować rejestr stosu (SP) i nadać mu nową wartość (z przestrzeni adresowej ob szaru wspólnego), po czym przełączyć pamięć na bank 0. wywołując funkcję SELMEM. Następnie trzeba zmienić zawartość komorki #BDEE w banku 0. na #C9 <sup>i</sup> przełączyć pamięć <sup>z</sup> powrotem na bank 1. Kolejne operacje to przepisanie poprzedniej zawartości wskaźnika stosu do rejestru SP i wykonanie instrukcji powrotu z podprogramu.

#### gdzie 27 jest numerem funkcji SELMEM. Funkcje są numerowane od 1. W prezentowanych programach, które są tylko ilustracją spo-

<sup>W</sup> banku użytkownika, prócz obszaru na programy użytkownika  $(tzw. TPA - Transient Program Area)$ , przewidziano jeszcze miejsce na: programy rezydentne (oznaczane skrótem RSX - Resident System Extensioń) będące rozszerzeniem systemu operacyjnego, program ładujący, program komunikacji <sup>z</sup> użytkownikiem <sup>z</sup> banku 2. do banku użytkownika, tzw. CCPloaderoraz niektóre procedury BIOS-u <sup>i</sup> BDOS-u. Od adresu #0000 do adresu #0100 rozciąga się tzw. strona zerowa – obszar pewnych danych organizacyjnych, zawierający między innymi adres wierzchołka obszaru TPA. Adres ten zmienia się <sup>w</sup> zależności od liczby <sup>i</sup> wielkości zainstalowanych programów RSX.

![](_page_18_Picture_1872.jpeg)

Pewnego komentarzawymaga sposób wołania funkcji SELMEM. Na początku strony zerowej, w komórkach o adresach #0001 i #0002 znajduje się adres wektora skokow do procedur BIOS-u (tzw. BIOS jump vector). Znając numer funkcji BIOS-u <sup>i</sup> strukturę wektora skoków, można się dowiedzieć, pod jakim adresem zapisano odwołanie do tej funkcji. Na każdą funkcję BIOS-u przezna czono w wektorze skokow trzy bajty. Do adresu ze strony zerowej należy zatem dodać

 $(27-1)*3 = 78$  (#4E),

Bruce Godden: CPC 6128 FIRMWARE. ROM ROUTINES AND EXPLANTATIONS. Mamc Software Systems, Inc.i Aztec C for CP/M

![](_page_18_Picture_1873.jpeg)

Na zakończenie jeszcze jedna uwaga. Program wykonywany pod nadzorem systemu operacyjnego CP/M+ można usunąć <sup>z</sup> pa mięci naciskając [Ctrl][C] lub kolejno [Ctrl][S] <sup>i</sup> [Ctrl][C]. Aby temu zapobiec, należy ustawić odpowiednie parametry obsługi wejścia standardowego. W tym celu trzeba wywołać funkcję BDOS-u nr 109 - Set Console Modę, tak jak to pokazuje ostatni wiersz programu BOO-DIS.

#### Bibliografia:

 $\int$ 

Andrew R.M. Clarke, David Powys-Lybbe: THE AMSTRAD CP/M PLUS

comPucE^ 19

#### Amstrady

![](_page_19_Picture_1.jpeg)

W drugim odcinku artykułu o możliwościach zastosowania Amstrada CPC-6128 autor proponuje przegląd zastosowań tego komputera, popierając rozważania swoimi doświadczeniami.

#### Przetwarzanie tekstów

Przy przetwarzaniu tekstu mamy zawsze do czynienia z dwoma diametralnie różniącymi się potrzebami: przygotowania tekstów programów i danych oraz przygotowania publikacji. Ta druga dziedzina wiąże się z zagadnieniami poważniejszymi – formatowaniem, stronicowaniem, itp.

Do pisania programów możemy użyć typowego programu do edycji tekstów, np. WordStara, trzeba jednak pamiętać, że gdy na jednej stronie dyskietki umieścimy procesor tekstu (ok. 80 kB), kompilator Fortranu z biblioteką i konsolidatorem (ok. 50 kB), to na program, dane i zbiory robocze mamy zbyt mało miejsca.

Cóż zatem zrobić – czy korzystać z systemowego edytora ED? Raczej nie -jest to edytor liniowy, a ponadto dość skomplikowany w obsłudze. Warto zatem poszukać liczącego zaledwie 9 kB pełno ekranowego edytora "ED80" (HiSoft), dysponującego ograniczonym zestawem komend WordStara. Jedyną istotną jego wadą jest przeraźliwa slamazarnośc w wyszukiwaniu fragmentów tekstu. Parę mniej istotnych, w porównaniu z WordStarem, braków rekompensuje <sup>z</sup> nawiązką zaoszczędzenie <sup>70</sup> kB miejsca na dysku. Podczas przygotowania publikacji trudno zastąpić WordStara zwłaszcza w środowisku CP/M, należy jednak zwrócić uwagę na programy edycyjne tworzone bezpośrednio dla AMSDOSA. Jednym z najbardziej znanych jest tutaj TASWORD, dawno już dostępny w spolszczonej wersji. Wielu użytkowników ma także ProText (Amor Software), <sup>a</sup> pojawiła się właśnie jego wersja pracująca pod nadzorem systemu CP/M, wyposażona dodatkowo w automatyczny słownik ProSpell.

Podstawowa funkcja elektronicznego arkusza kalkulacyjnego jest prosta: chodzi <sup>o</sup> wykonywanie obliczeń związanych <sup>z</sup> tablicami danych. Przykładem jest sumowanie poszczególnych rubryk tablicy. To pozornie banalne zadanie może byc jednak rozbudowywa ne, aż do formułowania modeli matematycznych i wyznaczania rozwiązańoptymalnych. Użytkownicy mogą, zmieniając poszczególne dane wejściowe, badać wpływ tych zmian na prognozowane rezul-

taty. Problem polskich znaków w odniesieniu do baz danych jest bar dziej skomplikowany niż w przypadku przetwarzania tekstu - poja-

### 20 COMPUTER

### Elektroniczne arkusze kalkulacyjne

Pierwszy elektroniczny arkusz kalkulacyjny (ang. spreadsheet) wprowadziła na rynek firma Apple. Program ten, o nazwie Visi-Calc, działał nawyposażonych zaledwie wpamięć magnetofonową modelach serii Apple II. Mimo to odniósł znaczny sukces rynkowy, a zapotrzebowanie na programy tego typu przerosło oczekiwania twórców.

dzoną analizę modelu. W zamian oferuje sprawny mechanizm obliczeniowy z pełnym zestawem funkcji matematycznych i statystycznych. SuperCalc II jest nieco prostszy. Poza podstawową funkcją arkusza, zapewnia m.in. możliwość wymiany danych pomiędzy nim i innymi popularnymi arkuszami (np. VisiCalc), wykorzystywania jako zbiorów danych zbiorów utworzonych przez programy napisane przez użytkownika oraz przesyłania danych do programu graficznego DR Graph, umożliwiającego prezentacjęw postaci wy kresów funkcyjnych, słupkowych lub kołowych. Wysoce pożyteczna jest możliwość łączenia poszczególnych komend w makroinstrukcje i wykonywania ich jako programów interpretowanych przez SuperCalc. Podczas pracy pomocą służy sufler (HELP), za wierający opis wszystkich aktualnie możliwych do wykonania ko mend. Wyprowadzane na drukarkę wyniki mogą być zredagowane zgodnie <sup>z</sup> życzeniami użytkownika.

Naturalną reakcją na pojawienie się VisiCalca były programy <sup>o</sup> podobnym przeznaczeniu dla komputerów systemu CP/M. Wprowadzenie SuperCalca <sup>i</sup> Multiplanu wyprzedziło nową wersję Visi-Calca dla systemu CP/M, ponadto naśladownictwa te wykazały pewne przewagi nad oryginałem. Prostszy w obsłudze, tańszy i popularniejszy, choć <sup>o</sup> mniejszych możliwościach niż Multiplan, Super-Calc doczekał się wkrótce bliźniaczej wersji dla IBM PC.

Ciekawą i bardzo pożyteczną cechą dBaseII jest możliwość łączenia pól w poszczególnych kartotekach relacjami, czyli zależnościami pomiędzy grupami danych.

### Bazy danych,

to przede wszystkim dBasell. Uniwersalny program zarządzania bazami danych, stworzony przed laty dla potrzeb programu kosmicznego Mariner. dBaseII wprowadza pewien standard wyspecjalizowanego języka obsługi bazy danych <sup>i</sup> zarazemjest jego interpre terem: poszczególne polecenia mogą byc grupowane w plikach i wykonywane jako programy. Stwarza to możliwość opracowywania takich baz danych, którymi operować mogą nawet osoby bez przygotowania informatycznego.

![](_page_19_Picture_10.jpeg)

Omówimy pokrótce dwa <sup>z</sup> dostępnych <sup>w</sup> kraju programów dla Amstradów 6128: Cracker II i SuperCalc II. Cracker II jest arkuszem specjalizowanym, z rozszerzonym zestawem obliczeń matematycznych. Przeznaczony jest do zastosowań profesjonalnych. Wymaga dokonania szczegółowego opisu i odpowiedniego zaprojektowania każdego używanego arkusza w oparciu o przeprowawiają się bowiem kłopoty przy porządkowaniu kartoteki w kolejności alfabetycznej. Nie wiadomo mi nic o pełnej polskiej adaptacji dBa se II dla systemu CP/M. W Polsce rozpowszechnione są wersje 2.312.41 programu dBase II, przy czym ten ostatni dostępny bywa <sup>w</sup> częściowo spolszczonej

Jakiego rodzaju zadania realizować można za pomocą dBasell <sup>i</sup> CPC 6128? Ograniczenia wynikają <sup>z</sup> trzech czynników: możliwości oprogramowania (np. maksymalna liczba rekordów w banku, maksymalna liczba pól w rekordzie), pojemności dostępnej pamięci dyskowej iwreszcie -szybkości działania. <sup>O</sup> powodzeniu ca łości decyduje najsłabsza jego część. Wraz ze wzrostem ilości informacji w banku maleje szybkość wyszukiwania, porządkowania i innych operacji. Wydaje się, że prowadzenie kartotek obejmujących kilka setek pozycji nie jest dla naszego Amstrada przesadnym zadaniem.

System dBase II z odpowiednio napisanym programem jest w stanie efektywnie rozwiązać nasze problemy, o ile liczba kart w na szej kartotece będzie rzędu stukilkudziesięciu – kilkuset. Jeśli problem jest poważniejszy – powinniśmy zastanowić się nad możliwością rozdzielenia kartotek, albo kupić właściwszy do tego celu sprzęt - szybszy komputer, wyposażony <sup>w</sup> dostatecznie pojemną pamięć dyskową.

wersji. Niektóre egzemplarze wersji 2.3 mają uszkodzony wbudo wany <sup>w</sup> system edytor, co objawia się np. gubieniem znacznika końca pliku i odczytywaniem poprzedniej zawartości danego sektora dyskietki. Wersja 2.41 wyposażona jest w suflera, ma też mniej nakładek. Sumarycznie zajmuje jednak znacznie więcej miejsca na dyskietce (ok. 110 KB).

#### Grafika użytkowa

Pod nadzorem systemu CP/M dostępne są dwa programy firmy Digital Research: DR Graph <sup>i</sup> DR Draw. Pierwszy <sup>z</sup> nich służy do sporządzania wykresów funkcji jednej zmiennej, wykresów słupkowych <sup>i</sup> kołowych. Możliwe jest stosowanie logarytmicznego układu współrzędnych, różnych rodzajów linii, oznaczeń punktowych, wielkości i kroju liter w napisach; wykresy kołowe i słupkowe mogą być zakreskowywane lub wypełniane różnymi deseniami. Na jednej stronie można układać większą liczbę rysunków. Tak przygotowany rysunek można następnie utrwalić na drukarce mo zaikowej lub ploterze.

Program DR Draw służyć miał do wykonywania rysunków, lecz jego możliwości są bardzo ograniczone. Można z jego pomocą wykonać wywieszkę lub cos <sup>w</sup> rodzaju małego plakatu <sup>i</sup> właściwie niewiele więcej.

Podstawowa wada obydwu programów polega na ich objętości. Liczne nakładki i moduły wymienne zajmują prawie obydwie strony dyskietki. Skutki tego dają <sup>o</sup> sobie znać użytkownikom Amstrada posiadającym komputer w podstawowej konfiguracji- głownie zamienia się dyskietki.

Kompilator ma jednak kilka wad. Kłopotliwy bywa brak możliwości uzyskania kompletnego raportu kompilacji. Metoda polegająca na kompilacji aż do pierwszego napotkanego błędu, jego poprawieniu <sup>i</sup> ponawianiu tej procedury aż do skutku, jest zwykle mniej wydajna od analizy raportu o błędach, zauważonych w danym przebiegu przez kompilator.

### CAD

Nikt nie kupuje ośmiobitowych Amstradów z myślą o prowadze niu poważnych prac projektowych. Program MicroDraft (Timatic Systems) może jednak okazać się użytecznym narzędziem w pracach kreślarskich. Program opisany był w "Komputerze" 12/87 warto tylko dodać, że istnieje możliwość konwersji rysunków po między MicroDraftem, a najpopularniejszym pakietem CAD dla IBM PC - programem AutoCAD (Autodesk Inc).

#### Języki programowania, kompilatory, biblioteki procedur

Praktyczne znaczenie w przypadku Amstrada CPC <sup>6128</sup> można przypisywać językom Pascal <sup>i</sup> Fortran. Wspaniałą pomocą <sup>w</sup> nauce sztuki programowania jest zintegrowany kompilator Turbo-Pascala firmy Borland International. Wbudowany edytor, szybka kompilacja bezpośrednio do kodu wynikowego, nadzorowane wykonywanie programu ułatwiające lokalizację błędów - to cechy, które decydują o jego popularności.

Rolę profesjonalnego języka programowania przypisuje się często Fortranowi. Kompilator F80 firmy Microsoft nie jest w stanie zachwycić programistów znających Fortran z innych maszyn. Jest to stary, poczciwy Fortran IV, bez większości wygodnych rozszerzeń językowych dostępnych <sup>w</sup> innych kompilatorach (np. swobodny format danych w operacjach wejścia/wyjścia). Działa dosyć powo li, a powstający po konsolidacji program zawiera jedynie rozkazy

![](_page_20_Picture_23.jpeg)

Istnieją także inne kompilatory Fortranu – warto zwrócić uwagę na Nevada Fortran <sup>i</sup> przeniesioną na CP/M wersję RatFor.

Ponadto, nie jest możliwe dołączanie procedur bibliotecznych na drodze typowej konsolidacji modułów relokowalnych, a zatem i automatyczne tworzenie programu ze skompilowanych uprzednio procedur. Rzutuje to na objętość kompilowanego kodu: powyżej kilkuset instrukcji roboczy obszar pamięci operacyjnej wyczerpuje się i trzeba używać powolnej pamięci dyskowej, a powyżej tysiąca kilkuset instrukcji czas kompilacji zaczyna naprawdę denerwować. Do programu wynikowego dołączana jest biblioteka procedur Turbo-Pascala, co sprawia, że objętość najkrótszego nawet programu wynikowego nie może byc mniejsza niż <sup>9</sup> KB.

Rezydentna część poleceń systemu CP/M Plus jest dosyć uboga. Większość opcji polecenia DIR wymaga użycia wykonania programu. Podobnie kopiowanie plików wymaga załadowania programu kopiującego. Jeśli zsumować objętość wszystkich przydatnych programów systemowych, okaże się, że musimy przeznaczyć na nie przeszło trzecią część jednej strony dyskietki.

Przy pewnym rozszerzeniu możliwości językowych <sup>w</sup> stosunku do standardu istnieje niestety jedno ograniczenie, które może do kuczyć niektórym programistom: zakaz przekazywania nazw funk cji i procedur poprzez parametry procedury.

Istnieje szereg innych kompilatorów Pascala stosowanych w Amstradzie pod nadzorem systemu CP/M. Za najlepszy uchodzi ProPascal; pewne istotne zalety wykazują także np. Pascal MT+ (konsolidacja programu, umożliwiająca dołączanie bibliotek i procedur skompilowanych, ciekawy wachlarz procedur specjalnych, np. PROCEDURĘ INTERRUPT, odpluskwiacz) oraz Pascal 80 (Hi-Soft). Kompilatory te są mało znane w kraju, trudno też o dokumentację, bez której nie ma mowy <sup>o</sup> normalnej pracy.

procesora 8080, podczas gdy Turbo-Pascal od wersji 3.00A gene ruje kod procesora Z-80. Program wynikowy także nie zachwyca szybkością działania, za to miłą cechą kompilatora z punktu widzenia "odpluskwiania" programu, jest możliwość uzyskiwania zapisu programu, w którym poszczególne instrukcje Fortranu rozpisane są na rozkazy asemblera procesora Intel 8080.

Nieodzowne wyposażenie warsztatu programisty stanowią bi blioteki procedur. Biblioteki podstawowych procedur graficznych, sztywno związane <sup>z</sup> właściwościami sprzętu, muszą być opracowane indywidualnie dla danego typu komputera. Zasadę kon struowania tego typu bibliotek wyjaśniono w "Komputerze" 4/88.

Na uwagę zasługują dwie biblioteki podstawowych procedur graficznych: dla Fortranu F80 i innych kompilatorów standardu Mi crosoft oraz uniwersalna, oparta na systemie GSX, biblioteka "Turbo-GSX" dla kompilatora Turbo-Pascala. Dzięki wykorzystaniu funkcji GSX procedury biblioteczne mogą być realizowane z wykorzystaniem rożnych urządzeń: ekranu CPC 6128, ekranu PCW 8256/8512, różnych drukarek mozaikowych i plotera standardu Hewlett-Packard. Jakość tworzonych za pomocą drukarki mozaikowej rysunków znacznie przewyższa te, które można wykonać po przez kopiowanie ekranu. Procedury biblioteki redagowano tak, aby uzyskać maksymalne podobieństwo do znanej <sup>z</sup> IBM PC bi blioteki "Turbo Graphix Toolbox" i tym samym stworzyć możliwość łatwej adaptacji procedur tej biblioteki.

### Programy wspomagające system operacyjny

Niedogodność tę usuwa znakomity program D.Randa (public domain) "NSWEEP" (NSWP.COM). Program o długości 12 KB zastępuje kilka znacznie dłuższych programów systemowych, <sup>a</sup> jed nocześnie umożliwia przeglądanie zawartości (View), zaznaczanie plików do operacji zbiorowych (Tag/Untag), zbiorowe kopiowanie i usuwanie plików oraz kompresję i dekompresję archiwizowanych plików (Squeeze/Unsqueeze). Niestety, w systemach z jedną stacją dysków kopiowanie wymaga częstego przekładania dyskietek. Do kopiowania bardziej użyteczny jest program "COPY", który zapisuje wybrane pliki <sup>w</sup> pamięci operacyjnej aż do jej zapełnienia <sup>i</sup> dopiero wtedy żąda zmiany dyskietki w celu wykonania zapisu. Istnieje także nakładka "SHELL.COM", ułatwiająca dialog <sup>z</sup> sy stemem poprzez wyświetlenie odpowiednich wykazów czynności i nazw programów systemowych. Jest ona interesująca, ale mało praktyczna, ponieważ działa <sup>w</sup> pełni poprawnie pod warunkiem dostępu do dyskietki ze wszystkimi programami systemowymi oraz, co gorsza, uniemożliwia użytkownikowi samodzielne napisanie polecenia. Aby <sup>w</sup> rozrastającej się kolekcji dyskietek zachować porządek można wykorzystać interesującą, specjalizowaną bazę danych CATM (CATalog Maintenance Utility, D. Dunford i R. Freece). Pe dantom polecić można także program AUDIT, drukujący zawartość katalogu posortowaną alfabetycznie według nazwy pliku lub jej rozszerzenia, np. w formacie opakowania dyskietki 3-calowej.

![](_page_20_Picture_24.jpeg)

#### Amstrady

Hidonfl\lL®J Jarosław Młodzki <sup>|</sup> Parę uwag o Mallard **Basicu** 

Nie polecamy zwykle języka Basic do nauki programowania, ale jedno cześnie zdajemy sobie sprawę, że wiele osób korzysta <sup>z</sup> niego <sup>i</sup> że jest to często jedyny, oferowany przez producenta sprzętu, językwysokiego poziomu.

Przedstawione problemy nie wyczerpują<br>wszystkich zagadnień wszystkich zagadnień<br>związanych z efektywzwiązanych nym wykorzystaniem Mallard Basica w komputerach Amstrad PCW, ale terach Amstrad PCW, ale<br>zwracają uwagę na duże zwracają uway<del>ę na uuze</del><br>potencjalne możliwości potencjalne możliwości<br>tego interpretera działającegotakże w CPC 6128. Jednak w tym przypadku brak RAM-dysku i mniejszy ekran obniżają trochę komfort pracy. Mallard Basic, dostarczany <sup>z</sup> każ dym komputerem Amstrad PCW 8256/8512, jest jednym z bardziej udanych interpreterów tego języka dostępnych pod nadzorem systemu operacyjnego CP/M. Pełne <sup>i</sup> umieję tne wykorzystanie tego Basica wy maga przynajmniej częściowej zna jomości CP/M-u. Amstrad PCW 8256 (8512), mimo że dysponuje pamięcią RAM <sup>256</sup> KB (512 KB), na programy użytkownika przeznacza 61 KB tzw. TPA (ang. Transient Program Area). Po załadowaniu interpretera Mallarda na program użytkownika razem <sup>z</sup> danymi, zostaje tylko 31 KB. Jeśli potrzebujemy więcej miejsca, jesteśmy zmuszeni skorzystać z RAM-dysku. Przy dużej ilości danych możemy otworzyć plik na dysku M:, korzystając z instrukcji: OPEN "R", 1, "M:DANE" Taki zbiór może zawierać do <sup>110</sup> KB (364 KB) danych w 8256 (8512), dostępnych prawie tak szybko, jak <sup>z</sup> TPA. <sup>W</sup> sytuacji, gdy piszemy duży program, możemy zastosować tzw. technikę nakładek (ang. overlays) na dysku M:.  $1000$  PRINT"WYNIK = ", WYNIK

Napiszmy zatem trzy proste pro-Pisząc program aplikacyjny AUTO-START dla niewprawnego użytkownika chcemy, aby program ten przejął nadzór nad komputerem bezpośrednio po jego włączemu. W systemie CP/M Plus jest to możliwe po przygotowaniu na dyskietce, z której uruchamiamy system, zbioru PROFILE.SUB. Jest to plik sterujący przetwarzaniem wsadowym, którego kolejne wiersze zawierają sek wencję poleceń wprowadzanych <sup>z</sup> klawiatury. Zbiór: PROFILE.SUB za wierający wiersz: BASIC MAIN spowoduje automatyczne uruchomienie interpretera i programu o nazwie MAIN. Zbiór PROFILE.SUB jest zbiorem tekstowym <sup>i</sup> jego edycję możemy wykonać za pomocą dowolnego edytora np. RPED.BAS. Na dyskietce systemowej musi znajdować się program systemowy SUBMIT.COM. Wykonanie komendy systemowej po zakończeniu działania programu <sup>w</sup> Basicu możliwe jest po przez przygotowanie odpowiednie go zbioru wsadowego poddanego działaniu programu SUBMIT.COM. Wygodniejszym rozwiązaniem może byc dołączenie do własnego programu krótkiej procedury w Ba sicu przedstawionej na rys. 1. Za zmienną COM\$ podstawiamy tekst komendy, a wywołanie tej procedu ry spowoduje wykonanie żądanej komendy. Ostatnim znakiem łańcucha COM\$ musi byc CHR\$(13). Programy przedstawione na rys. 2. i 3. realizują dostęp do zegara systemowego. Procedura SET CLOCK pozwala wprowadzić czas z klawia tury, a procedura GET CLOCK pokazać go na ekranie. Program na rys. 4. wyświetla katalog dyskietki z podaniem ilości wolnego miejsca, warto bowiem przed zapisaniem jakiegoś zbioru sprawdzić czy zmieści się on na dyskietce (niespełnienie tego warunku może przerwać aktualnie wykonywany program!). m  $240$   $addr = & 8H10$ <br> $250$   $CALL addr$ 

![](_page_21_Picture_10.jpeg)

SAVE"M:WYNIK"

![](_page_21_Picture_2733.jpeg)

![](_page_21_Picture_2734.jpeg)

Programy kalkulacyjne należę do standardowych profesjonalnych zastosowań mikrokomputerów. Pozwalają opracowywać wszelkie dane numerycz ne, co ułatwia pracę wielu użytkownikom komputerów. Użytkownicy domowego sprzętu firmy Atari dysponuję interesującym programem typu arkusz kalkulacyjny (ang. spreadsheef) - SynCalc. Jego autor – Mike Silva, hołdując całkiem przyzwoitej zasadzie, że dobry program komputerowy, to ten, z którego wygodnie i łatwo się korzysta, stworzył niemal to, czego oczekiwali użytkownicy. Programem można się posługiwać w dwojaki sposób: za pomocą wielopoziomowego menu, bądź z wykorzystaniem komend trybu bezpośredniego. Ten drugisposób przeznaczony jest dla zaawanso wanych użytkowników <sup>i</sup> pozwala na znaczne przyspieszenie pracy. W prezentowanym tekście zostaną omowione poszczególne komendy zawarte w menu, wyświetlane automatycznie podczas wybierania wszystkich opcji. Wystarczy zatem obserwować pilnie ekran, a w miarę nabierania doświadczenia można posiąść umiejętność zaawansowanego korzystania z programu SynCalc. Przed wpisaniem komendy trybu bezpośredniego należy nacisnąć klawisz /. Arkusz kalkulacyjny zawiera 128 kolumn, oznaczonych literami od A do DX oraz 255 wierszy. Po wprowadzeniu programu do pamięci komputera pojawia się strona tytułowa i fragment początkowy arkusza roboczego wraz z menu głów nym, <sup>z</sup> którego można korzystać po naciśnięciu OPTION. Udostępnia ono 4 opcje: a) LOAD/SAVE, operacje zapisu (SAVE) i odczytu (LOAD) danych, kasowania plików z danymi (DE-LETE), zmiany ich nazw (RENAME) oraz formatowania dyskietek do przechowywania danych (FOR¬ MAT). Znajduje się tu również ko menda konwersji zbiorów utwo-

CALL addr 260 REM \*\*\*\*\*\*\* rzonych przez program VisiCalc

![](_page_21_Picture_2735.jpeg)

Rys.3. Program TTMESET.BAS

![](_page_21_Picture_7.jpeg)

(VC-SC).

<om?ucE3

#### Programy użytkowe

Pliki zapisywane, kasowane lub poddawane zmianie nazwy mogą występować w 3 formatach:<br>– standardowym, zawierającym

- standardowym, strukturę arkusza [WORKSHE ET],
- typu DIF, <sup>w</sup> celu wymiany da nych pomiędzy [DATA],
- umożliwiającym przeniesienie danych do edytora [TEXT] (por. schemat 1);
- b) TEXT, pozwala umieścić dane tekstowe w arkuszu, np. nagłówki, opisy ltp.;

c) NUMERIC, służy do wprowadzania danych liczbowych oraz formuł określających zależności między komórkami arkusza; między komórkami arkusza;<br>d) **COMMAND**, składa się z szeregu podmenu zawierających wiele sterujących obsługą (schemat 2).

Elektromczne arkusze kalkula cyjne należą do najbardziej uniwersalnych programów użytkowych. Możliwości wykorzystania są bardzo szerokie, pod warunkiem poznania zasad obsługi, które zresztą nie są zbyt skomplikowane.

#### I. Tworzenie arkusza danych

Wszystkie programy kalkulacyjne, bez względu na to dla jakiego komputera są przeznaczone, mają

Osobiście wykorzystuję tego typu program do wtórnej analizy statystycznej danych zawartych w Roczniku Statystycznym oraz do kodowania ankiet (bez pisania specjalnych programów). Jedyną niedogodnością przy tym drugim zastosowaniujest niewystarczająca pojemność pamięci komputera. Na wszystko jest jednak sposób i kilkakrotne dołączanie, kopiowanie czy kasowanie zbędnych danych stanowi konieczny kompromis, jeśli komputer w pracy ma "pełne ręce" roboty, a "pozycja finansowa" nie pozwala na zakupienie 'czegos bardziej pojemnego". Wprowadzanie danych tekstowych i liczbowych jest bardzo pro ste. Dla umieszczenia opisów przetwarzanych danych wystarczy na cisnąć którykolwiek z klawiszy li terowych lub jeden z następujących symboli  $!#\$\%$ &'() < >\_:^ \ \* ?;,:[]. Automatycznie otwiera się pole tekstowe, w którym umieszczamy treść, jaka ma być zapisana w arkuszu roboczym. Jeśli chcemy, aby tekst rozpoczynał się od cyfry, trzeba nacisnąć znak ". Jest to bar dzo ważne, bowiem program podczas przeliczania danych pomija komórki zdefiniowane jako tekstowe. Analogicznie jak poprzedmo, użycie klawisza cyfrowego, kropki. znaków plus (+) i minus (-) oraz  $@$  udostępnia pole do wprowadzania liczb. W przypadku popełnienia błędu, <sup>a</sup> zdarza się to często ustawiamy kursor na komórkę wypełnioną niewłaściwymi danymi i wprowadzamy poprawne. Wszystkie czynności potwierdzamy klawiszem RETURN, po czym kursor automatycznie przesuwa się do na stępnej komórki, do momentu zmiany kierunku przez obsługującego.

Opcja GLOBAL zawiera jeszcze kilka komend ułatwiających kształtowanie arkusza zawierającego dane. Są to:

#### 2. Komendy, funkcje, formuły

- $\bullet$  przemnożenie wartości w bloku komórek przez ICO <sup>1</sup> opatrzenie znakiem % [PERCENT],
- komorek,
- Erase, usuwająca cały arkusz <sup>z</sup> pamięci komputera; istmeje także możliwość skasowania bloku komorek dzięki głównej komendzie ERASE,
- Kecalc, wybierająca sysiem

miennej szacie graficznej i pew nych rozbieżnościach w rozwiązywaniu przez autorów programów niektórych własności.

Każdy elektroniczny arkusz kal kulacyjny posiada komendy, wy woływane za pomocą menu (np. Lotus 1-2-3) lub wpisywane bezpośrednio z klawiatury (VisiCalc), które pozwalają na wielostronne wykorzystanie programu dla optymalnej prezentacji i przetwarzania danych. W przypadku SynCalca dysponujemy możliwością określania wielu parametrów prezentowanych danych, dzięki podmenu COMMAND (patrz schemat 2). Najbardziej rozbudowaną strukturę posiada opcja FORMAT. Umożliwia ona:

- wyrównywanie danych <sup>w</sup> bloku komorek [Justify] do lewego (Left) i prawego (Right) marginesu lub umieszczenie w środ ku (Center), przy czym rozmiary bloku komórek określają adresy lewej górnej i prawej dolnej komorki np.: D12:AL46,
- zarezerwowanie miejsca w arkuszu wg parametrów określonych przez Justify [MARGIN],
- zabezpieczenie komorek <sup>w</sup> blo ku [PROTECT] przed przeliczaniem (Value), a także przed wpisaniem nowych danych (Entry),
- automatyczne umieszczenie we wszystkich wskazanych rozmiarami bloku komórkach ulubionego przez nas znaku \$ [DOL LAR],
- poprawienie czytelności liczb wielocyfrowych przez "dopisanie" przecinków co trzy cyfry np.: 1,000,000 (jeden milion), [COMMAS],
- okresleme liczby wyświetla nych cyfr dziesiętnych [PRE-CIS.],
- wybranie rodzaju notacji liczb [NUMBER]: stałoprzecmkowej (Fixed), zmiennoprzecinkowej (Floating), wykładniczej (Science) oraz wykładniczej o zmniejszonej dokładności do 4 miejsc znaczących po przecinku (Engineer),
- wyświetlanie liczb ujemnych <sup>w</sup> 3 formatach: z minusem (Minus), w nawiasach (Paren) i w notacji używanej w księgowości po stronie kredytu lub debetu (DR/CR).

Wszystkie przedstawione ko mendy są jeszcze raz powtórzone w opcji GLOBAL Format i wtedy dotyczą komórek całego arkusza, zatem nie określa się, tak jak poprzednio, rozmiarów bloku, w którym wykonywana jest dana operacja.

- Unformat, kasująca poprzednio użyte komendy Dollars, Protect, Commas, Percent, w podmenu COMMAND znajduje się głów na komenda UNFORMAT, która realizuje te same zadania, lecz dla zdefiniowanego bloku komórek,
- $\bullet\,$  Width, dla określenia szerokości komorek (do 36 znaków); mo żna też uzyc głównej komendy WIDTH dla wybranej kolumny

![](_page_22_Picture_35.jpeg)

**COMPULER** 

![](_page_22_Figure_33.jpeg)

Kolejna bardzo przydatna ko-

przeliczania danych w arkuszu. Możliwa jest jednorazowa akcja obliczeniowa bez zmiany komórek chronionych (Recalc), z przeliczaniem danych zabezpieczonych (Force), system automatycznego uaktualniania da nych po każdorazowym wprowadzeniu nowych liczb  $-$  jest to standardowy tryb pracy arku sza (Auto), ręczny tryb przeli czania (Manual), który wymaga naciskania START oraz zmienny kierunek przeliczania: kolum nami (By Col.) albo wierszami (By Row),

**• Txt Mode, powodująca ustawie**nie trybu wprowadzania informacji tekstowych do komorek arkusza - standardowo tekst, który nie mieści się jest automatycznie przenoszony do następnej (Overflow), można jednak polecic aby tekst zbyt długi był ograniczony do szerokości ko mórki (Bounded).

Niezwykle przydatną komendą programu jest COPY, pozwalająca przekopiować formułę obliczeń do bloku komorek <sup>o</sup> współrzędnych określonych przez użytkownika. Pozwala to znaczme zmniejszyć na kład pracy na żmudne wypisywanie skomplikowanych często for muł. Inną rolę spełma komenda MOVE, gdzie blok źródłowy przemieszczany jest do miejsca przeznaczenia określonego tylko jednym parametrem w postaci adresu lewej górnej komorki (służy do przenoszenia fragmentów arkusza <sup>w</sup> inne miejsce). Często podczas tworzenia arkusza roboczego wystąpi problem umieszczenia no wych danych liczbowych lub tek stowych pomiędzy istniejącymi strukturami. Zapewnia to komenda INSERT, dzięki której możemy wstawić dodatkową pustą koluninę lub wiersz. Przeciwne znaczenie ma komenda DELETE, usuwająca zbędną kolumnę komórek czy wiersz. Jedną <sup>z</sup> najczęściej używanych komend podczas pracy jest GO TO, czyli szybkie przemieszczenie kursora do komorki o podanym adresie. Stosowame tej komendy jest nieco kłopotliwe, bowiem zbyt wiele razy trzeba naciskać klawisze dla uzyskania zamierzonego efektu. W tym przypadku należałoby od początku stosować komendę trybu bezpośredniego np.: /G A24. Bardziej rozbudowane arkusze sprawiają pewne kłopoty podczas przeglądania ich zawartości z po-, wodu ograniczonej wielkości ekranu monitora. Istnieje jednak komenda pozwalająca pokonać tę trudność - WINDOW. Powoduje ona podział ekranu na dwa okna, w których prezentowane są różne części arkusza. Program dopuszcza poziome (Horizontal) lub pionowe (Vertical) przeglądanie w sposób zsynchronizowany (Synched) albo niezależny (Indepen dent). Klawiszem SELECT możemy przemieszczać kursor porr iędzy oknami, natomiast skasowar ie systemu pracy <sup>z</sup> oknami następuje poprzez Single

#### $23 <$

tal), wiersz (Vertical) lub jednocześnie <sup>i</sup> wiersz, <sup>i</sup> kolumnę (Both), w taki sposób, że mimo "przewijania" arkusza, będą one zawsze na ekra nie. Najczęściej stosuje się tę możliwość dla pozostawienia na ekranie etykiet zawierających opisy da nych znajdujących się w arkuszu (zatrzymywane są wiersze powyżej kursora lub kolumny po jego lewej stronie). Kasowanie "zamrożenia" uzyskuje się poprzez Cancel

Arkusz, jak wiadomo, jest opisany symbolami literowymi i liczbo wymi, dla łatwego określania adresu komórki zawierającej interesujące nas dane oraz dla "zorientowania" komputera o miejscu poszukiwanej informacji.

Na ekranie zawsze znajduje się ramka z numeracją, która jest wy korzystywana do podawania adresów docelowych podczas pracy. Istnieje jednak komenda, która pozwala na usunięcie owej ramki (HEADINGS), przydatna zwłaszcza jeśli zamierzamy podawać adresy według etykiet (nazw) kolumn czy też wierszy, zamiast standardowego sposobu, literowo-cyfrowego (USE LBLS). Ramka bywa także zbędna podczas drukowania wyników pracy (PRINT). Opcja Worksheet powoduje wydrukowanie zawartości aikusza (tzn. tego co wi doczne na ekranie), natomiast Contents pozwala wydrukować formuły obliczeń zawarte w komórkach, a me ich wyniki. Ostatnia komenda -SORT, ma za zadanie sortowanie zawartości blo ku w porządku rosnącym (Ascend) lub malejącym (Descend) i umieszczenie wyniku w miejscu określonym przez użytkownika jako cel. Na nic zdałaby się cała zmyślna konstrukcja programu kalkulacyjnego, gdyby nie pomyślano o wbudowaniu wielu funkcji matematycznych, statystycznych i specjalnych, które dają użytkownikowi niemal nieograniczone możliwości budo wania zależności <sup>i</sup> formuł przetwa rzania danych. Listę funkcji programu SynCalc można wywołać klawiszami SELECT i OPTION, podczas pracy w polu numerycznym. Wśród funkcji znajdują się: wartość bezwzględna (ABS), arcus cosinus (ACOS), arcus sinus (ASIN), arcus tangens (ATAN), cosinus (COS), funkcja eksponencjalna (EXP), logarytm naturalny (LN), logarytm dziesiętny (LOG), wartość "pi" (PI), sinus (SIN), pierwiastek kwadratowy (SORT), tangens (TAN), funkcje logiczne (IF, THEN, ELSE), funkcje finansowe - dochod (PMT), wartość netto (NPV), przyszła wartość wkładu (FV), funkcje<br>statystyczne: wartość średnia statystyczne: wartość (AVG), mediana (MEAN), wartość minimalna (MIN), wartość maksymalna (MAX), różnica między wartością maksymalną i minimalną (RNG), odchylenie standardowe (SD), wariancja (VAR), suma za wartości komorek (SUM) oraz funkcja obliczająca liczbę komórek numerycznych w bloku (CNT).

Wbudowane funkcje służą do konstruowania, często skomplikowanych, formuł obliczeń, prezentu jących zależności między liczbami zawartymi w komórkach. Funkcje matematyczne użyte <sup>w</sup> formule będą miały następującą postać: @SQRT(B3), natomiast formuły z funkcjami statystycznymi wymagają określenia bloku komórek, w których operacja ma być wykonana, np.: @SUM(A10:A76). Budując formuły należy zwrócić uwagę na rodzaj stosowanych nawiasów. Kwadratowe [] określają adresy stałe, a okrągłe () zmienne, uaktuaimone po przekopiowaniu formuły do innych komorek.

m

Cztery uzupełniające się programy przeznaczone do współpracy z drukarkami to KONFIMAX, PRINTMAX, FONT\_PRN i MA-TRYCE. Pierwszy odpowiada za prawidłowe dobranie parametrów druku, czyli dokonuje tzw. instalacji (driver). Drugi jest właściwym programem drukującym. Trzecim posłużymy się przy projekwym programem urukującym: rrześmi postużymy się pilij projektowaniu znaków na naszą złośliwą niepolską drukarkę. Jest to bar-<br>dze oleganske podane narzedzie. Ostatni z wymienionych progradzo elegancko podane narzędzie. Ostatni z wymienionych programów realizuje wydruk znaków z edytora FONTMAX wraz z ich matrycami. <sup>O</sup> samym FONTMAX-ie już wspominałem poprzednio (jest jednym <sup>z</sup> najmocniejszych atutów EUROORAF-u). Był też wy mieniony AUTOMAK i KONTROL. W pakiecie odnajdujemy rów nież tytuły KONWERT i DYSKMAX. Nazwy odpowiadają ich przeznaczeniu (konwersja różnych formatów grafiki oraz pełny serwis dysków <sup>i</sup> zbiorów - kopiowanie, formatowanie, katalogowanie, a także znakomity kącik pierwszej pomocy w rekonstrukcji uszkodzeńi ratowaniu informacji).

Kolejnym programem jest SPECMAX. Nie wszystkie efekty optyczne są osiągalne bezpośrednio z GRAFMAX-a. GRAFMAX umożliwia bardzo dobrą obróbkę bloków, ale SPECMAX-a wyposażył autor w identyczny moduł rozbudowując go do rozmiarów samo dzielnego programu <sup>z</sup> odrębnym menu. Jest to specjalizowane na rzędzie do obróbki obrazu w zakresie separacji barw składowych lub ich monochromatycznej reprezentacji, maskowania, efektów podobnych do ekwidensytow lub solaryzacji, rastrowania efektowego typu "makropiksel", zniekształceń soczewkowatych itp. Każda forma może być oczywiście dodatkowo opracowana jako blok. SPECMAX jest jedynym programem do ST sporządzającym wyciągi kolorów. Następny dowód na kompleksową wyższość EURO-GRAF-u nad znanym oprogramowaniem graficznym.

![](_page_23_Figure_7.jpeg)

Obfitość materiału nie pozwala na jednorazowe po dejście do tematu. EUROGRAF jest rozległym poligonem doświadczeń plastycznych, <sup>a</sup> liczba wariantów każdego projektu nie jest możliwa do określenia. W poprzednim odcinku skoncentrowałem uwagę na funda mencie pakietu, czyli głównym programie graficznym GRAFMAX. Zwróciłem przy tym uwagę wyłącznie na kilka cech różniących go od konkurencyjnych tytułów. Niektóre cechy przesądzają <sup>o</sup> niewątpliwej wyższości poszczególnych rozwiązań nad analogicznymi. Cały pakiet jest próbą sprostania niełatwemu zadaniu wprowadzeniaAtari ST do grupy stanowisk zawodowych i to w dziedzinie zupełnie u nas nie uprawianej: animacji komputerowej.

Podstawowe czynności wykonuje się <sup>w</sup> warsztacie GRAFMAK- -a. <sup>Z</sup> jego poziomu sięga się po kolejne programy wspomagające operatora w dążeniu do ostatecznego efektu. Chociaż wartość użytkowa poszczególnych pozycji ma charakter autonomiczny, dostrzega się <sup>w</sup> konstrukcji "przesunięcie" <sup>w</sup> stronę poważniejszego wyczerpującą informacją i wieloma wspólnymi funkcjami, do których należą m.in. sekcja obsługi dysków i możliwość sporządzania wydruków informujących o stanie i parametrach pracy. Zwartość i godna pochwały jednorodność formalna <sup>i</sup> funkcjonalna objawia się <sup>i</sup> tym, że scenografia programów utrzymana jest w jednym stylu, a jedną z form zapisu informacji jest sekwencja. Rzecz zrozumiała, do montażu materiału animacyjnego lepiej używać większych porcji danych niż pojedynczych form.

![](_page_23_Figure_10.jpeg)

Terąz pokrótce o ważniejszych atrybutach niektórych programów.

STragan

![](_page_24_Picture_1.jpeg)

KOLORMAX: cztery różne sposoby manipulowania paletami – rozwiązane znakomicie

![](_page_24_Picture_3.jpeg)

Jeśli komuś mało wrażeń, mech uważa dalej. Teraz SPRITMAX. Nawrocki przygotowując tę megabajtową bombę (tyle mniej więcej liczy całość materiałów na dyskach EUROGRAF-u) me zapom niał o animacji niezależnej od planu. Wykorzystanie sprite'ów dodatkowo ożywia obraz <sup>i</sup> wzbogaca jego warstwę fabularną. SPRIT-MAX jest wzorcowym instrumentem do tego celu. Wygodne menu <sup>i</sup> tradycyjnie bogata narzędziownia - po raz kolejny mimowolnie odnajdujemy znajome szczegóły. Paleta tam gdzie zawsze, w ściągawkach ta sama terminologia, szafka z danymi "zapinana na suwa ki". Nie sposób się zgubić. Matryce edycyjne są duże, a rzeczywistą skalę produktu na bieżąco podglądamy <sup>w</sup> trzech okienkach:

#### składnik prawy, lewy i suma składników. Projekt naturalnie zapisuje się również jako cykl (sekwencja).

SPECMAX: dwa spośród wielu efektów jednobarwne wkopiowanię maski konturu i soczewka '

![](_page_24_Picture_7.jpeg)

Połtora roku temu, Stephan Stoske (autor MONOSTAR i CAG) podjął ryzyko wprowadzenia na rynek programu COLORSTAR. Wykorzystywałem krótko ten program. Wyróżniał się nową organizacją warsztatu i nowatorską koncepcją w traktowaniu skromnej palety 512 kolorów. Tam po raz pierwszy spotkałem się z próbą sięgnięcia po kilkadziesiąt palet. Niestety, zapowiedziane nowe wersje nigdy się nie ukazały, a Stoske definitywnie przeszedł na pozycje mono (SM124). Pomysł był dobry, ale zabrakło programowi otoczenia. Zupełnie inaczej wygląda sytuacja w przypadku EURO-GRAF-u. Jest organizmem zwartym <sup>i</sup> świetnie wyposażonym, a for¬

#### ma podania... Nie wierzę, by na kimś nie zrobił wrażenia warsztat

![](_page_24_Picture_11.jpeg)

 $\bm{\triangleright}$  26

#### STragan

### $|25|<$

następnej tajnej broni pakietu: programu KOLORMAX. Służy do definiowania 32 palet z pełną rotacją 512 kolorów w obydwu kierunkach <sup>z</sup> oznaczoną szybkością. <sup>O</sup> jakości menu można powie dzieć tyle, ze obsłuży je nawet daltonista dzięki wariantowi <sup>z</sup> prze strzennym diagramem komponentów RGB. Dla smakoszy są do wyboru kliny barw, dominanty <sup>i</sup> łańcuchy palet lub ich fragmen tów. Opracowany ciąg definicji mamy możliwość zapisać <sup>w</sup> postaci sekwencji (i tak nabieramy dobrych zwyczajów porządnej roboty).

![](_page_25_Picture_3.jpeg)

 $E_{\rm eff}$ ccoc: 35? ---

ŁgBaUttSl::^

 $i = -1$ 

![](_page_25_Picture_4.jpeg)

![](_page_25_Picture_5.jpeg)

Na górze: Warsztat SPRITMAX-a, wzorcowa czytelność podania informacji <sup>W</sup> środku <sup>i</sup> poniżej: ANIMAX, kilka momentów uchwyconych <sup>w</sup> ruchu <sup>z</sup> rotacją palet...

![](_page_25_Picture_7.jpeg)

![](_page_25_Picture_8.jpeg)

#### ...efekt po sklejeniu, stopklatka w jednej z setek kombinacji kolorystycznych

#### ...efekt zamykania <sup>i</sup> otwierania blendy krzyżowej

![](_page_25_Picture_9.jpeg)

Ostatnim progiamem dzielącym nas od ANIMAX-a jest FONO-MAX Nie jest to pulpit kompozytorski, ale rodzaj laboratorium do przyrządzania efektów dźwiękowych. Szumy, stuki, wibracje, eksplozje – tony o ustalonej wysokości i wybrzmiewaniu. Menu wyposażone jest <sup>w</sup> suwaki na całej szerokości ekranu. Prostymi (dzięki pomysłowości autora) manipulacjami można oprogramować wszystkie kanały dźwiękowe Atari <sup>i</sup> <sup>z</sup> powodzeniem zapanować nad dramaturgią fonii w planowanym pokazie. Wariantów jest co nie miara. Oczywiście sekwencja... wiadomo.

Wreszcie wykonaliśmy wszystko, co przewidywał scenariusz. Grafika różnego pochodzenia wzbogacona nietuzinkowymi zabiegami, pełnoanimacyjne sekwencje ekranowe i autonomiczne sprife'y, szalejące kolory niezliczonych palet i efektowne liternictwo oraz cos dla ucha. Przechodzimy <sup>z</sup> całym bagażem do ANIMAX-a. Jest on drugim obok GRAFMAX-a filarem pakietu, zarazem rzeczywistym finałem naszych dokonań. Wielokrotnie używałem rozmaitych określeń dla wyrażenia swojego entuzjazmu wobec EURO-

ma <sup>i</sup> zjeżdżania się obrazow, przesłaniania <sup>i</sup> roletowania na planach rombu, krzyża, pulsujących rastrów mozaikowych ltd. Plansze nad latują <sup>z</sup> różnych kierunków <sup>i</sup> wsiąkają jedne <sup>w</sup> drugie dzięki trybom graficznym. Istną orgię barw gwarantuje jednoczesne przeciwsobne "wtryskiwanie" połówek sklejanego obrazu połączone z rotacją wszystkich kolorów wszystkich palet. Żaluzje, rolety, blendy, zasuwy, okienka, przemieszczanie barw <sup>w</sup> rejestrach <sup>i</sup> dźwięki <sup>z</sup> Yamahy - może starczy na początek. ANIMAX jest poligonem montażowym <sup>i</sup> zapisuje wszystkie (oczywiście ustawiane suwaka mi) parametry akcji w postaci wspomnianego zapisu programu. Jeśli umieści się we wspólnym katalogu skrypt <sup>i</sup> składniki animacji, wystarczy wczytanie zapisu <sup>i</sup> naciśnięcie przycisku START. Reszta odbędzie się sama. Do samodzielnych pokazów można posłużyć się automatem AUTOMAK. Pracuje podobnie jak programy .TTP, czyli po uruchomieniu wyświetla okienko do wpisania nazwy na szego listingu. Wykonanie jest już automatyczne.

GRAF-u. W tym przypadku powiem krótko: mieszanina błyskotliwej inteligencji z wyobraźnią! Nie sposób wypunktować wszystkiego, tych zaskakujących ułatwień na każdym kroku, całkowicie oryginalnych założeń, zadziwiającego panowania nad całością – tu wszystko do wszystkiego pasuje! Zatrzymam się przy najważniejszym wynalazku: języku komend. Rzecz bowiem została tak przygotowana, żeby użytkownik myślał <sup>o</sup> tym jak rzecz ma wyglądać, a nie jak ją zrealizować. Program ma za zadanie zmontować materiał i wyprowadzić na ekran monitora lub telewizora kompleksową demonstrację, pełną bajecznych efektów <sup>i</sup> przewrotnych zwrotow ak cji. Do tego zadania autor podszedł we właściwy sobie sposób. Stworzył listę kluczowych haseł wywołujących wszystkie rezydujące procedury animacyjne. Przez wskazywanie kolejno jednej z 63 komend operator układa listę-skrypt kolejnych zdarzeń. Obejmują one swym zakresem czerpanie z materiału przygotowanego na dyskach i wprowadzanie go w rytm ewolucji ekranowych. W zależności od wymiarów prac wykonanych w GRAFMAX-ie można na Mega ST umiescic do <sup>999</sup> obrazow. Gotowe sekwencje składają się

EUROGRAF w obecnej wersji jest pakietem spełniającym ocze-

#### na animację, którą można powtarzać i eksponować w nieskończoność <sup>w</sup> coraz to innym kontekście. Są wszystkie efekty rozjeżdża-

![](_page_26_Picture_11.jpeg)

kiwania nawet wytrawnych użytkowników w zakresie pokazu audiowizualnego. Być może następnym krokiem powinien być szesnasty program (jak lubimy te szesnastki...) wspomagający animację rzeczywistą. Dodanie do wspaniałego pulpitu jeszcze jednego modułu rozwiązującego obiektowo elementy składowe animacji, kontrolującego przebiegi czasowe i wykonującego tzw. twecning (żargonowe określenie dobudowywania faz ruchu między znaczonymi fazami) byłoby efektownym uzupełnieniem pakietu. Bez wątpienia jest to wydarzenie na polskim rynku komputerowym.

![](_page_26_Figure_5.jpeg)

Tytuł: EUROGRAF  $\mathcal{L}^{(3)}_{\text{max}}$  , Typ programu: studio grafiki audiowizualnej Komputer: wszystkie typy Atan ST Tryb pracy: kolor, niska i średnia rozdzielczość PAL/NTSC Autor: Stefan Nawrocki, Koszalin Dystrybutor: Eurobit, Warszawa

 $\ddot{}$ 

<sup>1</sup> I

#### **STragan**

![](_page_27_Picture_1.jpeg)

Podczas instalowania polskich liter w Word Plusie (Atari ST) należy pokonać dwa problemy:

- zobrazować polskie znaki na ekranie,
- przyporządkować im odpowiednie klawisze.

Aby rozwiązać pierwszy problem, musimy odpowiedzieć na trzy pytania:

Edytor ten umożliwia instalację polskich znaków na drukarce w stosunkowo prosty sposób, ale jedynie dla kodów powyżej 128, klawiatura natomiast jest tak zdefiniowana, że dostępne są tylko znaki <sup>o</sup> kodach do <sup>128</sup>, ponadto istniejące programy ładujące czcionki typu ACC instalują również tylko pierwszą połówkę zestawu.

- 1. Jak powinien być zdefiniowany generator znaków?
- 2. Jak zabezpieczyć obszar pamięci, aby nie uległ on zmianie po wczytaniu innego programu?
- 3. Jaką (jakie) zmienne systemowe należy zmienić, aby wskazać nowy adres generatora znaków?

Należy zwrócić tu uwagę na budowę tych generatorów. Klasycznie (np. w Spectrum) osiem kolejnych bajtów opisuje osiem kolejnych linii jednego znaku (rys.l). W ST jest inaczej: pierwsze 256 bajtów opisuje pierwsze linie wszystkich znaków, następne <sup>256</sup> bajtów opisuje drugie linie, itd. (8x256 dla niskiej i średniej rozdzielczości i 16x256 dla wysokiej) - rys.2=

<sup>W</sup> ROM-ie ST znajdują się dwa generatory znaków. Pierwszy <sup>z</sup> nich zawarty jest między &hFD2F02 a &hFD3702 <sup>i</sup> zbudowany <sup>w</sup>

rys.2. 00000000 pierwszy bajt 000XX000 257 bajt 00X00X00......... 0X0000X0......... 0XXXXXX0.......... 0X0000X0......... 0X0000X0......... 00000000  $1+8*256$  bajt

oparciu <sup>o</sup> matrycę 8x8 punktów. Jest on wykorzystywany <sup>w</sup> niskiej i średniej rozdzielczości. Drugi, oparty o matrycę 8x16, wykorzystywany jest <sup>w</sup> wysokiej rozdzielczości <sup>i</sup> zawartymiędzy &hFD395E a &hFD495E. Ponadto generator wysokorozdzielczy wykorzystywany jest w przypadku użycia funkcji vst\_height (VDI, opc = 112) z argumentem większym od 12.

Nie mniej ważna jest sprawa zapewnienia obszaru dla generatora znaków. Jeżeli chcemy go wykorzystać <sup>w</sup> programie własnym, wystarczy umieścić go w obszarze zajmowanym przez zmienną tekstową, np. A\$=String\$(4096,0) i od adresu Varptr(A\$) umieścić nasz generator. Jednakże gdy opuścimy program z tak zdefiniowanym generatorem i wczytamy np. procesor tekstów, obszar pamięci zajęty przez nasz generator zostaje wykorzystany przez nowy program. Proponowane w artykule rozwiązanie polega na uruchomieniu Word Plusa jako podprogramu w stosunku do programu ładującego polskie znaki. Jeżeli stosujemy GFA-Basic, w tym celu wykorzystamy komendę EXEC, <sup>w</sup> innych językach możemy wyko rzystać funkcję GEMDOS-u Pexec(&h4B)

• &h2924 - wskazuje adres generatora używanego przywyprowa dzaniu znaków w trybie tekstowym (np. komendą Print),

![](_page_27_Picture_1093.jpeg)

<sup>W</sup> przeciwieństwie do tego, pliki generowane przez edytory fontow (np. DEGAS Font Editor vl.l0) mają budowę klasyczną, tak więc wczytany zestaw znaków należy poddać konwersji.

I wreszcie sprawa zmiennych systemowych.

• &h41A8 - wskazuje adres generatora używanego przy wypro-

![](_page_27_Figure_21.jpeg)

![](_page_28_Picture_2158.jpeg)

D

wadzaniu znaków w trybie graficznym (np. komendą Text), dla niskiej i średniej rozdzielczości, • &h607E - jak <sup>w</sup> poprzednim, ale dla wysokiej rozdzielczości lub dla niskiej <sup>i</sup> średniej rozdzielczości po użyciu funkcji VDI vst\_height <sup>z</sup> argumentem większym od 12. Drugi problem to przedefiniowanie klawiatury. Poniższy rysunek przedstawia klawiaturę ST. Wciśnięcie któregokolwiek <sup>z</sup> opisanych klawiszy powoduje wy słanie z klawiatury odpowiedniej liczby (zgodnej z rysunkiem, a nie kodu ASCII) oraz informacji o stanie klawiszy Shift i Caps Lock. Kody ASCII zapamiętane są natomiast <sup>w</sup> trzech 128-elementowych tablicach. Wysłana z klawiatury liczba jest wskaźnikiem tablicy, zas Shift i Caps Lock przełączają tablice. Pierwsza z nich - zawarta w ROM-ie od adresu &hFC2034 - odpowiada klawiaturze bez wciśniętego Shift-u <sup>i</sup> Caps Lock-a, druga (&hFC2034 +128) odpowiada klawiaturze z wciśniętym Shiftem, trzecia (&hFC2034+256) z wciśniętym Caps Lockiem. Przedefiniowanie klawiatury polega więc na utworzeniu własnych tablic, umieszczeniu i zabezpieczeniu ich w RAM-ie oraz wywołaniu procedury Xbiosu(&hOF) ustalającej adresy tablic. Poniższy program zawiera w liniach Data standardowe kody kla wiatury. Użytkownik powinien wpisać w odpowiednie miejsca swoje kody i uruchomić program. Efektem działania programujest plik 'POLISH.KBD' zawierający nowe tablice definiujące klawiaturę. (Wszystkie programy napisano w GFA-Basicu). A\$=String\$(384,0) For 1% = 0 To 383 Read B\$ Poke  $Varyer(A$)+I\%$ ,  $Val("&H"+B$)$ Next 1% Bsave "POLISH.KBD",Varptr(A\$),384 End 9 Rem Zestaw podstawowy<br>Rem  $\begin{array}{cc} 0 & 1 & 2 & 3 \end{array}$ 0 1 2 3 4 5 6 7 8 9 A B C D E F Rem Data 00, IB, 31, 32, 33, 34,35, 36, 37, 38, 39, 30, 2D, 3D, 08, 09 0 ystkie programy napisano w GFA-Basicu).<br>
String\$(384,0)<br>
% = 0 To 383<br>
ad B\$<br>
ke Varptr(A\$)+1%, Val("&H"+B\$)<br>
I%<br>
= "POLISH.KBD", Varptr(A\$), 384<br>
estaw podstawowy<br>
0 1 2 3 4 5 6 7 8 9 A B C D E F<br>
........................ 71. 77, 64, 66, 62, 6E, 00, 00, 00, 00, 5C, 00, 65, 72, 67, 68, 6D, 2C, 00, 00, 00, 7F, 00, 28, 74, 79,75, 6A, 6B, 6C, 2E, 2F, 00, <sup>00</sup>, <sup>00</sup>,00, <sup>00</sup>, <sup>00</sup>,00, 29, 2F,2A, 69, 6F, 70, 5B, 5D, 0D, 00, 61, 73 3B, 27, 60, 00, 23, 7A, 78, 63, 76 <sup>00</sup>,00,20,00,00, <sup>00</sup>, <sup>00</sup>, 00,00 00, 00, 00, 2D 00, 00, 00, 2B,00 <sup>00</sup>,00,00,00,00, <sup>00</sup>, <sup>00</sup>, 00,00 37,38,39,34,35, 36, 31, 32,33 1 2 3 4  $\mathfrak{b}$ 6 @ Convert<br>Lpoke &H41A8,X% !zmiana adresu generatora znaków Text 150,100,"POLSKIE CZCIONKI ZAINSTALOWAŁ S.NAWRO-CKI" Text 250, 130, "KOSZALIN 1988" Elsę Alert 3, ":N O FILE: 'POLISH.FNT' ", 1, " OK: QUIT", J% If  $J\% = 2$ @Qmt Endif Endif If Exist("POLISH.KBD")<br>F2\$=String\$(384,0) !rezerwacja obszaru dla klawiatury  $X\% = \text{Varptr}(F2\$ Bload "POLISH.KBD",X°o Void Xbios(16,L:X%,L:X% + 128,L:X% + 256) <sup>i</sup>zmiana klawiatury Elsę Alert 3, ":N O FILE: 'POLISH.KBD' ", 1, " OK: QUIT", J% If J $\%=2$ @Quit Endif Endif Exec 0, "WORDPLUS.PRG", "," " iwywołanie Word Plus-a @ Ouit End 9 Procedurę Ouit Lpoke &H41A8,&HFD2F02 !włączenie standardowego generatora  $X% = 8$ HFC2034 Void Xbios(16,L:X%,L:X% + 128,L:X% + 256) lwłączenie<br>Quit listandardowej klav !standardowej klawiatury Return 9 Procedurę Convert  $11\% = -1$  $1\% = 0$ For  $I\% = I$  To 16 Step 2  $J1\% = I\% - 16$ To 256  $6,16$ Inc 11%  $\% + 11\%$ , Peek(Himem+Jl $\%$ -1) Next J% Next 1% iStep <sup>1</sup> dla rozdzielczości wysokiej

![](_page_28_Picture_2159.jpeg)

fragmentem książki "GFA BASIC. Programowanie w wydanej przez SOETO.

![](_page_28_Picture_5.jpeg)

NAM TE POLSKIE LITERY ?

![](_page_28_Picture_4.jpeg)

![](_page_28_Picture_7.jpeg)

#### Input-output

![](_page_29_Picture_1.jpeg)

PĘTŁICZEK - bo pętla jest podstawą programowania. Tu znaj dziesz kolejną porcję zadań naszego Klubu Mistrzów Komputera.

MĘTŁICZEK - bo znajdziesz tu różne różności, związane <sup>z</sup> mi nikomputerem tak cienką nitką, że Redakcja już nie bierze za nią odpowiedzialności. Redakcia strony klubowej: Leszek Rudak

Przedstawiam dziś wyniki kolejnego (szóstego) półrocza działal ności naszgo Klubu Mistrzów Kom putera. Najważniejsza jest oczywiście lista członków KMIC

#### LISTA CZŁONKÓW KMK **(2 listopada 1988)**<br>AZWISKO MIASTO NAZWISKO Krzysztof Bachurski RYDZYŃ PODLASKI<br>Rafał Brzozowski WARSZAWA Rafał Brzozowski

### DO CZYTELNIKÓW

Serdecznie gratuluję przyjęcia do klubu wszystkim członkom <sup>i</sup> ży czę pozostania <sup>w</sup> naszym klubie na długi czas.

Oto regulamin KMK (nie zmienił się od czerwca).

### REGULAMIN KLUBU MISTRZÓW KOMPUTERA

1. Członkiem Klubu Mistrzów Komputera zostanie Czytelnik, któ ry:

a) przyśle poprawne rozwiązania sześciu dowolnie wybranych zadań. Rozwiązanie każdego <sup>z</sup> tych b) przyśle dwa oryginalne ułożone przez siebie zadania. Łączny czas na spełnienie wymagań me jest ograniczony.

2. Członek Klubu Mistrzów Komputera zachowuje członkostwo na następne poł roku, jeżeli <sup>w</sup> poprzednim półroczu zdobędzie co najmniej 3 punkty. Każde rozwiązanie zadania klubowego daje jeden punkt. Po jednym punkcie zdobywa się także za przysłanie propozycji nowego zadania i za przysłanie czegoś co może zostać wykorzystane na naszej klubowej stronie.

Na życzenie kolegium redakcyj-

nego przedstawię dziś kilka da nych statystycznych. Zwykle me lu bię wyliczanek <sup>w</sup> rozrywkach umysłowych, ale czasem trochę liczb nie zawadzi. Do dziś w naszej zabawie <sup>w</sup> rozwiązywanie zadań <sup>i</sup> redagowanie strony klubowej wzięło udział 121 osób, w tym tylko dwie kobiety. Czyżby potwierdza ło to "męski" charakter zmagań <sup>z</sup> komputerem?

program KRAG; { Piotr Gzyl, Nysa }

type list  $=$   $\land$  listrec; listrec=record

 $\{tu$  powstaje krąg matematyków}

r:=p;  $r^{\wedge}$ .dana:=ile; for  $i = 1$  to ile-1 do begin new(q);  $p^{\wedge}$ .wsk:=q;  $q^{\wedge}$ .dana:=i;  $p:=q;$ end; p .wsk:=r; {zamknięcie krę gu} p:=r; {odliczanie} repeat for  $i=1$  to krok-1 do p:=p^.wsk;  $q:=p^{\wedge}$ .wsk;  $\mathbf{p}^{\wedge}$ .wsk:=q $^{\wedge}$ .wsk; dispose(q); until  $p = p^{\wedge}$ .wsk;

1/89. Proponuję napisać program, który będzie podawał, w jakich nominałach należy wydawać resztę <sup>w</sup> sklepie.

Dla ustalenia aktualnej listy członków KMK sprawdziłem do kładnie 260 rozwiązań od 81 osób. Tylko nieliczne rozwiązania były opisem algorytmów. Zazwyczaj rozwiązane stanowi gotowy pro gram. Gotowe programy dostajemy nawet od osób nie posiadających komputerów, a nawet nie ma jących do mch dostępu. Ucieszyło mnie bardzo to, że duża część roz wiązań pisana była <sup>w</sup> Pascalu. Pa nowanie Basica już nie jest takie oczywiste jak w poprzednim półroczu. Inne języki programowania (oprócz asemblera) praktycznie nie były używane, choć zanotowałem rozwiązania w C, Logo, a nawet w Clipperze (jest to specjalizowany język do tworzenia baz danych, oparty na dBase).

2/89. Proponuję napisać program określający dziedzinę funkcji danej wzorem. Program powinien wczytywać wzór funkcji i podawać jej dziedzinę.

Najczęściej, aż <sup>40</sup> razy, popraw me rozwiązywane było zadanie 18/88 (z nr. 6/88), dotyczące odli czania matematyków <sup>w</sup> kręgu <sup>i</sup> po legające na wyznaczeniu najlepszego miejsca dla Komputrusa. Najładniejsze rozwiązanie postano wiłem pokazać Czytelnikom. Autorem programu jest Piotr Gzyl z Nysy. W programie wykorzystany jest typ wskazujący w Pascalu. Program ten doskonale symuluje odli¬

Wszystkie zadania ostatniego półrocza zostały rozwiązane przez Czytelników i tylko dla jednego zadania otrzymałem jedno rozwiązanie (pozostałe zadania znalazły więcej amatorów). Najmniej popularnym zadaniem był program gry w "Wilka i owce". Zapewne sama gra utraciła juz popularność.

![](_page_29_Picture_49.jpeg)

#### **30 COMPULER**

Głosy Czytelników są podzielone: jedni uważają zadania za zbyt łatwe, inni utrzymują, że zadania są trudne <sup>i</sup> ciężko znalezć cos, co dałoby się rozwiązać niezbyt dużym nakładem pracy. W takiej sytuaqi myślę, że stopień trudności jest dobry: każdy może wybrać cos dla siebie.

Wielu Czytelników prosi o poda wanie liczby zdobytych punktów. Drukowanie listy wszystkich, którzy przysłali rozwiązania zajęłoby zbyt dużo miejsca. Postulaty Czytelników spełniamy w inny sposób. W jednym z redakcyjnych komputerów zainstalowałem bazę danych dotyczących KMK. Każdy, kto zgłosi się do redakcji, otrzyma informację <sup>o</sup> swoim "koncie punktowym".

Nadal mało jest propozycji mate riałów, które mogłyby wypełnić naszą klubową stronę Znacznie le piej jest <sup>z</sup> propozycjami zadań nad syłanymi przez Czytelników. Nie wszystkie spełniają wymogi zada nia KMK, ale ze zbioru zawierające go prawie 500 pozycji zawsze moz na cos wybrać.

Wszystkim Czytelnikom życzę powodzenia w dalszym "komputerowaniu" <sup>i</sup> zachęcam do udziału w KMK.

dana:integer; wsk:list; end;

var p,q,r:list;

i,ile,krok:integer;

begin

write ('Podaj liczbe matematykow: ');

readln(ile); write('i krok odliczania: '); readln(krok);

new(p);

writeln('Komputrus powinien stac na miejscu nr: ',p  $\land$  .dana); dispose(p); end.

### ZADANIA KLUBOWE

#### (zadanie nadesłał Grzegorz Staniczek)

#### (zadanie nadesłał Mariusz Janus)

Jacek Cenzartowicz SZCZECIN<br>Andrzej Ender ZDUŃSKA **Andrzej Ender ZDUŃSKA WOLA<br>Adam Grzonka STAROGARD GD.** STAROGARD GD. Piotr Gzyl NYSA<br>Szymon Herer WARSZAWA Szymon Herer WARSZA<br>Dariusz Jankowski SIEDICE Dariusz Jankowski SIEDLCE<br>Kazimierz Korfanty RZESZÓW Kazimierz Korfanty RZESZÓW<br>Michał Koźlik KATOWICE Michał Koźlik Wojciech Kromer GDAŃSK OLIWA<br>Piotr Kuzora GDAŃSK ZASPA GDAŃSK ZASPA<br>ZAMOŚĆ Maciej Łopaciński ZAMOŚĆ<br>Leszek Niedźwiecki AUGUSTÓW Leszek Niedźwiecki Adam Nowicki WROCŁAW<br> **Ian Okrasiński** WARSZAWA Jan Okrasiński PrzemysławPardyak MYSŁOWICE Grzegorz Piekarski OLSZTYN Michał Rudewicz Zbigniew Sawczuk PawełSeledec GrzegorzStaniczek JacekStępień KrzysztofSyrek BIEŻUŃ BYDGOSZCZ OLSZTYN **TYCHY** BYTOM PŁOCK RafałUrbańczyk TARNOWSKIE GÓRY PrzemysławWidewski SŁUPSK JacekZapała RADOM<br>PiotrZawicki WARSZAWA Piotr Zawicki

<sup>3</sup>/89. Proponuję napisać pro gram tworzący statystykę używania słów kluczowychw tekście źró dłowym programu.

(zadanie nadesłał Rafał Garszczyński)

#### REGUŁA WESTHEIMERA

Aby oszacować czas potrzebny do rozwiązania danego zadania, należy określić czas potrzebny na rozwiązanie zadania, pomnożyć ten czas przez dwa i zmienić jednostkę miary czasu na bezpośrednio wyższą. Tak więc na godzinne zadanie należy przeznaczyć dwa dni.

![](_page_29_Picture_47.jpeg)

### ROCZNY SPIS TREŚCI

![](_page_30_Picture_3892.jpeg)

![](_page_30_Picture_3893.jpeg)

![](_page_30_Picture_3894.jpeg)

#### Mikromarket

![](_page_30_Picture_3895.jpeg)

![](_page_30_Picture_3896.jpeg)

#### Popularyzacja

![](_page_30_Picture_3897.jpeg)

![](_page_30_Picture_3898.jpeg)

![](_page_30_Picture_3899.jpeg)

#### Reportaże

![](_page_30_Picture_3900.jpeg)

![](_page_30_Picture_32.jpeg)

#### Wywiady

![](_page_30_Picture_3901.jpeg)

#### RUBRYKI STAŁE

#### Czytaj!

![](_page_30_Picture_3902.jpeg)

![](_page_30_Picture_3903.jpeg)

![](_page_30_Picture_3904.jpeg)

![](_page_30_Picture_3905.jpeg)

#### Klub Mistrzów Komputera

![](_page_30_Picture_3906.jpeg)

#### Komputeryzujemy się

![](_page_30_Picture_33.jpeg)

![](_page_31_Picture_4782.jpeg)

![](_page_31_Picture_4783.jpeg)

#### Kronika

#### Listy

![](_page_31_Picture_4784.jpeg)

#### Poke n, $\infty$

![](_page_31_Picture_4785.jpeg)

#### OPROGRAMOWANIE

#### **Dyskoteka**

#### Postaci mikroświata

![](_page_31_Picture_4786.jpeg)

#### Opis

![](_page_31_Picture_4787.jpeg)

#### Sztuka programowania

![](_page_31_Picture_4788.jpeg)

![](_page_31_Picture_4789.jpeg)

![](_page_31_Picture_4790.jpeg)

![](_page_31_Picture_4791.jpeg)

#### Prosto z dysku

![](_page_31_Picture_4792.jpeg)

#### Terminator terminologiczny

![](_page_31_Picture_4793.jpeg)

![](_page_31_Picture_34.jpeg)

#### Różne

![](_page_31_Picture_4794.jpeg)

![](_page_31_Picture_4795.jpeg)

![](_page_31_Picture_4796.jpeg)

#### INNE

![](_page_31_Picture_4797.jpeg)

![](_page_32_Picture_5825.jpeg)

 $\mathbf{r}$ 

![](_page_32_Picture_2.jpeg)

 $\sim 100$ 

### KOMPUTER 33

![](_page_33_Picture_5517.jpeg)

![](_page_33_Picture_2.jpeg)

![](_page_34_Picture_1.jpeg)

#### Drodzy Czytelnicy!

"Forum" to rubryka przeznaczona w całości do Waszej dyspozycji. Możecie do niej pisać nie tylko o swoich osiągnięciach, nadsyłać użyteczne programiki czy "sztuczki <sup>i</sup> chwyty", które odkryliście, ale możecie pisać także <sup>o</sup> problemach, które spotykacie <sup>w</sup> pracy <sup>z</sup> mikrokomputerami. Być może ktoś inny je rozwiązał <sup>i</sup> będzie mógł Wam tą drogą pomóc.

Jeżeli przedmiotem korespondencji jest program, to prosimy Was <sup>o</sup> załączanie (w miarę możliwości) dwóch jak najbardziej kontrastowo (tzn. czarno na białym) przygotowanych wydruków programu. Gdy programjest napisanywjęzyku asemblera i autor podaje listę odpowiednich POKE'ów to dobrze jest zaopatrzyć je w sumę kontrolną, która ułatwi potem innym uruchomienie programu.

Poza tym mamy jeszcze następujące prośby: <sup>o</sup> zwięzłe for mułowanie listów, o umieszczanie na kopertach dopisku "Forum" oraz podawanie wewnątrz listu dokładnego adresu nada wcy. Za publikowane w tej rubryce programy i ciekawe "sztuczki i chwyty" przysługuje honorarium, zgodne z obowiązującymi u nasstawkami. Dla przypomnienia podajemy nasz adres:

PMI "Komputer" ul. Koszykowa 6a 00-564 Warszawa "Forum"

Dzisiaj prezentujemy polskie litery w Kyan Pascalu (Atari XIVXE) oraz ułatwienie w poszukiwaniu generatora zna ków (ZX Spectrum).

Zapraszamy!

#### Polskie litery w Kyan Pascalu (Atari XL/XE)

 $#A$ ORG\$2400

 $#$ 

Artykułów dotyczących uzyska nia polskich liter na ekranie kom putera Atari XL/XE ukazało się sporo. Dotyczą one jednak tylko programów wjęzykuBasic. Sposobyw nich podane nie dadzą się zastosować w programach pisanych w języku Kyan Pascal ze względu na inną organizację pamięci. Poniżej proponuję sposób uzyskania polskich znaków w systemie Kyan Pascal.

Od adresu \$2000 umieścimy generator znaków. W programach basicowych był on po prostu przepisywany <sup>z</sup> pamięci ROM <sup>i</sup> następ nie modyfikowany. Dużo lepiej jest umiescic gotowe wzorce znaków w pliku dyskowym. Odczytanie ge neratora z dysku i umieszczenie w pamięci realizuje procedura POL-LIT. Kilka słów objaśnienia: nie standardowa procedura ASSIGN powoduje przypisanie zmiennej wskaźnikowej (w naszym przypadku BAJT typu CHAR) do wskazanej lokacji <sup>w</sup> pamięci (tu określonej zmienną LOKACJA typu INTE-GER). Przypisując określoną wartość do zmiennej BAJT umieszczamy ją jednocześnie we wskazanym miejscu <sup>w</sup> pamięci (odpowiednik POKE).

Nowy generator inicjujemy wpisując wartość 36 pod adres 756. Po-

Oryginalny generator znaków Atan znajduje się <sup>w</sup> pamięci ROM. Aby go zmodyfikować należy przepisać do RAM-u. Musimy w tym celu dysponować spójnym obszarem pamięci RAM <sup>o</sup> długości <sup>1024</sup> bajtów. Obszar ten musi zaczynać się od adresu pcdzielnego przez <sup>256</sup> (początek strony pamięci), gdyż rejestr określający położenie generatora <sup>w</sup> pamięci jest jednobajtowy. Wyklucza to umieszczenie generatora w zmiennej, gdyż nie mamy wpływu na jej lokalizację <sup>w</sup> pamięci.

Kod wynikowy programu w Pascalu zajmuje obszar od adresu \$2000 (dec. 8192). Możemy ten ad res zmienić na \$2400 (dec. 9216) otrzymując cztery strony pamięci (1024 bajty) wolne. Aby zmienić lo-

- $\bullet$  dorysować "ogonek" posługując się klawiszami kursora <sup>i</sup> SPACE (zapala i gasi punkty),
- $\bullet\,$  w podobny sposób zdefiniować pozostałe znaki.

Cały zestaw zapisujemy na dysku pod nazwą POLZNAK opcją SAVE FONT.

poznaje mnemoniki i dyrektywy asemblera 6502, muszą być one tylko umieszczone pomiędzy znakami #A oraz #. Dyrektywę ORG umieścimy na samym początku tekstu źródłowego, przed słowem program:

#### program nazwa itd...

![](_page_34_Picture_34.jpeg)

ر<br>9997 9998 9990 IL 200 III CHARS ASM CODE 60000,829 IF  $K \in I$  then POKE a.d. LET  $S=ST$  be a first property of the first stop.

![](_page_34_Picture_2647.jpeg)

Plik dyskowy zawierającywzorce znaków najlepiej stworzyć za pomocą odpowiedniego oprogramowa nia narzędziowego, np. FONT-MAKER.

Aby zdefiniować np. znak Ą na leży wykonać następujące operacje:

- <sup>z</sup> menu programu wybrać opcję PICK (przez wciśnięcie klawi sza  $P$ );
- $\bullet$  na polecenie PCK A LETTER odpowiedzieć wciskając klawisz A,
- wybrać opcję COPY (wciskając

C), na pytanie COPY TO WHICH CHAracter odpowiedzieć wciskając klawisz, na którym chcemy zdefiniować ą, np. Ctrl A,

> Jacek Mędrzycki Warszawa

W poszukiwaniu generatora znaków (ZX Spectrum) Idea programu, który oferuję została podana przez p. Michała Szumiewicza w czasopiśmie "Bajtek" nr 12/87. Ze względu na powolność działania programów napisanych w Basicu opracowałem podobny w języku wewnętrznym. Pozwala on na wyszukiwanie w pamięci kom putera bajtów, które stanowią wzorzec generatora znaków. Praca przebiega bardzo szybko i wygod nie dzięki trzem zakresom zmiany zmiennej systemowej CHARS i to zarówno w górę, jak i w dół. Po znalezieniu interesującego nas fragmentu możemy go nagrać na taśmę bez potrzeby powracania do Basica. Podczas pracy program cały czas wyświetla zawartość w/w zmiennej systemowej oraz informację <sup>o</sup> funkcjach pełnionych przez klawisze. Program jest w pe łni relokowalny, co przy tego ro dzaju pracach jest szalenie pożyteczne. Wykorzystuje komórki bufora drukarki od adresu 23296 do 23313 na przechowywanie adresów skokow. Sądzę, iżmoże byc on pomocny przy opracowywaniu własnych programów z innym niz

standardowy zestawem znaków. **Andreas Stanko** Aschaffehburg RFN

Lj

r

 $\overline{\phantom{0}}$ 

![](_page_34_Picture_2648.jpeg)

(ompuu? 35

![](_page_35_Figure_0.jpeg)

![](_page_35_Figure_1.jpeg)

Wynikiem pracy przy komputerze jest najczęściej program, tekst, rysunek konstrukcyjny. Efekt pracy jest jednak niewidoczny, gdy nie ma go w postaci śladu na papierze. Aby powstał , niezbędna jest drukarka. Drukarki są najpopularniejszym a zarazem niezbędnym, dodatkowym wyposażeniem pracujących komputerów. Użytkownik komputera najczęściej korzysta <sup>z</sup> drukarki bez zastanawiania się, w jaki sposób pracuje takie urządzenie. Popatrzmy zatem na to, co dzieje się w drukarce, w kilku koleinvch odcinkach.

#### Przedszkole

 $\overline{c}$ 

♦

Obecnie znajdują się na rynku cztery rodzaje drukarek. Różnią się między sobą sposobem druku, szybkością pracy, jakością drukowa nych znaków i grafiki. Wyróżniamy drukarki mozaikowe (dot matrix printer), rozetkowe (daisywheel), atramentowe (ink jet) i laserowe. Do niedawna stosowane były także drukarki termiczne, ale obecnie nie są już produkowane i praktycznie nie są dostępne. Na polskim rynku drukarką termiczną była drukarka Timex, sprzedawana przez Baltonę <sup>i</sup> CSH do komputerów ZX Spectrum <sup>i</sup> Timex 2048. Drukarka taka wymaga używania elektroprzewodzącego papieru. Między igłą głowicy a papierem wytworzony zostaje potencjał elektryczny po wodujący iskrzenie w momentach, w których na papierze ma pojawić się znak. Iskrzenie powoduje wypalanie warstwy węglowej pa pieru i jego zaczernienie. Druk za pomocą iskrownika jest dość wolny i słabej jakości. Drukarki termiczne są jeszcze czasem stosowane w niektórych urządzeniach pomiarowych lub kalkulatorach.

Drukarki mozaikowe drukują znaki alfanumeryczne oraz grafikę <sup>w</sup> postaci zbioru kropek powstałych <sup>z</sup> uderzeń igieł głowicy drukarki przez taśmę barwiącą <sup>w</sup> papier. Igły drukujące uderzają <sup>w</sup> taśmę barwiącą i papier w wyniku działania miniaturowych, bardzo silnych elektromagnesów. Każda igła napędzana jest oddzielnym elektromagnesem. Sterowane są one przez układ elektroniczny drukarki. Kropki z jakich zbudowany jest drukowany znak lub element graficzny mają średnicę ok. 0,2 mm. Każdy znak składa się z kilkunastu lub kilkudziesięciu odpowiednio ułożonych kropek. Maksymalna gęstość drukowanych kropek w trybie graficznym dla drukarek mozaikowych wynosi od 240 do 360 siadów na długości jednego cala (25,4 mm). Kolejnym kryterium podziału drukarek mozaikowych jest liczba igieł drukujących zawartych w głowicy. Popularne drukarki mają ch <sup>8</sup> ub <sup>9</sup> (najczęściej). Drukarki wysokiej jakości mają głowice <sup>z</sup> <sup>24</sup> głami, zdarzają się także drukarki <sup>z</sup> głowicą 18-igłową (Toshiba).

#### **36 COMPUTER**

 $\Phi$ 

Większa liczba igieł głowicy pozwala na lepsze <sup>i</sup> dokładniejsze od wzorowywanie znaków i grafiki.

Zasada działania drukarki rozetkowej jest taka sama, jak typowej maszyny do pisania. Głowicę drukarki jest obracająca się rozetka <sup>z</sup> zestawem znaków. Gdy wybrany znak znajduje się nad papierem na stępuje uderzenie młoteczka <sup>i</sup> na kartce pozostawianyjest wizerunek czcionki umieszczony na rozetce. Liczba i wygląd czcionek zawartych na rozetce decyduje <sup>o</sup> możliwościach tego typu drukarki. Nie mogą one drukować grafiki. Niektóre typy drukarek rozetkowych umożliwiają korzystanie z wymiennych krążków z różnymi krojami liter. Jakość drukowanych znaków tych drukarek jest taka, jak standardowych maszyn do pisania.

Drukarki atramentowe są odmianą drukarek mozaikowych. Siady znaków i elementów graficznych na papierze powstają poprzez wy strzeliwanie drobnych kropelek atramentu z głowicy drukującej. Kropelki atramentu wystrzeliwane są tak, aby tworzyły matrycę punktową identyczną z matrycą drukarki mozaikowej. Ślad na papierze powstaje w wyniku gwałtownego podgrzania w cienkiej dyszy głowicy drukującej małej ilości atramentu. Do podgrzewania dyszy używa się specjalnych wysokotemperaturowych grzałek impulsowych. Moc takiej miniaturowej grzałki wynosi ok. 20 W, a czas potrzebny na zagotowanie kropelki atramentu mierzony jest w tysięcznych częściach sekundy. Gwałtowne podgrzanie atramentu wywołuje jego wrzenie, co powoduje wyrzucenie niewielkiej jego ilości z dyszy gło-

liczbę drukowanych egzemplarzy. Gęstość druku zależnie od przeznaczenia wynosi od 300 do 600 punktów na cal.

W dalszej części omówię budowę i działanie drukarek mozaikowych - najpopularniejszych <sup>i</sup> najłatwiej dostępnych.

![](_page_36_Figure_4.jpeg)

ki, sprzęgła itp. Układ elektroniczny to nic innego jak specjalizowany komputer. W skład układu elektronicznego wchodzi najczęściej 8bitowy procesor, współpracujący z pamięcią ROM i RAM oraz łączami wejścia - wyjścia. Łącza wejściowe służą do przyjmowania da nych wysyłanych z komputera oraz do przekazywania informacji o położeniu głowicy drukującej, obecności papieru, rozkazów użytko wnika dawanych z bloku sterującego. Łącza wyjściowe sterują dyskretnymi elementami mocy, uruchamiającymi krokowe silniki napędowe, elektromagnesy głowicy drukującej <sup>1</sup> układy sygnalizacji.

Zapoznajmy się teraz ze sposobem pracy typowej drukarki mozaikowej. Załóżmy, że mamy drukarkę 9-igłową, np. Star NL-10. Przedstawiona metodajest podobna lub nawet identyczna dla bardzo wielu drukarek innych firm. Będziemy drukować literę a <sup>w</sup> trybie draft <sup>i</sup> nlq.

wicy. Po wyrzuceniu kropelki, dysza napełniana jest ponownie ze zbiornika atramentu. Głowice drukarek atramentowych wyposażone są <sup>w</sup> <sup>7</sup> lub <sup>9</sup> dysz ułożonych tak, jak igły drukarki mozaikowej. Każda dysza wyposażona jest <sup>w</sup> oddzielną grzałkę. Szybkość druku druka rek atramentowych jest znacznie wolniejsza niż mozaikowych i rozetkowych. Jakość jest zbliżona do otrzymywanej w drukarkach mozaikowych. Drukarki atramentowe doskonale nadają się do drukowania wysokiej jakości grafiki kolorowej. Obraz kolorowy powstaje wtedy z nakładania na siebie kilku kolorów atramentu, co odpowiada metodom pracy maszyn poligraficznych. Zasady pracy drukarek laserowych były już opisywane na naszych łamach, zachęcam do sięgnięcia do tych materiałów. W dużym skrócie: elementem tworzącym znaki i grafikę jest promień półprzewodnikowego lasera, kierowany wirującym wielokątnym lusterkiem. Drukarki laserowe cechują się bardzo dużą szybkością pracy (kilka do kilkunastu stron na minutę) i bardzo wysoką jakością druku. Stopień zaczernienia poszczególnych znaków lub elementów graficznych jest równomierny na całej powierzchni arkusza, bez względu na

![](_page_36_Figure_10.jpeg)

Drukarka jest urządzeniem mechaniczno-elektronicznym. W skład układu mechanicznego wchodzą: silnik napędu wałka transportu papieru, napędu głowicy drukującej, przesuwu taśmy w kasecie, szereg elementów służących do zapewnienia prawidłowego przesuwania papieru przed głowicą drukującą, podpory, ograniczni-

#### Dziedzictwo Gutenberga

![](_page_36_Figure_7.jpeg)

Pamięć ROM zawiera program obsługi wszystkich funkcji, jakimi dysponuje dana drukarka. Oprócz programu zawiera także matrycę znaków, jakie dana drukarka może wydrukować. Matryca znaków jest bitowym opisem położenia kropek <sup>z</sup> jakich budowane są znaki. Każdy bit matrycy znaków o wartości logicznej 1 odpowiada uderzeniu odpowiedniej igły głowicy drukującej. Drukarki mozaikowe zaz-

![](_page_36_Figure_9.jpeg)

wyczaj umożliwiają druk <sup>w</sup> dwóch trybach: draft <sup>i</sup> nlq. Tryb draft jest drukiem szybkim, ale budowa znaków jest bardzo uproszczona i wy raźnie widoczne są kropki tworzące znak. Tryb nlq, często zwany ko respondencyjnym, jest wolniejszy, ale kropki rysujące znak są ułożone tak gęsto, aby wszystkie linie i zaokrąglenia były ciągłe i imitowały litery drukowane za pomocą maszyn poligraficznych.

Tryb draft. Komputer współpracujący z drukarką wysyła do inter fejsu drukarki kod ASCII 97 dec. (65 hex.) odpowiadający literze a. Procesor drukarki odnajduje w matrycy znaków opis bitowy umieszczony w pamięci ROM, odpowiadający kodowi litery a. Dla przykładowej drukarki opis taki zawarty jest w 12 bajtach. Bajt pierwszy opisu określa, które igły głowicy drukującej będą użyte, <sup>w</sup> której kolum nie zacznie się druk <sup>i</sup> ile kolumn zajmuje dany znak. <sup>W</sup> drukarkach 9- -igłowych przy druku znakowym jednocześnie może byc użytych <sup>8</sup> igieł. Zależnie od wyglądu znaku można użyć ośmiu igieł od góry lub ośmiu igieł od dołu głowicy. Duże litery, cyfry <sup>i</sup> większość liter ma łych używa górnych ośmiu igieł. Dla wydrukowania liter g, j, p, q, <sup>V</sup> <sup>i</sup> kilku liter alfabetów narodowych, w tym także polskiego <sup>ą</sup> <sup>i</sup> ę, trzeba użyć ośmiu igieł licząc od dołu głowicy drukującej. Ominięcie jednej (najwyższej) górnej igły powoduje wydłużenie pola druku <sup>w</sup> doł. Na¬

![](_page_36_Picture_17.jpeg)

![](_page_36_Picture_18.jpeg)

### $|37|<$

\* \_ \_ \_ \_ \_ \_ \_ \_ \_ \_ \_ \_ jest w pole o wysokości 8 i szerokości <sup>11</sup> kropek. Aby znak został wydrukowany, procesor drukarki przesuwa głowicę drukującą <sup>w</sup> położenie początku druku <sup>i</sup> wysyła do łącza sterującego pierwszy bajt opisu wyglądu znaku. Najstarszy bit odpowiada najwyżej położo nej igle głowicy. Igła uderza, gdy bit równy jest <sup>1</sup> - łącze sterujące uruchamia odpowiednie elektromagnesy umieszczone w głowicy drukującej. Po uderzeniu wszystkich igieł opisanych pierwszym bajtem silnik krokowy przesuwa głowice o odległość równą wielkości jednej kropki i do łącza sterującego elektromagnesamiwysyłanyjest następny bajt. Czynność ta powtarza się tak długo, aż ostatnia kolumna zostanie wydrukowana.

Drukarki <sup>z</sup> głowicą <sup>24</sup> igłową pracują nieco inaczej. Każdy znak, bez względu na jakość, drukowany jest <sup>w</sup> czasie jednego przejścia głowicy drukującej. Znaki wpisane są w pole o wysokości 24 kropki (kolumna drukowanego znaku opisana jest trzema bajtami danych, <sup>24</sup> bity - <sup>24</sup> igły). Szerokość pola zalezna jest od trybu druku. Dla try bu draft pole znaku ma najczęściej szerokość 9 lub 11 kolumn (kropek), w trybie nlq 27 do 45 kolumn. W trybie draft kolumny oddzielo ne są od siebie o odległość równą wielkości drukowanej kropki, a w trybie nlq odległość ta jest mniejsza <sup>i</sup> wynosi zależnie od typu drukar ki od 0,25 do 0,5 wielkości kropki. Druk grafiki. Każda nowoczesna drukarka mozaikowa umożliwia wydrukowanie grafiki tworzonej na ekrame komputera, ale proces przebiega inaczej ruz <sup>w</sup> trybie znakowym. Przy druku grafiki każdy bajt wysyłany z komputera nie powoduje wyszukiwania odpowiadającego mu opisu znaku, lecz bezpośrednio steruje uderzeniem igieł głowicy drukującej. Najstarszy bit każdego bajtu wysłanego <sup>z</sup> kom putera odpowiada postawieniu kropki przez najwyższą igłę głowicy. Przestawienia drukarki w tryb pracy graficznej dokonuje się za pomocą sekwencji rozkazów wysyłanych z komputera. W sekwencji tej podaje się także <sup>z</sup> jaką gęstością drukarka ma tę grafikę drukować. Określenie gęstości druku graficznego polega <sup>w</sup> uproszczeniu na określeniu odstępu między kolejnymi kolumnami druku. Zmian gęstości druku można dokonywać dla wybranych bajtów opisu rysunku. Zmiany gęstości druku najczęściej używane są w celu przeniesienia kolorów z ekranu komputera na skalę szarości wydruku. Druk z dużą gęstością (mały odstęp między kolumnami druku) powodować będzie mocne zaczernienie papieru, a druk z małą gęstością spowoduje uzyskanie szarego obszaru. Każdy program graficzny współpracuje z drukarką poprzez interfejs programowy zwany driverem. W zbiorze tym zawarte są wszystkie niezbędne rozkazy, jakie muszą byc wysłane do drukarki, aby wydruk rysunku był prawidłowy. Procesor drukarki współpracuje, tak jak każdy komputer, <sup>z</sup> pa mięcią FAM. Pamięć ta <sup>w</sup> drukarce używana jest jako bufor danych wysyłanych <sup>z</sup> komputera. Zwykle na takie cele przeznacza się od <sup>200</sup> bajtów do kilku kilobajtów. Drugim przeznaczeniem pamięci RAM drukarki jest możliwość wpisania matrycy znaków ułożonej przez użytkownika drukarki. Pozwala to na programowanie znaków, których nie ma w standardowej matrycy (np. polskich liter) lub tworzenie własnych krojów liter, znaków specjalnych itp. Mechanizm programowy każdej drukarki pozwala na przeniesienie wybranego.kroju liter z matrycy ROM do pamięci RAM oraz na wpisanie pod wybranymi kodami swoich znaków. Przy progmaaowaniu własnej matrycy użytkownik nie traci możliwości wydruku znaków, których kody zastąpił nowymi. Program drukarki umożliwia wysłanie <sup>z</sup> komputera rozkazów wybierających aktualną matrycę znaków. Zmiany można dokonać dla jednego znaku, kilku znaków lub na stałe. Istmeją możli wości zmian zawartości pamięci RAM nawet w czasie druku. Możli-

Tryb nlq. Tak jak poprzednio komputer wysyła kod znaku, jaki ma byc wydrukowany. Drukarka przygotowana jest do druku w trybie nlq poprzez rozkaz z panelu sterującego lub komputera. Procesor odnajduje w matrycy opis bitowy znaku i rozpoczyna działanie podo bne do poprzednio opisanego. Rożmca polega na sposobie opisu wyglądu znaku. Otóż znak nlq wpisany jest w pole o wysokości 16 i szerokości 23 kropek. Opisowi jednego znaku odpowiada 46 kolejnych bajtów matrycy. Opis podzielony jest na dwie części: pierwszy <sup>i</sup> drugi przebieg głowicy drukującej. <sup>W</sup> czasie każdego przebiegu drukarka wykonuje czynności opisane dla trybu draft z tym, ze po wydrukowaniu kolumny głowica drukującą przesuwana jest wzdłuż wałka o odległość równą połowie wielkości drukowanej kropki. Przed drugim przebiegiem procesor drukarki uruchamia silnik krokowy przesuwu wałka i przesuwa papier do góry o odległość równą połowie wielkości drukowanej kropki. Dalej głowica wykonuje pro ces jak dla pierwszego przebiegu. W efekcie kropki tworzące znak nakładają się na siebie polepszając wygląd i zaczernienie linii tworzącej znak.

> Po uzyskaniu opisu wektorowego wykonuje się kontrolę prawidłowości odwzorowama opracowywanych znaków. Do tego celu służą

wość programowania matrycy znaków daje użytkownikowi prakty czme nieograniczone możliwości wykorzystania drukarki.

图

![](_page_37_Figure_5.jpeg)

Od początku istnienia pisma znane są problemy związane z formą jego zapisu. Kiedy teksty były przepi sywane ręcznie, o kształcie liter decydowała staranność i zdolności przepisującego. Pojawienie się ruchomych czcionek (wynalazek Gutenberga) pozwoliło na zmiany w sposobie zdobienia tekstów i wprowadzenie większej różnorodności kształtów liter.

W niedługim czasie po powszechnym zastosowaniu wynalazku Gutenberga opracowanych i znanych było ok. 1200 krojów liter. Obecnie używanych jest ok. <sup>16500</sup> rożnych rodzajów pisma Nowy krój liter jest wynikiem długotrwałej pracy artysty grafika. Dla przykładu podam, ze Adrian Frutiger pracował nad pismem o nazwie Umvers prawie sześć lat. Projekt graficzny jest podstawą do wykonania czcionek drukarskich. Za czasów Gutenberga wykonywali je rytownicy wycinając w klockach drewnianych; dziś tę pracę przejęły komputery.

URW (Untemehmensberatung Karów Rubow Weber GmbH) to firma tworząca zbiory znaków przeznaczonych do drukowania wszelkiego typu tekstów. Zbiory te, kształty czcionek tworzone przez firmę, przeznaczone są do używania w zecemiach, maszynach drukarskich ze skła dem gorącym (linotypy), elektronicznych maszynach fotoskładowych, drukarkach laserowych i igłowych, maszynach do pisama itp. Firma zajmuje się tym już kilkanaście lat <sup>i</sup> ma w tej dziedzinie wiele doświad czeń i osiągnięć. Do znaczących należy opracowana w 1975 roku metoda elektronicznej obrobki kształtu czcionek. W skład opracowanej me tody wchodzą dwa pakiety programów. Pakiet pierwszy nosi nazwę Ikarus i przeznaczony jest do zamiany graficznego rysunku znaku w postać cyfrową. Pakiet drugi nosi nazwę Nimbus <sup>i</sup> służy do przeskalowywania (tworzenie krojów liter o tym samym rysunku i różnych wielkościach) znaków obrabianych przez pakiet Ikarus. Przyjrzyjmy się, w jaki sposób powstaje nowy zestaw znaków drukarskich przy wykorzystaniu metody Ikarus. Początkiem całego przedsięwzięcia jest projekt graficzny. Projekt ten, to narysowane przez grafika kształty wszystkich znakówjakie będą używane w druku. Każdy znak narysowany jest na oddzielnym arkuszu formatu A4. Wielkie litery alfabetu mają wysokość 20 cm. Do rysunków dołączona musi byc cała dokumentacja graficzna zestawu znaków. Do kumentacja taka zawiera wszelkie wymiary używanych linii, zaokrągleń, przewidywane wymiary rozstawienia znaków <sup>w</sup> druku zwykłym <sup>i</sup> proporcjonalnym. Teraz do pracy przystępują fachowcy <sup>z</sup> firmy URW. Praca podzielona jest na kilka etapów. Etap pierwszy, to podział każdego przedstawionego w projekcie graficznym znaku na odcinki linii prostych lub krzywych o maksymalnie uproszczonych równaniach ma tematycznych. Linie krzywe mogą być co najwyżej piątego stopnia. Podziału dokonuje się za pomocą komputera wyposażonego <sup>w</sup> digitizer. Po podziale obwiedni znaku na odcinki następuje przeniesienie wyglądu litery do pamięci komputera. Jeżeli znaki są nieskomplikowane graficznie i podział przeprowadzony został prawidłowo, do komputera wprowadza się współrzędne punktów określających początki określonych wcześniej odcinków. Po analizie położenia współrzędnych i zapisanych równań matematycznych określających poszczególne odcinki uzyskuje się opis wektorowy (matematyczny) obwiedni znaku. Jeżeli znaki są bardzo skomplikowane graficznie, opis obwiedni tworzony ;est <sup>w</sup> wyniku żmudnego wprowadzania współrzędnych każdego pun ktu obrysu znaku. Współrzędne wprowadzane są ręcznie za pomocą digitizera, a podstawą jest autorski projekt graficzny. Gęstość siatki współrzędnych zalężna jest od przeznaczenia opracowywanego kroju pisma <sup>i</sup> zawiera się <sup>w</sup> granicach od <sup>900</sup> do <sup>2400</sup> pun któw dla każdej osi. Przypisana w początkowym okresie pracy rozdzielczość siatki rastra utrzymywana jest do końca procesu obróbki danego zestawu znaków, bez względu na jego wielkość końcową.

wydruki kontrolne uzyskiwane z wektorowego opisu liter. Wydruki te wykonywane są na wysokiej klasy ploterach lub ekranach graficznych <sup>w</sup> tych samych wymiarach jakie ma wzór autorski. Nałożenie na znak

![](_page_37_Picture_10.jpeg)

wzorcowy wydruku wektorowego daje możliwość zobaczenia błędów popełnionych w wyniku cyfryzacji kształtu opracowywanego zestawu liter.

Komputerowy system opracowywania znaków umożliwia na tym etapie korektę linii obrysu znaku. Korekta przeprowadzana jest ręcznie za pomocą digitizera lub pióra świetlnego. Jeżeli korekta nie może być przeprowadzona ze względu na zbyt skomplikowany kształt litery, to sposób uproszczeń konsultowany jest z autorem wzorców znaków. Najwięcej kłopotu dostarczają wszelkie przejścia linii krzywych <sup>w</sup> odcinki proste. Po zakończeniu etapu korekty dalsza obrobka wyglądu znaków prowadzona jest bezpośrednio przez komputer. Polega ona na przeniesieniu wektorowego opisu liter na bitową mapę wyglądu znaku odpo-

Praca nad opracowaniem zestawu liter prowadzona jest w firmie URW na dwóch rodzajach zestawów sprzętowych. Do tworzenia zna ków dla drukarek igłowych (9- i 24-igłowych) oraz laserowych pracujących z rozdzielczością do 300 punktów na cal wykorzystywany jest komputer Apple Macintosh II, wyposażony w digitizeri ekran graficzny o rozdzielczości 1024 na 800 punktów. Przy opracowywaniu znaków za pomocą sprzętu gęstość rastra podziału znaku wynosi 900 na 750 pun-

![](_page_38_Picture_7.jpeg)

![](_page_38_Figure_3.jpeg)

wiednią dla urządzenia wyjściowego. Dalsze przetwarzanie wektorowo zapisanych znaków może polegać także na tworzeniu odmian pisma zmiana szerokości, wysokości, pochylenia, grubości linii, dodawame cienia, opracowywanie znaków charakterystycznych dla alfabetów narodowych itp. Modyfikacje tego typu dokonywane są przez pakiet pro gramowy Nimbus.

Jeżeli opracowywane są czcionki dla maszyn do pisania lub zecemi, utworzona bitowa mapa wyglądu znaku jest podstawą do wykonania przez frezarko-kopiarkę sterowaną numerycznie jej metalowego wizerunku. Wykonane w ten sposob wzorce służą dalej do wykonania form do odlewania czcionek danego kroju i wielkości pisma.

Firma URW opracowuje zestawy znaków dla naświetlarek fotoskładowych typu Linotype i Monotype oraz wersje znaków dla drukarek la¬

![](_page_38_Picture_11.jpeg)

Rys.2. Przykład podziału litery a na odcinki krzywych dających opisać się matema tycznie

ktow. Do opracowywania znaków dla maszyn fotoskładowych wy korzystuje się mikrokomputery DEC z sześcioma stanowiskami terminalowymi. W tym wypadku wykorzystuje się digitizery i ekrany graficzne pracujące z rozdzielczością 2400 na 2400 punktów, a gęstosć rastra podziału znaku wy nosi 1800 na 1200 punktów. Oba systemy komputerowe połączone są ze sobą tak, aby mogły korzystać ze wspólnego banku danych o kształtach opracowywanych znaków oraz pamięcimasowych o wielkiej pojemności. Używane są wielostanowiskowe zestawy pa mięci taśmowych. Wektorowy

opis jednego znaku przeznaczonego dla współczesnych naswietlarek fotoskładowych przechowywany jest <sup>w</sup> ok, <sup>80</sup> KB pamięci.

Oprogramowanie przeznaczone dla opracowywania znaków jest produktem firmy i ulega ciągłym modyfikacjom. Modyfikacje te polegają na poprawianiu algorytmu podziału obwiedni znaku na linie opisywane prostymi równaniami oraz na dostosowywaniu sposobu przetwa rzania graficznego znaku do rosnących wymagań urządzeń wyjściowych (zwiększanie rozdzielczości druku).

Praca nad jednym zestawem znaków przy użyciu metody Ikarus <sup>i</sup> przedstawionego sprzętu wykonywana jest przez zespół <sup>12</sup> ludzi <sup>i</sup> trwa około jednego roku.

W 1986 roku firma Amstrad wypuściła na rynek tani komputer klasy PC. PC 1512 przeznaczony był dla szerokiego kręgu odbiorców, dla których komputer domowy stał się "za mały". Model ten szybko zdobył popularność, a jednocześnie wykazywano jego wady. Do najważniejszych zaliczano umieszczenie zasilacza w obu dowie monitora, ograniczoną do <sup>512</sup> KB pamięć operacyjną oraz wyświetlanie obrazu w trybie kolorowej karty graficznej. Producent w rok pozmej wypuścił model PC 1640 (test w nr 1/88). Był to komputer PC 1512 znacznie zmodernizowany: pełna (640 KB) pa mięć operacyjna, możliwość wyboru trybu wyświetlania obrazu (zainstalowano zintegrowany sterownik ekranowy CGA, Hercules, EGA), nadal jednak pozostawiono zasilacz w monitorze. Wersja PC <sup>1640</sup> przyjęła się na rynku <sup>i</sup> obecnie jest to najpopularniejszy kom puter klasy PC w Anglii. Na wrześniowej wystawie komputerowej PC Show w Londynie firma przedstawiła nową rodzinę komputerów klasy PC. Rodzina ta powstała w wyniku podpisania porozumienia Amstrada z IBM. Amstrad otrzymał licencję na BIOS komputerów IBM typu PS/2 oraz dokumentację pozwalającą podjęcie produkcji płyty głównej komputerów PS/2. Biuro konstrukcyjne Am strada opracowało na tej podstawie rodzinę maszyn oznaczoną symbolem 2000. Komputery tej klasy będą sprzedawane <sup>w</sup> Anglii od początku 1989 roku, a odbiorcy zagraniczni otrzymają je prawdopodobnie już <sup>w</sup> pierwszym kwartale <sup>1989</sup> roku. Testowany model – PC 2086, pierwszy z serii 2000, jest odpowiednikiem komputera IBM PS/2 model 30. W Amstradzie PC 2086 zastosowano procesor Intel <sup>8086</sup> <sup>z</sup> zegarem <sup>o</sup> częstotliwości <sup>8</sup> MHz. Procesor współpracuje <sup>z</sup> pamięcią operacyjną <sup>o</sup> pojemności <sup>640</sup> KB. Pamięć RAM zainstalowana jest <sup>w</sup> komputerze jako moduł na dodatkowej płytce drukowanej. Moduł RAM dołączony jest do płyty głównej za pomocą złącza wielostykowego. Pamięć RAM złożona jest z 24 układów DRAM (16 typu 256 Kbitów x 1, co daje obszar 512 KB i 4 typu 64 Kbity x 4, co daje 128 KB; do kontroli parzystości pamięci operacyjnej używane są dwa układy 256 Kbity x 1 i dwa układy 64 Kbity x 1). Konstrukcja podobna jest do PC 1640 i sprawia, że PC 2086 pracuje tak samo szybko jak jego poprzednik. Program testowy SPEED.COM wykazuje szybkość pracy 2,6 raza większą niż komputera IBM PC <sup>z</sup> zegarem 4,77 MHz. Powielanie wcześniej sprawdzonych rozwiązań konstrukcyjnych widoczne jest w wielu miejscach. Komputer PC 2086 wyposażony jest w wielofunkcyjną kartę główną zawierającą procesor wraz <sup>z</sup> układami towarzyszącymi, pamięć operacyjną RAM, pamięć ROM <sup>z</sup> BIOS

W połowie września ubiegłego roku angielska firma Amstrad zaprezentowała nową rodzinę komputerów klasy PC. Jest nią rodzina PC 2000. Dzięki uprzejmości pana Andrzeja Łukomskiego, oficjalnego przedstawiciela firmy Amstrad <sup>i</sup> właściciela londyńskiej firmy wysyłkowej Polanglia 171-175 Uxbridge Road, London W13 9AA, tel.: 8401715, telex: 946581 polan g, fax: 8407136, redakcja nasza mogła zapoznać się <sup>z</sup> egzem plarzem pokazowym komputera Amstrad PC 2086. Dziękujemy!

![](_page_38_Picture_18.jpeg)

![](_page_39_Picture_0.jpeg)

![](_page_39_Picture_1.jpeg)

#### $|39|<$

komputera, interfejsy wejścia wyjścia, sterownik dyskowy i ekranowy. Płyta główna wyposażona jest <sup>w</sup> interfejs myszki, zasilacz znajduje się wewnątrz obudowy jednostki centralnej. <sup>W</sup> stosunku do modelu PC <sup>1640</sup> zmieniono klawiaturę oraz wygląd obudowy. Zamek <sup>z</sup> kluczemumożliwia zablokowanie klawiatury (rozwiązanie to przejęto od komputerów serii AT). <sup>W</sup> bocznej prawej ściance obudowy komputera umieszczono gniazdo mterfejsu służącego do dołączania dodatkowego napędu dyskowego. Monitor komputera zasilany jest bezpośrednio z sieci i nie korzysta z zasilacza komputera. Komputer wyposażono w nowy zintegrowany sterownik ekranowy zbudowany z wykorzystaniem układu Paradise PVGA1A oraz <sup>256</sup> KB pamięci RAM. Sterownik umożliwia wyświetlanie obrazu <sup>w</sup> trybie kolorowej karty graficzne] (CGA) z rozdzielczością 320 na 200 punktów w 4 kolorach lub 640 na 200 w wersji mono, karty Her cules z rozdzielczością 720 na 348 punktów tylko w wersji mono, karty EGA z rozdzielczością 640 na 350 w 16 kolorach oraz w trybie karty VGA (standard PS/2) z rozdzielczością 640 na 480 punktów w 16 wybieranych z palety 256 kolorów. Sposób pracy sterownika obrazu określany jest parametrami podawanymi przez operatora w programie DEVICE.COM, dołączonym do dyskietki z systemem operacyjnym MS-DOS. Sterownik obrazu komputera może współpracować z monitorami analogowymi i cyfrowymi. Firma Amstrad produkuje cztery typy monitorów do serii 2000. Trzy z nich są monitorami kolorowymi, a jeden monochromatycznym o białej barwie wyświetlanych punktów, <sup>z</sup> możliwością odwzorowania 256-stopniowej skali szarości. Monitor monochromatyczny PC <sup>12</sup> MD ma przekątną ekranu wy noszącą <sup>12</sup> cali <sup>i</sup> może pracować <sup>z</sup> maksymalną rozdzielczością <sup>800</sup> na 600. Monitory kolorowe umożliwiają wyświetlanie obrazu <sup>w</sup> każ dym trybie pracy sterownika. Monitory kolorowe różnią się wielkością ekranu oraz wyrazistością wyświetlanego obrazu. Najtańszy PC 14 CD ma przekątną ekranu wynoszącą 14 cali, a najmniejszy wyświetlany punkt ma średnicę 0,42 mm. Monitor PC <sup>14</sup> HRCD ma przekątną ekranu 14 cali, a najmniejszy punkt wyświetlany ma średnicę 0,29 mm. Najdroższy - PC <sup>12</sup> HRCD ma przekątną ekranu <sup>12</sup> cali, <sup>a</sup> najmniejszy wyświetlany punkt średnicę 0,28 mm. Wszystkie monitory pracują w trybie analogowym i są zgodne ze standardem IBM PS/2. Testowany komputer wyposażony był w monitor PC <sup>14</sup> HRCD. <sup>W</sup> czasie pracy nie wykazywał żadnych wad. Obraz był czysty, zachowana była prostopadłość linii pionowych i pozio-

mych. Prawidłowo działały regulatory kontrastu i nasycenia barwy. Do zalet monitora należy zaliczyć bardzo długi przewód łączący <sup>z</sup> komputerem oraz matową powierzchnię ekranu, zapobiegającą odbijaniu się światła <sup>z</sup> innych źródeł. Układy elektroniczne <sup>i</sup> elek tryczne monitora nie generowały nieprzyjemnego syczenia i brzęczenia.

![](_page_39_Picture_5.jpeg)

PC 2086 umożliwia wbudowanie napędu dysku twardego. Fabrycznie montowane sa napędy firmy Tandon <sup>o</sup> średnicy tarcz 3,5 cala i czterech głowicach. Pojemność sformatowanego dysku wynosi <sup>32</sup> MB, <sup>a</sup> czas dostępu określany jest na <sup>80</sup> ms. Napęd dysku twardego nadzoruje sterownik typu RLL umieszczony na dodatkowej karcie rozszerzenia. Karta mocowana jest w przygotowanym do tego celu gnieździe na płycie głównej. Sterownik dysku twardego zawiera pamięć RAM <sup>o</sup> pojemności <sup>16</sup> KB stanowiącą bufor od czytywanej ścieżki. Konstrukcja taka pozwala na przyspieszenie przekazywania danych w czasie komunikacji komputera z dys-

Komputer może współpracować <sup>z</sup> monitorami innych producen tów. W czasie testu podłączałem monitory współpracujące z kartą Hercules i EGA komputerów zgodnych ze standardem IBM, PC. Wyświetlany obraz był poprawny.

Na uwagę zasługuje zamontowany na płycie głównej sterownik napędów dyskowych. Sterownik ten zbudowany jest z wykorzystaniem układów firmy Western Digital. Może on sterować napędami 3,5 <sup>i</sup> 5,25 cala. Konstrukcyjnie komputer wyposażony jest <sup>w</sup> jeden lub dwa napędy dyskietek 3,5-calowych. Sterownik umożliwia zapisanie do 720 KB informacji na dyskietce. Dla umożliwienia korzystania z oprogramowania i zbiorów zapisywanych na dyskietkach 5,25 cala w bocznej prawej ściance komputera umieszczono gniazdo do podłączenia dodatkowego zewnętrznego napędu dyskowego. Złącze ma dwa gniazda: jedno służy do przenoszenia sygnałów sterujących i transmisji danych (gniazdo typu Ampenol 36-stykowe), drugie jest wyjściem zasilania dla układów elektronicznych i silników dodatkowej stacji (gniazdo typu DIN 9-stykowe). Obok gniazd znajduje się przełącznik określający nazwę dodatkowego napędu dyskowego. Po włączeniu przełącznika dodatkowy napęd dyskowy uzyskuje oznaczenie A: <sup>i</sup> może służyć do uruchamiania komputera. Jeżeli przełącznik nie jest włączony, to dodatkowy na pęd ma nazwę B:, gdy komputer wyposażony jest <sup>w</sup> jeden napęd dyskietek lub D:, gdy komputer posiada dwa napędy dyskietek.

Zależnie od potrzeb użytkownik może sam określić nazwy pra cujących napędów dyskowych. Do tego celu wykorzystywany jest program DEV1CE.COM, spełniający rolę programu SETUP.COM wykorzystywanego w komputerach IBM PC/AT. Dodatkową stacją może być napęd 5,25 cala lub 3,5 cala. W zależności od typu napędu 5,25 cala sterownik dyskowy komputera umożliwia zapisanie <sup>360</sup> KB lub 1,2 MB informacji. Sterownik dyskowy PC <sup>2086</sup> umożli wia zapisywanie na dyskietkach 3,5 cala tylko 720 KB informacji. Dla tego typu dyskietek nie przewidziano możliwości zapisu 1,44 MB informacji, tak jak ma to miejsce w komputerach IBM PS/2.

### tO <OfilPIJ£E3

kiem. Zastosowanie bufora czytanych ścieżek umożliwia sterownikowi dyskowemu komputera PC 2086 pracę z przeplotem 1, co także ma wpływ na szybkość transmisji danych komputer-dysk. Przy okazji chcę przestrzec przyszłych użytkowników tej maszyny przed eksperymentami z formatowaniem stosowanych w Amstradzie PC 2086 dysków twardych. Procedury takie powszechnie zna ne <sup>i</sup> opisywane <sup>w</sup> naszym miesięczniku - nr 9/88 odnoszą się do dy sków typu Seagate i nie mogą byc wykorzystywane dla dysków ze sterownikami typu RLL. W razie konieczności przeprowadzenia procedury formatowania należy bezwzględnie posługiwać się in strukcją obsługi komputera i programami umieszczonymi na dys kietce systemowej. Zastosowanie innego algorytmu i programów może spowodować utratę parametrów dysku, a w szczególności znaczne (nawet kilkakrotne) obniżenie szybkości transmisji da nych z dysku do komputera.

wykorzystujących myszkę, co niekiedy zdarzało się w PC 1640 (konieczne były modyfikacje programu obsługi). W czasie testowania nie znalazłem programu korzystającego z myszki, który nie pracowałby z myszką Amstrada.

Testowany komputer wyposażony był <sup>w</sup> jeden napęd dyskietek 3,5 cala oraz dysk twardy <sup>o</sup> pojemności <sup>32</sup> MB. Zastosowano napęd dyskietek firmy Chinon. Dysk twardy wyprodukowany był przez firmę Tandon. Oba napędy pracowały bez zakłóceń, były ciche <sup>i</sup> pewne w działaniu. Testowany komputer nie był wyposażony w dodatkowy napęd dyskietek 5,25 cala.

PC 2086 wyposażony jest w klawiaturę typu RT o 101 klawiszach. Układ klawiszy jest odmienny niż <sup>w</sup> poprzednich wersjach amstradowskich PC. Klawisze funkcyjne umieszczone są nad klawiaturą alfanumeryczną, a po jej prawej stronie umieszczono dodatkowo klawisze kursora pozwalające na ciągłą aktywność klawiatury numerycznej. Tak jak w modelach poprzednich, klawiatura umieszczona jest w obudowie z tworzyw sztucznych i połączona z komputerem za pomocą wtyku typu DIN, niezgodnego z rozwiązaniami oryginalnego IBM. Nowa klawiatura działa tak samo dobrze i pew nie jak w modelach poprzednich. Dobre i czytelne jest oznaczenie klawiszy, a są one umieszczone w miejscach określonych zgodnie ze standardem IBM. <sup>W</sup> czasie testu uruchamiałem kilka nakładę zmieniających definicję kodów wprowadzanych z klawiatury. Programy działały, a klawisze odczytywane były poprawnie. Mogę stwierdzić, że zachowanie klawiatury jest zgodne <sup>z</sup> innymi modela mi komputerów wzgrowariych ha IBM PC.

Tak jak poprzednicy, PC <sup>2086</sup> standardowo wyposażony jest w myszkę. Zastosowano myszkę od komputera PC 1640, dołączoną do magistrali komputera. Na dyskietce systemowej umieszczono dwa programy obsługi myszki MOUSE.COM i MOUSE.SYS. Konstruktorzy i programiści firmy Amstrad zmienili sposób obsługi myszki. Obecnie jest ona zgodna ze standardem Microsoft Bus Mouse <sup>i</sup> nie występują trudności <sup>w</sup> obsłudze niektórych programów

![](_page_40_Picture_3.jpeg)

Szczególnie wygodne okazało się programowe sterowanie trybem pracy sterownika ekranu (wywołanie programu z dyskietki systemowej DEVICE.COM z odpowiednim parametrem), pozwalające na wykorzystanie najlepszych jego własności dla danego proaramu Przełączanie trybów pracy kolorowej oraz z kolorowej na monochromatyczną programem DEVICE.COM realizowane jest natychmiast, bez niszczenia zawartości pamięci RAM. Przejście <sup>z</sup> pracy monochromatycznej (karta Hercules) w tryb kolorowy po-

![](_page_40_Picture_5.jpeg)

Komputer wyposażony jest w zegar i kalendarz czasu astronomicznego zasilane z baterii. Baterie zasilające zegar (typu R6 - popularne "paluszki") umieszczone są w górnej obudowie jednostki centralnej pod miejscem przewidzianym dla postawienia monitora. Wymiana baterii nie przedstawia żadnych problemów.

Ze względu na zastosowanie obudowy <sup>z</sup> tworzyw sztucznych wszystkie elementy umieszczone wewnątrz komputera obudowane są ekranami <sup>z</sup> cienkiej blachy. Dotyczy to również napędów dyskietek i dysku twardego. Stosowanie ekranów zabezpiecza komputer przed wpływami zakłóceń zewnętrznych. Powoduje jednocześnie zmniejszenie hałasu wywoływanego pracą maszyny. Umieszczony wewnątrz jednostki centralnej zasilacz pozbawiony jest wentylatora.

czterema książkami. Na dyskietkach umieszczono system operacyjny MS-DOS <sup>w</sup> wersji 3.30, interpreter języka GW Basic <sup>w</sup> wersji

![](_page_40_Picture_15.jpeg)

W czasie testowania montowałem w komputerze dodatkowe karty rozszerzenia: kartę Handy Scannera, modemu telefonicznego, programatora pamięci EPROM. Każda karta pracowała poprawnie. Podobnie jak poprzednicy, Amstrad PC 2086 umożliwia zamontowanie wewnątrz jednostki centralnej trzech pełnowymiarowych kart rozszerzenia standardu IBM PC/XT. Na płycie głównej znajduje się czwarte złącze rozszerzenia, ale przeznaczone jest dla sterownika dysku twardego i nie jest dostępne po zdjęciu ruchomego fragmentu górnej obudowy komputera. Montaż dodatkowych kart jest prosty i nie wymaga rozbierania całej maszyny.

3.22 oraz pakiet programowy MS-Windows w wersji 2.03 przystosowany do graficznej obsługi kolorowego ekranu wysokiej roz dzielczości karty VGA. Program edycji tekstu i program graficzny pakietu MS-Windows wyposażone są w procedury obsługi drukarek laserowych. Do pakietu programowego dołączone są dwie in strukcje obsługi zawartych w nim programów. Jedna jest bardzo skrótowym zbiorem podstawowych komend, druga jest pełną instrukcją obsługi całego pakietu. Ponadto do komputera dołączony jest podręcznik interpretera GW Basic oraz podręcznik użytkownika zawierający podstawowe informacje o obsłudze komputera i systemie operacyjnym MS-DOS. Wadą instrukcji obsługi jest brak opisu gniazd zastosowanych w komputerze interfejsów (odpowiadające poszczególnym złączom sygnały elektryczne i logiczne).

 $\bullet$  zastosowanie zintegrowanego przełączanego programowo sterownika ekranowego z funkcją karty VGA;

woduje programowy restart systemu. Nie jest to zbyt wygodne, szczególnie, że wewnętrzne programy testujące i ustalające parametry pracy komputera działają bardzo wolno. Wszystkie posiada ne przez redakcję programy (bazy danych, edytory tekstu, programy graficzne, nakładki na system operacyjny, kompilatory języków Pascal i Turbo Basic, programy komunikacyjne, programy wspomagające projektowanie i programy typu Desktop Publishing) dały się uruchomić i pracowały poprawnie. Programy testowe rozpoznawały konfigurację sprzętową <sup>i</sup> pojemność pamięci operacyjnej. Po przeprowadzonych testach wydaje się, że zgodność sprzętowa <sup>i</sup> programowa komputera jest bardzo dobra.

![](_page_40_Picture_19.jpeg)

Komputer PC 2086 dostarczany jest z sześcioma ĆysKietKami i

Cena nowego komputera <sup>w</sup> Anglii waha się od <sup>599</sup> funtów dla wersji z jednym napędem dyskietek i monitorem monochromatycznym, do 1349 funtów dla wersji z 32 MB dyskiem twardym, napędem dyskietek i monitorem kolorowym wysokiej rozdzielczości. Zalety komputera Amstrad PC 2086:

#### Na cenzurowanym

![](_page_41_Picture_1.jpeg)

• możliwość stosowania rożnych napędów dyskietek; • bardzo dobra klawiatura;

długie przewody łączące momtor z komputerem;

- Wady komputera Amsiraa PC 208S:
- niestandardowe wtyki klawiatury i myszki;
- długi okres stabilizacji pracy monitora kolorowego;
- długi czas samoczynnego testowania i ustawiania parametrów po włączeniu komputera

Na pokazach przeprowadzanych na ubiegłorocznej londyńskiej wystawie PCW Show prezentowano dalsze wersje komputerów Amstrad serii 2000. Były to komputery PC 2286 z procesorem Intel 80286 12 MHz, <sup>1</sup> MB RAM i dyskiem twardym 40 MB oraz PC 2386 z procesorem Intel 80386/20 MHz z 4 MB RAM i dyskiem twardym <sup>65</sup> MB. Wydaje się, że ta prezentacja nowości świadczy <sup>o</sup> bardzo poważnym traktowaniu rynku komputerów profesjonalnych przez firmę Amstrad. Znając jakość wyrobów firmy można być pewnym poprawnej pracy nowych maszyn serii 2000. Uważam, że nowy komputer firmy Amstrad jest bardzo ciekawym rozwiązaniem i jest początkiem nowego podejścia firmy dc produkcji kom puterów dla różnorodnych zastosowań.

r

#### Dane techniczne komputera Amstrad PC 2086:

A

W niecały rok po debiucie Turbo-Pascala 4.0, która dzięki możliwości tworzenia programów dłuższych niż 60 kB, niezależnej kompilacji modułow <sup>i</sup> rozbudowanym możliwościom graficznym stała się prawdziwym przebojem, Borland rozpoczął agresywną reklamę kolejnej edycji programu - Turbo-Pascal 5.0 <sup>W</sup> ogłoszeniach firma podkreśla, że chce tym sposobem uczcić swoje pięciolecie – Turbo-Pascal 1.0 pojawił się <sup>w</sup> listopadzie <sup>1983</sup> r.

![](_page_41_Picture_1865.jpeg)

![](_page_41_Picture_4.jpeg)

### urbo-Pascal 5.0 i Turbo C 2.0

Rozpoczęcie kampanii reklamowej nie musi oznaczać, że pro gram faktycznie jest gotowy – do chwili obecnej (15.XI.), a w żadnym z zagranicznych czasopism nie ukazała się jeszcze niezależna jego recenzja, ale popatrzmy, co się nam obiecuje:

Pracują jednak nie tylko u Intela. Stosowana przez firmę polityka nieudzielania licencji na 80386 i 386SX oraz utrzymywania wysokich cen tych układów zachęciły japoński koncern Mitsui do wydania miliarda dolarów na niezależne opracowanie odpowiednika tych układów oznaczonego VM8600S, czyli układu CMOS realizującego kod zarówno 80386, jak i 80286 z zegarem o częstotliwości 20 MHz, dwukrotnie tańszego od 80386. Kod 8086 nowa kość wykonuje o 50°o szybciej z uwagi na zmniejszenie liczby potrzebnych cykli zegarowych.

Nowa kosc, która już <sup>w</sup> najbliższych miesiącach produkowana będzie na taką skalę, że Mitsui zamierza całkowicie wyprzeć Intela <sup>z</sup> rynków azjatyckich, podważa sens produkcji 386SX, gdyż wraz <sup>z</sup> nią oferowany będzie układ pozwalający jej współpracować z szy-

Turbo-Assembler i Turbo-Debugger: obecnie oba te programy będą integralną częścią pakietu, którego cena wzrasta do 250\$ firma zdecydowanie odchodzi od polityki tanich programów. T-Assembler zdaniem firmy jest trzykrotnie szybszy od MASM, zgodny <sup>z</sup> MASM 4.0, 5.0 <sup>i</sup> 5.1 bardziej niż sam MASM 5.1, oferuje wiele nowych rozszerzeń języka, znacznie pełniejszą kontrolę błędów, pełną obsługę kodu 80386, możliwość zagłębiania struktur <sup>i</sup> modułów oraz międzymodułowe mdeksy.

T-Debugger obsługuje wszystkie tryby pracy 80386, pozwala na kontrolę i korekcję nie tylko kodu, ale i danych, tworzy automatycznie dokładny protokoł swej pracy <sup>i</sup> zadowala się <sup>15</sup> KB pamięci w XT/AT oraz nie zajmuje w ogóle pamięci (oczywiście widzianej przez system) pracując z 80386. Sam T-Pascal 5.0 jest o ok. 15% szybszy od 4.0 i daje nieco krótszy kod wynikowy, zawiera zintegrowany debugger programu źródłowego, pozwala na emulację 8087, ponownie pozwala na tworzenie nakładek lokowanych <sup>w</sup> pamięci EMS oraz możliwość tworzenia "stałych wyrażeń". Równocześnie wraz z TP 5.0 Borland wprowadza na rynek Turbo C 2.0, podobno o 20% szybszy od TC 1.5 i wyposażony w możliwości podobne do TP 5.0 (debugger, współpraca <sup>z</sup> pamięcią EMS, grafika niezależna od używanego sterownika).

 $\bullet$  cicha praca.

![](_page_41_Picture_22.jpeg)

 $\bm{|}$  41

 $\Box$ 

### Intel 80486 i konkurencja

Nie ustają spekulacje, kiedy pojawi się <sup>i</sup> czym będzie procesor 80486. Zdaniem "PC Magazine" gotowa jest już testowa wersja na trzech kościach, a próbne egzemplarze wersji na jednej kości gotowe będą do końca roku. Procesor ten ma być "szybkim 80386" ma pracować z zegarem 30-33 MHz i oprócz 80386 zawierać na jednej strukturze koprocesor 80387 oraz wbudowaną pamięć podręczną. Ciekawostka 1: uważa się, że dopiero co opracowany standard magistrali MCA jest zbyt wolny, by wykorzystać potencjał nowego układu Ciekawostka 2: jako prezent użytkownik <sup>80486</sup> ma otrzymać możliwość realizacji kodu 8085 – czyli CP/M na 30 MHz! Most cztery kroki w tył...

Z Ryszardem Kajkowskim, dyrektorem firmyCSK oraz udziałow cem pewnej liczby innych, rozmawia Grzegorz Eider.

Zacznijmy od personaliów – Ryszard Kajkowski, lat? Trzydzieści siedem.

CSK to Computer Studio Kajkowscy, a nie Kajkowski, tymczasem – jak się dowiadujemy – rodzinna harmonia w firmie została załamana...

Tak. <sup>Z</sup> dniem <sup>1</sup> stycznia firma będzie się ponownie nazywała "Computer Studio Kajkowski". Z nową siedzibą w Sopocie w salonie sprzedaży (ul. Kombatantów 1). Czyli od nowego roku nie CSK- -Gdynia a CSK-Sopot.

#### Tworzy Pan zatem strukturę będącą odpowiednikiem sieci dealerów...

#### \* Istnieje opinia, że kontroluje Pan kilkanaście firm komputerowych. Ile ichjest i na czym ta kontrola polega?

Nie. Jest to struktura składająca się z firmy, która się specjalizuje w oprogramowaniu systemowym, dwóch firm tworzących oprogramowanie aplikacyjne w postaci modułów podstawowych w różnych technologiach (sieci, Xenix, Informix, DOS itd.) oraz firm, którę przystosowują to oprogramowanie do danej branży. Istnieją także firmy stricte specjalistyczne - monotematyczne.

#### Dla mnie - nie będę ukrywał - jest to zagmatwana struktura. Mniemam jednak, że pracownicy nie mają trudności ze zorientowaniem się, w której firmie pracują.

Absolutnie nie. Wiedzą, w której firmie pracują i której interes reprezentują. Pozostawiam zarządom dużą samodzielność – w sumie nie ma centralnego zarządzania... Zarząd musi respektować ry-

Nie chciałbym tego dokładnie precyzować. Mogę powiedzieć jedynie, iż są to spółki akcyjne, w których mam 40 - 50% udziału. W części powstały one <sup>w</sup> oparciu <sup>o</sup> kapitał <sup>i</sup> pracowników CSK Ich narodziny zostały wymuszone przez rynek. Gdy jest się dostawcą do kilkuset, a właściwie ponad tysiąca, użytkowników <sup>i</sup> ma się do dyspozycji dwa telefony oraz jeden teleks, to nie sposób być wiarygodnym partnerem, niezależnie od poziomu merytorycznego, jaki się reprezentuje.

![](_page_42_Figure_1.jpeg)

Absolutnie nie. Kapitalistą można się czuć tylko wtedy, jeśli zarządza się kapitałem <sup>i</sup> <sup>z</sup> niego się żyje - kapitał jest narzędziem do tworzenia wartości. Moje zarobki jako programisty na Zachodzie byłyby bardzo podobne do efektów uzyskiwanych z prowadzenia <sup>w</sup> Polsce firmy 50-osobowej. <sup>W</sup> naszym kraju nie można się czuc kapitalistą.

Ale przecież Pan nie żyje z programowania...

Oczywiście. Kapitał jednak jest dla mnie jedynie narzędziem umożliwiającym zajmowanie się sprawami merytorycznymi. W sumie czuję się informatykiem.

Większość osób z branży utrzymuje, że prowadzenie firmy jest dla nich jedynie okazją, byzrealizować swoją życiową pa sję, jaką jest informatyka. Pana wypowiedź w gruncie rzeczy jest podobna. Czy to nie obawa przed etykietą kapitalisty dyktuje taką odpowiedź?

### nek lokalny, gdyż inny rynek jest w Krakowie, inny w Katowicach, <sup>a</sup> jeszcze inny <sup>w</sup> Gdańsku.

<OMPUTER 45

#### Nie powiedział Pan, ile firm kontroluje. Nie ulega jednak wątpliwości, że reprezentuje Pan jedno z większych ugrupowań na polskim rynku mikrokomputerowym. Proszę więc powiedzieć jak zostaje się Ryszardem Kajkowskim?

Rzeczywiście obecnie bardziej niż informatykiem muszę być managerem, ale raczej w sensie poznania reguł gry ekonomicznej, rynku kapitałowego, zarządzania itd. niż <sup>w</sup> wymiarze finansowym. Pytanie brzmi: czy moja ewolucja pójdzie w kierunku zaniku wiedzy informatycznej i stania się jeszcze bardziej managerem, czy też te zadania przekażę osobie bardziej wiarygodnej z punktu widzenia obrotu kapitałem, a sam skoncentruję się na funkcji, którą spełniam również <sup>i</sup> obecnie - do nadzoru merytorycznego czyli wyboru kierunków.

#### Chciałby Pan być strategiem swojej firmy.

Ja nim jestem - decyzje czy idziemy, powiedzmy, <sup>w</sup> technologię wielodostępu klasy Xenix, czy idziemy <sup>w</sup> sieci klasy Novell, czy inwestujemy w transputery czy systemy ekspertowe - te decyzje wciąż jeszcze podejmuję ja, zarówno w skali mojej firmy, jak i w skali tych wszystkich firm, których jestem udziałowcem.

To trudne pytanie. Splot okoliczności spowodował , że <sup>w</sup> ogolę założyłem firmę. Przypadkiem było, ze trafiłem na moment, <sup>w</sup> któ rym na rynkach światowych zafunkcjonowały kraje azjatyckie pojawiły się tanie komputery, a w konsekwencji duży zysk z dolara. Moją zasługą było zrozumienie, że aby produkować oprogramowa nie, muszę stworzyć struktury <sup>o</sup> określonej liczbie zatrud

44

### $|43|<$

zrozumienie, że to <sup>z</sup> kolei wymaga określonej ilości kapitału, który można było uzyskać ze sprzedaży komputerów. To konglomerat różnych elementów.

Ajednak wPolsce sę tysiące informatyków, z tegojakiśprócent zakłada firmy, a efekt finalny w postaci tak dużego zespołu osiągnąłPan jakojeden z nielicznych.

Moje motto brzmi: widzieć dalej niż stan obecny. Kiedyś zrozumiałem, że standardy odgrywają <sup>w</sup> rozwoju informatyki taką a nie inną rolę i że standardem na świecie będzie komputer IBM. Dzisiaj istotnym elementem strategicznym jest zrozumienie, że podstawę rozwoju mojej firmy stanowi współpraca <sup>z</sup> zagranicą, że podstawą rozwoju mojej firmy w przyszłości jest rynek Związku Radzieckie go. Trzeba umieć przewidywać i mieć siłę do realizacji tych przewidywań.

Kapitał otrzymałem z rynku prywatnego. Mój osobisty wkład nie był imponujący – jeden znajomy ze studiów doktoranckich, mikrokomputer Apple, pensja doktorancka wynosząca 4100 zł i pożyczka bankowa 21000. Taki był kapitał początkowy.

Mówi Pan tak: 4100, 21000 pożyczki z banku, znajomy doktorant-tojestklasycznymitpucybuta. Czy uważa Pan,że epoka ta należy już do przeszłości, czy też jest to model aktualny zawsze?

Dla danej branży jest to zawsze czas ściśle określony, który się może w jakimś cyklu powtórzyć. Jeśli bierzemy pod uwagę rozwój w ogóle, to szansa istnieje zawsze.

#### A kapitał?

#### Bardzo patriotycznie to zabrzmiało. Czy zdarza się Panu jeszcze siadać do komputera?

Ostatnio – bardzo rzadko. Jeśli już, to głównie ze względu na pewne zbiory, pewne informacje, które chcę mieć tylko dla siebie. Czasami również córka zmusza mnie, by jej coś pokazać. B

#### Ma Pan hobby?

Dla mnie obecnie nie istnieje pojęcie hobby poza moją pracą zawodową. Żyję pracą i żyję dla pracy. Moim największym marzeniem jest stać się partnerem dla świata, czyli doprowadzić do sytuacji, w której produkty mojej firmy na targach typu CeBIT czy COMDEX będą tak samo dobre (albo lepsze) jak produkty innych -renomowanych -firm. To jest cel mojego życia -wykazać, że my jako społeczność potrafimy nie tylko sprzedać się w postaci emigracji, na zasadzie: ja, pan Kajkowski, jestem dobrym programistą, ale również działać jako pewien zespół ludzi, organizacja, zespół kapitałowy, że potrafimy podjąć rękawicę rzuconą przez świat.

Podczas 2. Forum Firm Komputerowych prezesi z blisko 100 firm wysłuchali wielu pouczających wy stąpień, odbyli nie mniej równie pouczających dyskusji (zarówno na sali obrad olsztyńskiego Novo~ telu, jak i w jego dobrze zaopatrzonych kuluarach). Wszystko to oraz kilka innych rzeczy odbyło się za ich pieniądze i nie dałoby się właściwie popełnić żadnej niedyskrecji (poza takimi, których popełniać nie przystoi), gdyby me...

Już przy okazji 1. Forum mówiono o powołaniu środowiskowego banku. Nie pisaliśmy o tym, by nie oddać tej, godnej pochwały inicjatywie, niedźwiedziej przysługi. Czasy się jednak zmieniły, a cykl wydawniczy "Komputera" jest na tyle długi, iż obecnie takich obaw nie mamy. 2. Forum pokazało, iż istnieje wykrystalizowana grupa inic jatywna Banku Rozwoju Informatyki (lub Banku Informatyki, albo teżjak ktoś zażartował - po prostu Ban ku). Jeśli wierzyć - najwyraźniej czującym się już finansistami – przedstawicielom grupy inicjatywnej (nie wszyscy na sali byli prawowierni), dokonano już niezbędnych prac studialnych, opracowano plan pierwszych pociągnięć i przedsięwzięć i, wreszcie, nawiązano kontakty międzynarodowe. Pozostało jedynie zdobyć kapitał (ma być nie mniejszy od miliarda złotych) i startować. Procedura formalno-prawnego uruchomienia banku ma ruszyć z początkiem nowego roku. Mikromarket, który w świat bankowości wszedł juz dawno (two¬ Rozwoju Informatyki sukcesu organizacyjnego <sup>i</sup> finansowego, mimo że początki wydają się (przynajmniej Niedyskrecjom) posiadać pewną domieszkę fanfaronady.

ma, pochodzącym od prywatnych importerów. To oni kredy tują firmę - raz, gdy czekają na sprzedanie ich sprzętu, dwa, gdy czekają na wypłatę pieniędzy za sprzedane już komputery (czasami długo).

![](_page_43_Picture_11.jpeg)

- Drugim źródłem są przedsiębiorstwa zlecające wykonanie jakiegoś systemu. Podczas prac wdrożeniowych sprzedane juz przez firmę mikrokomputery cały czas są narzędziem pracy jej programistów.
- Wreszcie uczelnie oraz instytuty badawcze - to one dają etaty <sup>i</sup> sprzęt (kupiony jakże często - <sup>o</sup> ironio! - w firmach komputerowych) dla całych zastępów programistów, którzy nie robią praktycznie nic innego poza pracą dla tychże firm.

#### $\rightarrow$   $\rightarrow$

#### \* \* \*

Zapytany o zainteresowanie polskimi strefami wolnocłowymi pewien RFN-owski handlowiec z branżymikrokomputerowej cmok nął sceptycznie i odparł coś o niezbyt jasnej sytuacji <sup>w</sup> Gdańsku. Nie chcąc dać się zbyć niczym "Niedyskrecje" zapytały, co w takim ra zie sądzi <sup>o</sup> szczecińskim projekcie strefy wolnocłowej. Tu dżentelmen zza Łaby nie miał wątpliwości: "Nikt - powiedział- przynajmniej <sup>z</sup> Niemiec, nie będzie inwestował <sup>w</sup> Szczecinie." Niezbyt nam się ta wypowiedz podobała. Zapytani o zdanie polscy biznesmeni nie przejęli się jednak zupełnie: "Jeśli będzie interes, to będą inwestować." <sup>A</sup> powiadano, że to w Polsce funkcjonuje prymat polityki nad gospodarką.

![](_page_43_Picture_23.jpeg)

Pozostawiamy olsztyńskie Fo rum -teraz <sup>z</sup> meco innej beczki.

#### \* \* \*

W Katowicach miała miejsce w listopadzie impreza o dumnej nazwie Informacja'88. "Niedyskrecje" nie popełnią wielkiej niedyskrecji podając do publicznej wiadomości fakt, powszechnie dosyć znany, ze <sup>w</sup> kręgachzbliżonych do firmkom puterowych, przynajmniej warszawskich, byli tacy, co przepo wiadali Informacji'88 krach w związku z przewidywanym bojkotem ze strony wielu firm. Tak zle nie było. Atoli pikantnym szczególikiem ka towickiej imprezy był fakt, że – korzystając poniekąd z reklamy wokół komputerów w Katowicach odbyła się w hotelu, nomen omen, Warszawa miniimprezka (jeśli mo żna tak powiedzieć) jakby konkurencyjna, z udziałem kilku firm nie wystawiających się <sup>w</sup> Spodku. Dwie firmy nie dojechały - jednej rozpadł się samochód, druga po¬

#### hh (OmPUiE?

#### Nasze programy

![](_page_44_Picture_1.jpeg)

**Krzysztof Matey** 

Pięć<br>prac

Berka

Program: Trap Door Producent:Redakcja Programów Komputerowych WWP licencja

Pewien sympatyczny grubas imieniem Berk wybrał się na swój codzienny spacer. Nagle zorientował się, że jest <sup>w</sup> dziwnej, ponurej okolicy. Nigdy przedtem tutaj me trafił. W oddali straszyło stare zam czysko. Tam też skierował swe kroki. To było jego nieszczęście. W ten nieoczekiwany sposób znalazł się we władzy Złego Potwora. Teraz, by odzyskać wolność musi wykonać pięć zagadkowych poleceń (lub cztery, gdy Berk jest uczniem). Nawet nagroda za wykonaną prace, sejf pełen skarbów, me jest w stanie rozwiać jego smutku. Spróbuj mu pomóc. Od czego zacząć? Najpierw rozejrzyj się po piwnicy. Zauważysz, że ma ona trzy poziomy. Dolny to małe podziemne jeziorko pełne błotniaczkow; poziom środkowy to właściwa piwnica z windą, wiszącym odważnikiem, piecykiem, kadzią i innymi naczyniami (patelnia, puszka, butelka, garnek) oraz zejściem na dół. Górną część stanowią balkoniki. Na jednym znajdziesz kosz i wiadro z ukrytymi w nich, pociskiem i pudełkiem nasion. W innej części piwnicy stoją trzy doni czki. W centralnym pomieszczeniu zobaczysz w podłodze ruchomą klapę <sup>a</sup> wyżej czaszkę Bom. Berk wiele potrafi. Mozę przeno sić mniejsze przedmioty. Ciężkich nie podniesie, ale przesunie, nawet po kilka jednocześnie. Umię wkładać rzeczy do pojemników i wysypywać je, porusza dźwignią stojąc tuż przy niej. Uważaj na stwory, które wyskakują po podniesieniu klapy. Większość z nich można wykorzystać przy wykonywaniu zadań, ale wypuszczone nie w porę potrafią być niebezpieczne dla Berka. Uwolnić się od nich możesz wrzu-

Macmillan Ltd. England Rokprodukcji: 1986 Komputer: ZX Spectrum Cena: 650 zł

Gdy nie wiadomo co robić z pomocą przychodzi czaszka Bom, którą zawsze możesz prosić o poradę, chociaż czasami odpowie, żeby dac jej spokoj. W tym celu Berk musi wziąć ją <sup>w</sup> ręce.

czaszkę Bom. Gdy są nakarmione odchodzą. Jeżeli Berk nie ma w rękach pokarmu, duchy przenoszą go do innych pomieszczeń. Duchy nie sprawiają kłopotow, gdy Berk jest uczniem.

> Ostatmm, specjalnym zadaniem jest sprzątanie. Po otworzeniu kla-

Pierwszy rozkaz Potwora, który musisz spełnić, to przynieść mu robaki w cynowej puszce. Puszke znajdziesz <sup>w</sup> spiżarni, stoi na półce między patelnią <sup>i</sup> butelką. Wez ją <sup>i</sup> ustaw obok podnoszonej klapy. Na moment uchyl klape. Kilka robaków wyjdzie i rozpełznie się po piwnicy. Złap je szybko i umieść w puszce. Będzie Ci przeszkadzać mały skaczący stworek – Drutt – zjadający robaki. Mozesz pozbyć się jego, wrzucając do lochu. Gdy znajdzie się na klapie otwórz ją podrzucając Drutta do góry. Spadając wpadnie do podziemi. Wtedy szybko zamknij klapę <sup>i</sup> spokojme łap robaki. Jeżeli pojawi się duch daj mu robaka. Po napełnieniu puszki robakami (wystarczą trzy) zanieś ją do windy i postaw w niej. Teraz uruchom windę dźwignią <sup>i</sup> puszka pojedzie do Potwora. Po skonsumowaniu posiłku Potwor powie, jakie jest jego następne życzenie. Są one rożne, zależnie od humoru. Jeśli Potwór zażąda smażonych jajek musisz wykonać na stępujące czynności. Otworzyć klapę i wypuścić Ptaka, jest karmazynowy. Stworzenia wychodzące z lochu unieruchamiają chwilowo Ptaka, to samo czyni duch. Uważaj by nie wypuścić niczego co jest zielone lub ma duże oczy. Ptak jest nieszkodliwy dla Berka. Weź patelnie (stoi na półce w spiżarni tuz obok schodow) i pocisk (jest w ko szu na balkonie). Położ pocisk na klapie. Podnieś szybko i zamknij klapę tak, by uderzyć pociskiem przelatującego Ptaka. Ptak po uderzeniu zaczyna znosić jajka. Umieść patelnię pod Ptakiem <sup>i</sup> podążaj za nim. Łap jajka na patelnie. Jeżeli jajko spadnie na ziemię, to się rozstrzaska. Gdy masz już na patelni cztery jajka, usmaż je na piecyku. Gotowe poślij windą do Potwora. Ptaka wrzuć z powrotem do lo chu. Jeśli stracisz pocisk, zamiast niego możesz użyć cos innego, ale uważaj aby nie pozbyć się przedmiotu potrzebnego do wykonania następnego zadania. Czasami Ptak nie składa jaj. Gdy Potwór życzy sobie gotowane błotmaczki, Berk powinien zacząc od znalezienia wiadra (stoi na balkonie obok kosza). Po zniesieniu na doł należy postawić je z prawej strony czerwonego garnka (stoi na podłodze <sup>w</sup> spiżami). Przesuń jednocześnie oba naczynia w pobliże pieca. Garnek ustaw na prawo od pieca, pod

Wyślij winde do Poiwora a ctrzymasz sejf ze skarbem. Musisz go teraz otworzyć. Przesuń sejf pod odważnik <sup>i</sup> spróbuj go rozbić. Uważaj, jeśli odważnik będzie za wysoko, to zgniecie sejf. Jeśli będzie za nisko, to go nie rozbije. Gdy podmę siesz odważnik tak, że będą widoczne tylko trzy ogniwa łańcucha, uderzeme spowoduje otwarcie drzwi. To juz komec Twojej udręki. Odzyskujesz wolność i otrzymujesz skarb. Zapamiętaj, ze ważna jest Twoja spostrzegawczość i umiejętność szybkiego kojarzenia. W tej rozgrywce liczą się nie tylko sprawne palce, lecz i głowa nie od parady. Uważaj też, by nie wpaść do lochu - zgimesz na miejscu <sup>i</sup> me po zostanie po Tobie nawet jedna ko steczka. Czy wiesz już wszystko? Jeśli tak, to ruszaj na pomoc Berkowi. Powodzenia Gdy należysz do osób, które lubią ułatwiać sobie życie, to zajrzyj do "Komputera" nr 5/ <sup>1988</sup> na stronę 26. Znajdziesz tam poke'i do każdej wersji "Trap Doora".

![](_page_44_Picture_17.jpeg)

wrzuć błotmaczki do garnka. Otworz klapę <sup>i</sup> wypuść Miotacz Ognia. Teraz uważaj. Miotacz kieruje płomień na Berka. Tak manewruj by w momencie "strzału" znajdować się za garnkiem. Płomień będzie wtedy ogrzewał naczynie. Kiedy Miotacz działa oddal się <sup>z</sup> jego zasięgu. Po każdym uderzemu płomienia wracaj w pobliże garnka, tak by nie dopuścić do przesunięcia Miotacza. Ulatująca para wskazuje, że błotmaczki gotują się.

Podgrzewanie naczynia powtorz przynajmniej cztery razy, gdyż na czynie oziębia się podczas przeno szenia do windy, a Potwór nie lubi zimnych potraw. Uważaj również by nie było zbyt gorące, grozi to poparzeniem. Wyślij garnek windą w górę, a Miotacz zwab pod wiszący odważnik <sup>i</sup> zniszcz.

Gdy potrzebny jest sok z oczruaków przygotuj nasiona. Pudełko z nasionami znajduje się <sup>w</sup> wiadrze stojącym na balkonie. Pudełko i kosz zames do pomieszczenia gdzie stoją trzy doniczki. Wrzuć na siona do pierwszej doniczki. Poczekaj, az pierwsza roślina urośnie na trzy "odrośla". Teraz małe owoce przypominające oczy zasadź do drugiej doniczki i powtórz to z trzecią. Duże owoce oczmakow (trzy) zbierz z roślin (lub poczekaj, aż dojrzałe spadną), wrzuć do kosza i zanieś w pobliże kadzi. Owoce wrzuć do kadzi <sup>z</sup> balkonu. Kadź przesuń za klapę <sup>i</sup> ustaw tuż za mą <sup>z</sup> prawej strony. Dokładme pod wylewem postaw butelkę. Otwórz klapę i wypuść Zgniatacz (ma wielkie oczy). Będzie on skakał <sup>w</sup> regularnych odstępach. Gdy wskoczy do kadzi zgniecie oczniaki i sok napełni butelkę. Pozbądź się Zgniatacza i dostarcz Potworowi sok.

py wrzuć do lochu wszystkie przedmioty i wszystko co się rusza lub zgnieć odważnikiem. Nie zapomnij o resztkach błotniaczków, pudełku z nasionami czy domczkach. Mmejsze przedmioty zbieraj do ko sza. Pozbądz się Drutta <sup>i</sup> zostaw klapę otwartą. Nie zapomnij zostawić przynajmniej jednej rzeczy nadającej się do jedzema. Stan na prawo od klapy, trzymając pokarm <sup>w</sup> rękach. Daj go pojawiającemu się duchowi, natychmiast przesuń się <sup>w</sup> lewo <sup>i</sup> zatrzasmj klapę. Są tez inne sposoby posprzątania.

Krzysztof Matey

![](_page_44_Picture_16.jpeg)

# Ogólnopolskiego Konkursu im. Jerzego Trybunalskiego na najlepsze wdrożone prace

# Polskie Towarzystwo Informatyczne

## ogłasża drugą edycję

### <sup>z</sup> dziedziny zastosowańinformatyki <sup>w</sup> gospodarce narodowej

### Warunki konkursu

- 1. Prace zgłoszone na konkurs mogą dotyczyć rozwiązań informatycznych wdrożonych w jednostkach gospodarki uspołecznionej w kraju i za granicą.
- W konkursie mogą wziąć udział obywatele Polski, którzy są autorami prac wykonanych na terenie kra ju.
- 3. Będą oceniane tylko rozwiązania informatyczne bieżąco eksploatowane przez użytkownika co najmniej jeden rok.
- Zgłoszone prace będą oceniane według kryterium uzyskanych wymiernych efektów ekonomicznych.
- 5. Nie będą oceniane wdrożone rozwiązania informatyczne dotyczące:

- 1. Prawo zgłaszania na konkurs prac spełniających warunki regulaminowe mają dyrektorzy, kierownicy jednostek autorskich lub eksploatujących oraz indywidualni autorzy rozwiązań informatycznych.
- Prace konkursowe należy zgłaszać na odpowiednim formularzu.
- 3. Do karty zgłoszenia należy dołączyć krótką dokumentację rozwiązania oraz opinię bezpośredniego użytkownika zawierającą: czas trwania eksploatacji (w tym datę rozpoczęcia bieżącej), ocenę funkcjonalną, wady i zalety rozwiązania, efekty wymierne <sup>i</sup> niewymierne, jakie uzyskał użytkownik itp.
- Przedłożona opinia musi być zatwierdzona przez dyrektora-kierownika jednostki gospodarczej użytkującej system.

### **Termin i adres nadsyłania zgłoszeń**

języków programowania, systemów operacyjnych, szeroko rozumianej technologii komputerowego przetwarzania, oprogramowania narzędziowego i pomocniczego.

### Wymagania dotyczące zgłoszenia

Formularze "Karty zgłoszeń" wraz z instrukcją można otrzymać w terenowym Kole PTI lub Oddziale Dolnośląskim. Szczegółowe informacje dotyczące warunków, nagród, organizacji konkursu itp. są podane w regulaminie opublikowanym <sup>w</sup> "Biuletynie PTI" nr 9/1985; dysponuje nim także terenowe Koło PTI.

### Dolnośląski Oddział Polskiego Towarzystwa Informatycznego, przewodniczący komisji konkursowej dr Jan Sztajer

Dokumentację prac konkursowych spełniającą wyżej podane warunki <sup>i</sup> wymagania należy zgłaszać <sup>w</sup> terminie do 31 sierpnia 1989r. pod adresem:

Polskie Towarzystwo Informatyczne, Oddział Dolnośląski, plac Grunwaldzki 9, p.15, 50-370 Wrocław, tel. 20-35-80.

![](_page_45_Picture_22.jpeg)

UWAGA: "10" i "15" w nazwie drukarki oznacza szerokość wałka w calach. DP 8340 ma wałek 5 calowy. SG-15 stosuje taśmę na szpulkach

![](_page_46_Picture_3.jpeg)

**INTERFEJSY** DO ATARI 800/130

**MAD** 

![](_page_46_Picture_1736.jpeg)

PC (do LC-10, LC-10C) PC (do drukarek 10 calowych) PC (do drukarek 15 calowych)

KABLE POŁĄCZENIOWE

ATARI ST20, Amstrad 464, 664, 6128

IBM PC/XT/AT lub kompatybilne;

DO COMMODORE C 64/128

KASETY <sup>Z</sup> RÓŻNYM KROJEM

200 DM 140 DM

160 DM

CD Y—<u>က</u>

וס<br>סס

PH (NB-15)

POKRYWY DO DRUKAREK

PH (NR-10, NR-15)

![](_page_46_Picture_1737.jpeg)

. 15<br>5<br>10

Tel.

99

a<br>O

4

GmbH

**Data** 

E

C

 $\frac{0}{4}$ 

Augustastrasse

5635

15

**(82** 

N

**6500)** 

Fax.

 $\overline{\textbf{C}}$ 

abcds

6

<u>10</u>

8

TIXE

5300 Bonn 2, RFM<br>Tel. (0228) 35 44

#### KASETY <sup>Z</sup> TAŚMĄ BARWIĄCĄ

RC (do LC-10)

RC (do LC-10 colour) RC (do LC 24-10)

PH (NB-24-10, NB-24-15)

130 DM 150 DM 150 DM 170 DM 190 DM 300 DM 340 DM 480 DM 650 DM

wyczerpana 20 DM 30 DM

![](_page_46_Picture_1738.jpeg)

10,00 DM 15,00 DM 15 DM 20 DM 20 DM 20 DM 27 DM 27 DM 27 DM ZPULI ı <mark>firm, które rep</mark>rezen-<br>ania.

![](_page_46_Picture_11.jpeg)

LO

2-1/233/01

 $\mathsf{C}$ 

J' 0 •

n.5q.

Ed<br>Ed<br>SY

 $H \cong H$ **Dest<br>Boh<br>GHT** 

inbi<br>tor: l<br>PYE<br>RVEI

**GESCHE** 

### $\frac{1}{2} \left( \frac{1}{2} \right)^{2} \left( \frac{1}{2} \right)^{2} \left( \frac{1}{2} \right)^{2} \left( \frac{1}{2} \right)^{2} \left( \frac{1}{2} \right)^{2} \left( \frac{1}{2} \right)^{2} \left( \frac{1}{2} \right)^{2} \left( \frac{1}{2} \right)^{2} \left( \frac{1}{2} \right)^{2} \left( \frac{1}{2} \right)^{2} \left( \frac{1}{2} \right)^{2} \left( \frac{1}{2} \right)^{2} \left( \frac{1}{2} \right)^{2} \left( \frac$

# 

### POSIADA W SPRZEDAŻY:

Szereg programów aplikacyjnych znajdujących zastosowanie w różnych dziedzinach gospodarki (na życzenie wysyłamy katalog).

Jeżeli jesteś autorem oryginalnego programu aplikacyjnego – skontaktuj się z nami, będziemy pośredniczyć <sup>w</sup> sprzedaży Twopjego programu, dbając <sup>o</sup> ochro nę Twoich praw autorskich!

- OFERUJE<br>– Kartę procesora komunikacyjnego dĺa mikrokomputerów zgodnych z IBM PC/ XT (8 terminali w systemie SCO Xenix),
- Emulator procesora Z80 współpracujący z mikrokomputerami zgodnymi z IBM PC/XT/AT, zastosowania: automatyka przemysłowa i telekomunikacja,
- Konwerter sygnałów standardu RS 232 Centronics.

### ROZWIĄZUJE TWOJE PROBLEMY ze sprzętem mikrokomputerowym PC/XT/AT/386 a mianowicie:

- remonty,
- podwyższanie jakości mikrokomputerów (zwiększanie szybkości działania, niezawodności, funkcjonalności),
- przystosowanie mikrokomputerów do pracy <sup>w</sup> systemach wielodostępnych (Xemx, Novell i mne),
- połączenia międzykomputerowe (PC-Odra, PC-Riad).

### INSTALUJE NIEZAWODNIE:

- systemy wielodostępne (SCO Xenix 286, 386),
- systemy sieciowe (Novell),

między innymi dzięki zastosowaniu PENKALIZERA

<u> Kimika (Katalong Kimika)</u> NY MATI

![](_page_47_Picture_21.jpeg)

#### $48$ **COMPUTER**

III III III II II

# PRZEDSIĘBIORSTWO ZAGRANICZNE WIELOBRANŻOWE "EMIX<sup>99</sup>

- pamięć RAM <sup>640</sup> KB
- zegar 4,77/8 MHz
- 2 jednostki dyskowe 5,25", 360 KB DS/DD
- <sup>1</sup> łącze szeregowe RS 232 C
- <sup>1</sup> łącze drążka sterowniczego
- karta grafiki monochromatycznej 720x348 punktów
- monitor monochromatyczny 14" bursztynowy
- klawiatura 101-klawiszowa z polskimi znakami karta sterownika FDD

![](_page_48_Picture_12.jpeg)

Hanna Kubiak Biuro Techniczne i Informacyjno-Handlowe ul. Smoleńskiego <sup>4</sup> m.17-18 01-698 WARSZAWA TEL. 33-57-36, 33-10-85 TLX 815871 emix pl

### EMIX 86 XT Turbo

- zegar czasu rzeczywistego/kalendarz z podtrzymaniem bateryjnym
- dysk twardy 20 MB z kontrolerem i kablami

### ZESPOŁY

w zakresie montażu, starzenia i testowania pakietów elektronicznych

współpracujące z mikrokomputerem EMIX 86 XT Turbo oraz innymi zgodnymi z IBM PC/XT/AT

> pod komputer, drukarkę i teleks z naturalnego drewna, ergonomiczny i estetyczny.

> zbudowana na bazie mikrokomputerów EMIX 286 AT i EMIX 86 XT Turbo.

Pokazy i informacje w Biurze

- karta grafiki kolorowej
- karta grafiki monochromatycznej
- karta wielofunkcyjna I/O PLUS 2
- płyta systemowa <sup>z</sup> pamięcią <sup>640</sup> KB
- interfejs pomiarowy (IEC 625, HPIB, IEEE 488)
- karta sterowania dziurkarką i czytnikiem taśmy papierowej
- łącze szeregowe RS 232 C
- karta transmisji BSC
- karta transmisji 1200/300
- karta 4 x RS 232 C
- karta sterowania pamięcią taśmową PT-305 z oprogramowaniem (możliwość konwersji zbiorów IBM XT/AT

## KOOPERACJA

### STOLIK

![](_page_48_Picture_36.jpeg)

### LOKALNA SIEC MIKROKOMPUTEROWA

### EmNet

## Pakiety<br>do modułowego systemu automatyki i pomiarów

## "IVIIKROSTER"

- MSA 80-08 Z80A CPU, <sup>64</sup> KB RAM, <sup>16</sup> KB EPROM, 2 x RS 232 (SIO), 2 x CTC
- MSA 80-09 Z80A DMA, <sup>16</sup> przerwań, <sup>16</sup> liczników, zegar astronomiczny
- MSA 80-37 sterownik miękkich dysków <sup>4</sup> napędy 3", 3,5", 5,25", 8"
- MSA 80-60 <sup>2</sup> <sup>x</sup> RS 232, Centronics, IEC <sup>625</sup>
- MSA 80-62 pakiet INTELIGENTNEGO TERMINALA GRAFICZNEGO
	- $-$  3 obrazy, grafika 640x200, 256 znaków alfanumerycznych, zespolone wideo, RGBI, wyjście na drukarkę, klawiatura PC XT/AT

Wysokiej jakości terminale VT 52 -

Szczegółowe materiały wysyłamy pocztą. Ko-23/213/1

# SZANOWNI PANSTWO!

Przedsiębiorstwo "Delfin" oferuje Państwu swoje usługi w zakresie napraw i obsługi serwisowej:

### konkurencyjne

Zamówienia i zapytania prosimy kierować pod adresem: Sp-nia Rzem. "Sulejówek", 05-070 Sulejówek, ul. Kombatantów 10 tlx 81b867 resul pl. Informacje tel. Warszawa 73-93-68.

![](_page_49_Picture_12.jpeg)

- komputerów kompatybilnych z IBM PC/XT oraz PC/AT
- komputerów "Commodore"
- stacji dysków elastycznych do komputerów "Commodore"
- drukarek "STAR"
- podzespołów komputerów IBM PC/XT/AT
- instalujemy polskie znaki na kartach graficznych "Hercules" oraz drukarkach "Star"

### **Zapraszamy Państwa**

Inier/Ims BIURO HANDLU ZAGRANICZNEGO 00-867 WARSZAWA ul. Chłodna 35/37 tel. °4-78-16 24-78-17, 24-78-23 tlx 8156 24 INTERAMS Oferuje: Nowe możliwości zakupu dla przedsiębiorstw Sprzęt komputerowy i aparatura pomiarowa za waluty wymienialne.

do siedziby naszego serwisu

Warszawa, ul. Grójecka 128 pawilon 25 tel. 46-54-94 <sup>w</sup> godz. 8.00 - 16.00

Ko-35/214/l

- Kompleksowy zestaw usług przy zawieraniu kontraktów zagranicznych
- , • Natychmiastowe dostawy sprzętu ze składu celnego
	- Badanie zagra icznego rynku komputerowego <sup>i</sup> doradztwo przy zakupie sprzętu
		- <sup>w</sup> oparciu o analizę potrzeb klienta
	- Oprogramowanie
	- Niskie ceny

PROWIZJA za usługi Biura Handlu Zagranicznego

![](_page_49_Picture_34.jpeg)

![](_page_50_Picture_1.jpeg)

### Studio Usług Komputerowych

![](_page_50_Picture_3.jpeg)

### Biuro Handlowe

![](_page_50_Picture_7.jpeg)

ul. Wolności 11 81-324 Gdynia tel. 21-70-88 filie SAMBY:

Słupsk 36-596 Kraków 22-95-66 Zielona Góra 722-88 Wrocław 44-81 -64 Bydgoszcz 22-49-64 Łódź 52-69-12

ul. Kujawska 36 81-862 Sopot tel. 51-82-74 51-69-21

oddziały CONSULTU: Łódź 36-02-04

#### oraz firmy:

![](_page_50_Picture_12.jpeg)

APCO Warszawa 41 -44-48 **INFOTECH Gliwice 32-16-78** WARMIX-SOFT Olsztyn 33-07-62

![](_page_51_Picture_1.jpeg)

#### COMODORE C64-KOMPLET 140 Komputer, datacorder CH2, joystick + 1Ogier sport 242

# ELECTRONICS eXPORT

"ELECTRONICS EXPORT" PO.Box 869, London W5, ANGLIA, Telex: 94070505 ELEX G

Tel (0-0441) 993 7000 - Showroom i sklep; 19, Queens Parade, London W5, Ealing

### **人ATARI**

Wpłat można dokonywać <sup>w</sup> funtach ang <sup>i</sup> dolarach USA Do powyzs/ych cen należy doliczyć £5/\$10 na koszty opakowania ubezpiec zenia Wszystkie artykuły dostarczane sa droga lotnicza Warszawa Okecie. Koszt frachtu opłaca odbiorca w złotych<sup>\*</sup>). Zwyżki cen niektorych komputerów spowodowane sa brakiem kości RAM na rynkach światowych. Przegląd zerowy w Polsce, roczna gwarancja na części, autoryzowany punkt serwisowy <sup>w</sup> Polsce.

#### "UNICOMP" 05-870 Blonie

![](_page_51_Picture_1577.jpeg)

#### TANIEJ-ATARI LASER PACK 1600 2769 2Mb MEGA+SM124+SLM804 LASFR PRINTER Desktop Publishing+VIP profesional

#### DYSKI - NASHUA, 3M, SKC

![](_page_51_Picture_1578.jpeg)

![](_page_51_Picture_10.jpeg)

#### YIP XT/AT

Turbo 10 MHz, Phoenix/Award BIOS, 8 gniazd, mala obudowa, gniazdo koprocesora, karta Hercules, Centronics, klawiatura 101 klawiszy, Instrukcja, opis, XT procesor 8088-1, AT procesor 80286-10, zegar/kalendarz, RS23Z, możliwość rozbudowy pamięci na karcie do 4 Mb. Funkcja "EMS". Wszystkie stacje dyskow NEC/CHINON Iub SEAGATE (H.D.)

![](_page_51_Picture_1579.jpeg)

![](_page_51_Picture_14.jpeg)

![](_page_51_Picture_1580.jpeg)

VIP XT/AT

### OpusTechnology

#### ul.Przybysza 16 tel Warszawa 554554

Po zrobieniu przekazu telegraficznego na nasze konto w funtach lub dolarach, kopie dowodu wpłaty wysiać do nas listem poleconym wraz z zamowieniem na nasz adres. Jesli macie telefon dom/praca prosimy podać numer. Podać zawód odbiorcy przy zamowieniach ATARI i OPUS AT. Termin dostawy ATARI OPUS 3-4 tyg, VIP ok. 5 tyg od otrzymania wpłaty. Nasz bank:

BANK HANDLOWY SA. Odział Londyn

4, Coleman Str, London EC2. Rach No 200047

•) przybliżony koszt frachtu za komputer <sup>16000</sup> zl.

#### 52 COMPUTER

\*

![](_page_52_Figure_1.jpeg)

### Przedsiębiorstwo Zagraniczne

**"PROSPER"** Spółka z o.o.<br>w Krakowie ul. Sosnowiecka 12

UKŁADY SCALONE: PAMIĘCI, MIKROPROCESORY itp DYSKIETKI: NASHUA, MAXELL, BASF, TDK, NO NAME DRUKARKI FIRMY "STAR" NX15-730 DM, ND15-970 DM, NR15-1170 DM, NB24-15-1400 DM, LC10 NX 1000-450 DM. ND 10, SR 15, SR 10. RÓWNIEŻ FIRMY EPSON i NEC<br>SYSTEMY KOMPUTEROWE KOMPUTEROWE LO-NET FOX REASERCH ARC NET DO WSZYSTKICH DRUKAREK POSIADAMY TAŚMY **BARWIĄCE** 

### Oferowane towary można nabywać

DITMAR-KOEL-STRASSE 22 oraz BOTTMANNSTR 5<br>2000 HAMBURG 11 1000 BERLIN WEST 65 1000 BERLIN WEST 65 WEST GERMANY TEL. 040/319 23 07 TELEX 2161853 ZAN D

### poleca usługi w zakresie:

- napraw serwisowych gwarancyjnych <sup>i</sup> pogwarancyjnych systemów mikrokomputerowych kla sy IBM oraz urządzeń peryferyjnych (diukarki plotery, digitizery itp.),
- opracowania oprogramowania użytkowego (bazy danych, programy inżynierskie) pracującego pod systemem MS DOS, XENIX 286, XENIX 386,
- szkoleń użytkowników sprzętu klasy IBM i systemów operacyjnych MS DOS; XENIX wraz z bazami danych <sup>i</sup> kompilatorami języków

#### Zlecenia prosimy kierować pod adresem: PZ "PROSPER" Kraków ul. Sosnowiecka 12

![](_page_52_Picture_9.jpeg)

rap

# NAWROT Peripherials & Computer system

Jest firmą specjalizującą się w KOMPUTERACH I OPRZYRZĄDOWANIU

## M BROGRA1M NASZ OBETIS/HJJE 4€

KOMPUTERY IBM KOMPATYBILNE <sup>Z</sup> CAŁYM OPRZYRZĄDOWANIEM CZĘŚCI ZAMIENNE CGA EGA KARTY HERCULES, CGA, FGA itp. TWAIDE L 'SKI SEAGATE, NEC MONITORY TERMINALE PLOTERY: ROLANDA, G-GRAPHTEC DIGITIZERY: ARISTOTAB, SUMMAGRAFIK KOPIARKI: NASHUA, RANK XEROX

ii

S

 $\mathcal{L}_{\text{eff}}$  is a finite subset of  $\mathcal{L}_{\text{eff}}$ 

#### w naszym przedstawicielstwie:

lub poprzez wpłaty na konto NAWROT-IMPORT-EXPORT DEUTSCHE BANK AG HAMBURG BZL 200 700 00 KTO NR 39 70 399

<sup>W</sup> powyższym przypadku należy listownie lub telefonicznie (9.00-19 00) zlozyc zamówienie <sup>z</sup> podaniem dokładnego adresu odbiorcy Koszta przelewu <sup>z</sup> konta oraz przesyłki pokrywa wpłacający

wpiacający.<br>**Opłata** za paczkę do 7 kg wynosi 20 DM. Za każdy następny kg 2 DM + 5 DM od paczki. Np. koszt wysyłki drukarki SG 15 wynosi 35,-DM Opiała za paczkę do 7 kg wynosi zo Divi. Za kazdy następny kg z Divi + 5 Divi od paczki. Typ. koszt wysyjki drukarki 5G 15 wynosi 35,-Divi.<br>Nasze transporty do Polski wysyłane są co tydzień. **Gwarantujemy Państwu dostarcze** 

NA ŻYCZENIE KLIENTÓW ZAŁATWIAMY ZAKUP I WYSYŁKĘ ELEMENTÓW ELEKTRONICZNYCH

![](_page_52_Picture_24.jpeg)

# OA - LINK! ODRADZAMY ZAKUP MIKROKOMPUTERÓW

wszystkim, którzy mają już przynajmniej jeden mikrokomputer, a inne chcieliby zainstalować gdzieś blisko niego.

OA-LINK to nowoczesny system, który daje użytkownikowi mikrokomputerów nowe stanowiska pracy i eliminuje koszty związane z łączeniem ich w sieć.

![](_page_53_Picture_5.jpeg)

Dużo lepszym <sup>i</sup> tańszym sposobem jest dokupienie stanowisk pracy <sup>w</sup> systemie OA-LINK, <sup>z</sup> których każde pod względem funkcjonalnym odpowiada mikrokomputerowi XT, ale <sup>z</sup> większą pamięcią (704 K) <sup>i</sup> dostępem do wspólnych twardych dysków <sup>i</sup> innych peryferii.

> Biuro Techniczno-Handlowe Warszawa, ul. Walicow 19/20 tel. 24-26-59 tlx. 852729

Realizujemy również połączenia centralnego komputera systemu OA-LINK <sup>w</sup> sieć <sup>z</sup> dużymi komputerami (IBM 360/370, RIAD itp.)

### Oferujemy także inny sprzęt standardu IBM PC oraz:

- drukarki ALPS (typu heavy-duty, 5 lat pracy bez awarii)
- dyski elastyczne wielkiej pojemności (6 20 MB)
- karty do bardzo szybkich obliczeń numerycznych (procesor 32-bitowy, <sup>25</sup> MHz, <sup>16</sup> MB)

OPROGRAMOWANIE - szczególnie polecamy SART - system automatycznego rozli-<br>czania transportu. Oferujemy także inny sprz<br>
• drukarki ALPS (typu heavy-du<br>
• dyski elastyczne wielkiej poje<br>
• karty do bardzo szybkich oblic<br>
OPROGRAMOWANIE - s<br>
czania transportu.

![](_page_53_Picture_12.jpeg)

#### Zakład Produkcyjno-Serwisowy: Warszawa-Anin ul. Stradomska 46 <sup>k</sup>\*

![](_page_53_Picture_17.jpeg)

ZAKŁADY ELEKTRONICZNE "MICRONET" 81-836 SOPOT Krasickiego 9 tel. 51-13-17, tlx 051-2876 MICRONET

# OHERUJA

## TERMINALE MT-100, MT-220

### funkcjonalnie zgodne z terminalami VT100, VT220 firmy DEC.

- MT-220 emuluje terminale VT52, VT100, VT200 oraz PC-Shadow
- MT-220 posiada możliwość współpracy z dowolną drukarką wyposażoną w złącze równoległe lub szeregowe MT-220 - może byc stosowany <sup>w</sup> zestawach mikrokomputerowych (np: IBM PC/XT, IBM PC/AT), jak również jako końcówka do większych maszyn (np: SM-3, SM-4, SM-5, PDP-11)
	- tryb VT52, VT100, VT200 polecany do pracy pod kontrolą systemów operacyjnych XENDC, UNIX, RSX, RT-11.
	- tryb PC-Shadow zalecany do pracy pod kontrolą systemu typu MultiLink
- MT-220 umożliwia wybór emulowanego terminala oraz parametrówjego pracy w prosty sposób przez samego użytkownika
- MT-220 sprzedawany jest w zestawie: monitor monochromatyczny z poświatą bursztynową i klawiaturą typu , IBM PC/AT produkcji zachodniej
- MT-220 wyróżnia wyróżnia spośród innych konstrukcji tego typu spotykanych w Polsce wysoka jakość obrazu oraz niska<br>cena.<br>to konstrukcja oparta o własne rozwiazania techniczne i sprawdzona w dwuletniej eksploatacji.
- MT-220 to konstrukcja oparta o własne rozwiązania techniczne i sprawdzona w dwuletniej eksploatacji

![](_page_53_Picture_30.jpeg)

### **WYRÓŻNIENIE** SOFTARG'88

## ATEST INSTYTUTU ŁĄCZNOŚCI TU ŁĄCZNOŚCI

## AUTOMATYKA PRZEMYSŁOWA SYSTEMY MODULARNE **OIOIIO PAR**

- zastępuje tradycyjny dalekopis
- automatycznie zestawia połączenia
- automatycznie odbiera <sup>i</sup> nadaje informacje
- pracuje <sup>24</sup> godz. na dobę
- posiada własny edytor tekstowy
- zawiera podręczny bank numerów

1645-11 SISMET RD. MISSISSAUGA. ONT. L4W 1Z3 CANADA TEL 416-625-1907 FAX 416 625-0531 TELEX: 06-961374

![](_page_54_Picture_16.jpeg)

### DOŁĄCZY TWÓJ KOMPUTER DO ŚWIATOWEJ SIECI TELEKSOWEJ

Ko-208

4

c\*

\$

4

4 I

4 4 4

A

### **Transduction**

REAL-TIME EXPERT SYSTEM OPTYCZNIE IZOLOWANA ANALOGOWO-CYFROWA SIEĆ PRZEMYSŁOWE AT & 386 DO STEROWANIA PROCESÓW <sup>I</sup> MASZYN OFIARUJEMY PROJEKTOWANIE KOMPLETNE SYSTEMY SZYBKIE KOSZTORYSY SPRZEDAŻ KREDYTOWA SZKOLENIE <sup>I</sup> SERWIS

**u klawiatura automatycznie konfi**gurowana stosownie do wybranego alfabetu,

PRZEMYSŁOWY MiNI-PC

![](_page_54_Picture_18.jpeg)

ANALOG & CYFROWE 1/0

I

 $\blacksquare$  asekuracyjny auto-zapis edytowanego tekstu z dowolną częstotliwością,

 $*$  rozbudowane funkcje składu (formatowania) tekstów pozwalają na złożenie tekstu zgodnie <sup>z</sup> zasadami sztuki edytorskiej,

najwyższa jakość druku na najtańszym sprzęcie Producent **SOFTLAN**s.A. Dystrybutor 60-288 POZNAN ul. OBRONNA 8 tel. 676-271 SKŁAD 60-288 POZNAŃ ul. OBRONNA 8 KOMPUTEROWY MIKROKOMPUTEROWY T X T 1.0 INTERFEJS TELEKSOWY jest pakietem programów stworzonym ITS-2000 z myślą o polskim użytkowniku komputera AMSTRAD CPC 6128 SOFTLAN <sup>i</sup> popularnej drukarki mozaikowej aby mógł opracowywać teksty dla  $\left\{ \begin{array}{c} \mathbf{0} \end{array} \right\}$ TTS-2000 potrzeb własnych lub sporządzać materiały do powielania technikami małej poligrafii. druk proporcjonalną czcionką LQ, 242 znaki na ekranie <sup>i</sup> w druku, w wielu możliwych zestawach,

> Autorzy: Włodzimierz <sup>i</sup> Tadeusz Wypych **Warszawa**

edytor wyposażany standardowo <sup>w</sup>

zestaw polskich liter małych <sup>i</sup> dużych

(bez naruszania ASCII) oraz trzy kroje

pisma (każdy <sup>z</sup> kursywą),

możliwość tworzenia tekstów wie¬

lojęzycznych np. <sup>w</sup> języku polskim,

niemieckim, francuskim <sup>i</sup> rosyjskim

jednocześnie, nieograniczona możliwość two¬

rzenia własnych znaków <sup>i</sup> krojów pisma,

<u>Ko-2</u>08

ii<br>ii

![](_page_54_Picture_33.jpeg)

redagowanie tekstu ułatwiają: operacje blokowe, operacje azukaj/ zamień, wzajemna zamiana liter małych na duże, pisma prostego na kursywę, itp.,

pełen zestaw operacji dyskowych, łącznie z formatowaniem dysków <sup>i</sup> odzyskiwaniem usuniętych plików,

edytor odczytuje teksty zapisane w kodzie ASCII przez inne edytory,

graficzny plan składanego tekstu na ekranie,

gotowe zestawy typowych para metrów składu,

jednoczesny druk w dwu szpaltach,

instalacja T X T nie wymaga żadnych przeróbek sprzętowych,

na zlecenie T <sup>X</sup> T może zostać przystosowany do szczególnych potrzeb edycyjnych i nietypowych drukarek.

![](_page_55_Picture_1.jpeg)

![](_page_55_Picture_1399.jpeg)

Oferujemy polskojęzyczne podręczniki przystępnie napisane i obficie ilustrowane przykładami, a więc szczególnie przydatne do samodzielnego studium. Oto wybrane pozycje z naszej oferty:

Oferujemy też pakiety adaptacyjne do znanych standardów oprogramowania, zapewniające ich całkowita pofckojęzyczność lub adaptację do specyfiki języka polskiego. zapewnia jące ich całkowitą poskojęzyczność nio adaptację do specynki język.<br>Stosujemy kod MAZOVII. Każdy pakiet jest uzupełniony bogatą dokumentacją.

Uwaga! Nasze pakiety zapewniają polskie litery na ekranie i na drukarce bez jakichkolwiek przeróbek sprzętu!

#### Zakład Technologii Informatycznej "MIKROWAC" mgr inż. Roland Wacławek

![](_page_55_Picture_1400.jpeg)

![](_page_55_Picture_16.jpeg)

![](_page_55_Picture_1401.jpeg)

POLONUS i SARMATA zapewniają pełną obsługę polskich liter: sortowanie, indeksację, porównywanie, zamianę <sup>z</sup> małych na duże <sup>i</sup> odwrotnie, <sup>w</sup> tym <sup>w</sup> maskach ekranowych, rozpoznawanie Eter, itd Zachodzi pełna zgodność <sup>z</sup> jeżykiem programowania systemu oryginalnego (żadnych dodatkowych wstawek itdj. Aby program napisany <sup>w</sup> oryginalnym systemie CLIPPER lub dBASE zaczął poprawnie operować polskimi Eterami, wystarczy po prostu uruchomić go w POLONUSIE lub w SARMACIE!

Oprócz wymienionych powyżej oferujemy jeszcze mne podręczniki <sup>i</sup> programy narzędziowe. Oto nasz adres:

41 - 106 Siemianowice SI. ul. ZHP 4/11 tel. 282 - 118

![](_page_55_Picture_12.jpeg)

### BIURO USŁUG KOMPUTEROWYCH AL. UJAZDOWSKIE 18/14 00-478 WARSZAWA TEL. 28 01 76

## PROPONUJEMY INSTRUKCJE DO KOMPUTERÓW W

![](_page_55_Picture_1402.jpeg)

Ko-55/243/02

![](_page_56_Picture_1.jpeg)

trum, ZX-Spectram Plus, Timex 2048, umożliwiający współpracę <sup>z</sup> czterema napędami dysków elastycznych, RAMdyskiem, dowolną drukarką graficzną, maszyną do pisania Robotron S-6120, monitorem ekranowym, rozszerzający Basic oraz system operacyjny ZX-Spectrum. Nie zajmuje pamięci RAM!!!

- 2. Sterowany ikonami programator Eprom  $2716 \div 27256$  do ZX Spectrum.
- 3. Przeróbkę drukarki DZM 180 na drukarkę graficzną.

Realizujemy zamówienia na wszelki specjalistyczny sprzęt elektroniczny <sup>i</sup> duże partie podzespołów. Udzielamy gwarancji, zapewniamy serwis pogwaran-

Informacja: tel:33-40-91

Korespondencia: MUEL ul. Cząstkowska 30,01-678 Warszawa

Adres: Przedsiębiorstwo "PRO-INFO" Katowice 40-001 ul. Sikorskiego 18/38 tel.53-42-88 skrytka pocztowa 1347

Ko-65/225/01

Zamówienia: Spółdzielnia Rzemieślnicza Specjalistyczna Elektryków, ul. Grójecka 128, 02-383 Warszawa

Turbo C, Turbo Basic, dBase III+, Pro-Desin, DOS-3.3, Xenix.

Wykonawca:

### Zakłady Produkcyjno-Usługowe

 personalia. i personalia w redakcji! e oferty ępna SPRAWNIEJ!ż dost a takż telefony, teleksy Ponad 360 firm—adresy, telefony, teleksy ĄŁAJ LUDZIE POINFORMOWANI DZIA **INTEL POINFORMOW** adresy, 360 firm edycja UDZIE bemo

00-726 Warszawa 36, box 40. ul. Willowa 8/10

87-100 Toruń, ul. Rydygiera ld m.4, tel. 48-01-44

## Oferują do sprzedaży:

Mikrokomputery IBM: PC/XT/AT/386 firmy Futurę Systems

Urządzenia peryferyjne

cyjny i materiały eksploatacyjne.

S PRO

## Oprogramowanie oraz dokumentacja IBM, Atari 800/65 XE/ST, Amstrad, Commodore, Amiga IBM, Clipper 86/87 wersja poi., Turbo Pascal v.4.0,

Oferta

## Organizacja imprez promocyjnych

Masz pomysł - napisz. Masz dokumentacjęw wersji polskiej - napisz.

![](_page_56_Picture_25.jpeg)

![](_page_56_Picture_24.jpeg)

![](_page_57_Figure_1.jpeg)

- PISMAK - polski edytor tekstu, drukuje znakowo, doskonała dokumentacja wyróżniona na targach KOMPUTER'88I (199 tys. zł.). Ko-68 Ko-68

DIALOG<br>Przedsiębiorstwo Zagraniczne

jClfi

Marconi Instruments service

![](_page_57_Picture_5.jpeg)

#### \* STEROWNIKI MIKROPROCESOROWE w obudowie biurowej lub eurokasecie \* OPROGRAMOWANIE SPECJALISTYCZNE

STANDARDOWE I NA ZAMÓWIENIE

![](_page_57_Picture_8.jpeg)

![](_page_58_Figure_1.jpeg)

![](_page_58_Picture_3.jpeg)

![](_page_58_Picture_4.jpeg)

### Przedsiębiorstwo Produkcyjno-Handlowe POLPRO

05-075 Wesoła k.Warszawy ul. Żeromskiego 8 tel. 73-95-23

## OFERUJE:

- \* Mikrokomputerowy system automatyki typu MCS-52 (Modułowy sterownik przemysłowy)
	- karta CPU na procesorze 8032, <sup>8052</sup> lub HD64B180;
	- wbudowany programator EPROM, język wysokiego po ziomu, zegar czasu rzeczywistego, wyjście na terminal i drukarkę,
- komplet kart obiektowych analogowych i cyfrowych;
	- karty transmisji <sup>i</sup> współpracy <sup>z</sup> IBM;
	- oprogramowanie <sup>i</sup> instalacje na obiektach.
- \* Terminal alfanumeryczny i semigraficzny typ TXT V2.4
	- emulacja VT52, VT100, TV950, wyjście na drukarkę;
	- **•** sprzedajemy też pakiety terminala do własnego instalowania.
- \* Konwerter RS 232 <> CENTRONICS (lub Logabax)
- \* Interfejsy do mikrokomputerów AMSTRAD, SPEK-TRUM, TIMEX
	- pomiarowe A/C, sterujące, drukarkowe;
- \* Stacje dysków 5  $\frac{1}{4}$  m.in. AMSTRADa 6128
- \* Usługi projektowe, instalacyjne, serwisowe.

#### Zakład Elektroniki tel. 49 28-12 Ko-161/232/0

Rownież sprzęt PSION, STAR i Cambridge Z88

Ko-36/221/01

ELEMENTY ELEKTRONICZNE firm zachodnich za złotówki NAPRAWA ZASILACZY DO IBM PC XT/AT Spółdzielnia Rzemieślnicza Centrum Zgłoszenia:

Po historycznym podpisaniu licencji AMSTRAD-I.B.M

oprometo dia 44 milione na Rosaldom piano di Parano (2012). Cassi di deter

# Polanglia Ltd

#### PCPE512<br>- programator pamięci UV/E EPROM dla PC XT/AT Wyposażenie programatora: PMJ48 - programator EPROM procesorów typu 8741/42/48/49  $PMJ51 - -8744/51$ SPEI6 - symulator pamięci <sup>2716</sup>  $SPE32 - - - - 2716\sqrt{32}$  $SPE256 - -$  » - 2764/128/256 Producent: Zakład Komputerowych

171-5 Uxbridge Road, LONDON W13 9AA Tel: 840 1715; Fax: 840 7136; Telex: 946581 Wyłączne przedstawicielstwo na Polskę firmy AMSTRAD oferuje NOWĄ GENERACJĘ komputerów

## AMSTRAD PC 2000

(licencjonowany przez IBM BIOS) <sup>i</sup> MONITORY VGA

Jeżeli grasz <sup>w</sup> Dużego Lotka i masz ZX SPECTRUM, mój program zwiększy Twoje szanse! Jarosław Miniach

Inauguracyjna oferta: ok. 25% taniej od cen w Wielkiej Brytanii oraz rozwiązanie dla użytkowników PC: sieć THE AMSTRAD NETWORK

Również zgodne z IBM komputery AMSTRAD PC 1640. 1512 po nowych niższych cenach, przenośne PPC Edytory tekstów AMSTRAD PCW 9512 8512 Komputery domowe AMSTRAD CPC 6128, 464, Sinclair Spectrum +2, +3; NOWY SINCLAIR PC 200 (professional series - zgodny z IBM) oraz REWELACYJNE DRUKARKI AMSTRAD LOSOOOdi, 3500di, DMP4000, 3250di, 2160, urządzenia peryferyjne i

### AMSTRAD VIDEOMATIC CAMCORDER. AMSTRAD CKX 100 - MUSICAL

i w krótce **AMSTRAD SATELLITE TV SRX 100** PO NAJNIZSZYCH CENACH W EUROPIE

Nasze konto: Nr: 200134.001 Polanglia Ltd. Bank Handlowy w Warszawie S.A., 4, Coleman st., LONDON EC2

## ATARI ST (DTP), AMIGA, TELEFAXY NAJSZYBCIEJ I NAJTANIEJ W POLANGLI

SYSTEM Spółka z o.o. 87-201 Wąbrzeźno 3, skrytka 3 Ko-189 183 01

Systemów Pomiarowych "DIGIMER"

ul. Zbyszka <sup>z</sup> Bogdańca 4, 80-419 Gdańsk tel. 41-95-19 Wysyłamy ulotki informacyjne Gwarancja 12 mieś. Serwis pogwarancyjny. Ko 53/224 01

### ATARI ST

#### PUBLIC DOMAIN SERVICE

Ponad 70 dyskietek po min 320 kB Katalog + informacje 50 zl Mirosław Żelechowski 10-900 Olsztyn, skrytka 407 Ko-227/207 12

## towarzystwo konsultantów polskich

![](_page_59_Figure_41.jpeg)

Oddział w Łodzi ul. Suwalska 25/27, 93-176 Łódź tel. 81-36-20 w. 293

## Pracownia Mikrokomputerowa TKP oferuje:

- 1. Programatory pamięci EPROM typu 2716-27256,
- 2. Programatory pamięci EPROM typu 2716-27512,
- 3. Programatory bipolarnych pamięci PROM,
- 4. Programatory mikrokomputerów jednoukładowych 8748/49,
- 5. Emulatory pamięci EPROM od 2716-2732 do2716-27512.

![](_page_59_Picture_54.jpeg)

Wszystkie w/w urządzenia są wykonywane w wersjach z interfejsem szeregowym! RS-232C, równoległym, Amstrad 6128 (Extension).

Programatory wykonujemy także w postaci karty do komputera klasy IBM PC/XT/AT.

Wewnętrzne zabezpieczenia chronią programator <sup>i</sup> programowany układ przed uszko dzeniem <sup>w</sup> razie nieprawidłowego włożenia układu <sup>w</sup> podstawkę.

### Ponadto oferujemy nasze usługi w zakresie projektowania specjalizowanych ukła¬

Z-2/234/01

# FIRMA "MUEL"

# OFERUJE

- SERWIS elektronicznych maszyn do pisania typu Robotron S-6011 6120, 6130 itp.
- $\bullet$  Dostosowanie do współpracy z IBM PC XT/AT i kompatybilnymi
- **•** Tester do w/w maszyn
- Rozszerzenie pamięci <sup>i</sup> funkcji maszyn Robotron
- Dostosowanie do pracy <sup>w</sup> standardzie Centronics
- Informacja: "MUEL" ul. Cząstkowska 30 01-678 Warszawa
- Zamówienia: Spółdzielnia Rzemieślnicza Specjalistyczna Elektryków ul. Grójecka 128 02-383 Warszawa

Wykonawca: "Muel". Ko-5/216/01

Inter Mindsp. zo.o. ul. Spiżowa 9/6 PL-53442 Wrocław tel. (0-71) <sup>613146</sup> tlx. <sup>715201</sup> txca pl inter mind poleca, <sup>i</sup> oferuje Państwu

#### MIKROKOMPUTERA

- \* Bogate własne oprogramowanie systemowe, narzędziowe <sup>i</sup> aplikacyjne.
- Poprawa jakości wyświetlania ekranu.
- \* Rozszerzenie możliwości graficznych.
	- 91-160 Łódź, ul. Menela 44, tel. 557575 Ko-239/226/01

PC plus KOMPLEKSOWA OFERTA DLA Usługi komputerowe Spectra Video SYI-738

ZACHODNIO - UWAGAH NIEMIECKA FIRMA HLEEH **ELECTRONICS** 

#### regenerację taśm barwiących

do wszelkiego typu drukarek komputerowych. Używamy wyłącznie farby mozaikowej produkcji RFN, na życzenie klienta dokonujemy wymiany wkładu na nowy.

![](_page_60_Picture_27.jpeg)

HAMBURG

# Zaprasza swoich Klientów<br>do nowo otwartego<br>salonu sprzedaży.

### W programie naszym obecnie posiadamy:

drukarki, plotery, digitizery, monitory, stacje dysków, twarde dyski, wszelkiego rodzaju materiały użytkowe, kserokopiarki, telexy, telefaxy oraz TV Hi-Fi Video

Nasz adres:

OLECH Electronics GmbH Import-Export Johannisbollwerk 6-8 2000 Hamburg 11, West Germany Tel. (040) 31 13 48 Tlx. 2166450 olex d Fax. (040) 31 72 24.

Korespondencję prowadzimy <sup>w</sup> języku polskim.

![](_page_60_Picture_30.jpeg)

To nowoczesne i niezawodne oprogramowanie! To duże osiągnięcia <sup>w</sup> zakresie komputeryzacji płac! (medal na Ogólnopolskich Targach Oprogramowania SOFTARG'88) To solidny dostawca profesjonalnego sprzętu komputerowego!

### Przedsiębiorstwo Systemów Komputerowych

### i Usług Informatycznych

### COMPU-SOFT Spółka z o.o.

- 
- 
- 

- 
- 
- 
- 

![](_page_60_Picture_28.jpeg)

#### REGENERACJA

taśm do drukarek

Marki k/W-wy, ul <sup>1</sup> Maja 2 tel.  $19-32-35$ ,  $18-86-21$  wew. 157

STAR i pochodnych

INF. tel. 273224 W-wa, K. Oleśniewicz

BI<br>Bi

Ko-131

#### ATARI IBS - electronic

Informuje swoich Klientów <sup>o</sup> możliwości dostosowanie Interfejsu CRI do TURBO 2000 oraz poleca pióro świetlne z oprogramowaniem

Warszawa, tel. 34-16-06 w godz. 9.00 - 15.00 Ko-142

## OCHRONA ŚRODOWISKA

HALAS

SYSTEM EKOP-200 IBM PC

PIERWSZY ATEST INSTYTUTU TECHNIKI BUDOWLANEJ NA PROGRAM KOMPUTEROWY !

PARAMETRY POLA AKUSTYCZNEGO WOKÓŁ OBIEKTÓW UCIĄŻLIWYCH DLA ŚRODOWISKA

CPS 6128/RS232/ do Amstrsda PCW 664/6128 CPS 8256/RS/CENTRONICS/ do Amstrada PCW 8256/8512

Wyliczenie zasięgu uciążliwości obiektów <sup>z</sup> wykazaniem źródeł odpowiedzialnych za przekroczenia normatywnych poziomów dźwięku.

Zakład Konstrukcji i Oprogramowania Komputerów "ORWALDI", ul. Bartoszewicka 5, 51-641 Wrocław Ko-130

INTERAKTYWNA GRAFIKA! Graficzna kontrola i zmiana danych. Wykreślanie izofon.

najtańsze filtry ochronne do<br>monitoriów 12",14" w ciągłej sprxe

poleca  $TETA$  Sp. z o. o.

Wytyczanie stref ochronnych. Rysunki elementów pośrednich, źrodeł, izofon, strefy w dowolnej skali na drukarkach graficznych.

#### SPARAMETRYZOWANE OBLICZENIA I WYDRUKI WYNIKÓW

Cena podstawowego zestawu programów systemu EKOP - 200 - 450 tys. zł

ATMOTERM Opole, skr. 333, tel. 346-67, 369-77 kontakt: Wanda Pazdan

Ko-139

#### **INTERFACEY**

Pracują pod kontrola CP/M Plus oraz 2.2 <sup>i</sup> umożliwiają:

- komunikację <sup>z</sup> drugim komputaram,
- prace w sieci lub w trybie terminala (np. IBM),
- dołączenie drukarki lub plottera.

![](_page_61_Picture_41.jpeg)

Przedsiębiorstwo Innowacyjne ul. Tenisowa 2 c obok PRflY WROCŁAW teł. ( 0 71) 67 58 25

Ko-90

Zakład Elektroniki Profesjonalnej 02-793 Warszawa, ul. Kazury 28, tel. 40-61-69

oferuje:

- projektowanie obwodów drukowanych (pełna dokumentacja, klisze)

![](_page_61_Picture_50.jpeg)

#### 62 COMPUTER

### OGŁOSZENIA EKSPRESOWE

przyjmuje: Biuro\*Ogłoszeń, ul. Poznańska 38, 00 - <sup>689</sup> Warszawa, teł. 28 23 09

### INFOSYSTEM'89

 $10 - 14.04.89$ 

Największa w Polsce impreza dla profesjonalistów z dziedziny elektroniki, telekomunikacji i techniki komputerowej .

### Międzynarodowe Targi Poznańskie

![](_page_61_Picture_23.jpeg)

ul. Głogowska 14,

60-734 Poznań

tel.  $69-93-41$ .

telex: 0413251 targ pl

Ko-112

![](_page_61_Picture_49.jpeg)

**Mikrokomputery zgodne ze standardem IBM PC i PS 2 Bogaty zestaw urządzeń peryferyjnych Sieci lokalne** Oprogramowanie użytkowe: standardowe i na zamówienie Kompleksowa komputeryzacja przedsiębiorstw a także: Czytniki CD-ROM nipi; **Bazy danych na dyskach laserowych Przedsiębiorstwo Zagraniczne ATOMICA** :r "•MTM

ul. Szosa Poznańska 3, 62-081 Przeźmierowo k. Poznania tel. 142-294 tlx 0412679 atmic pl

wHałj

y y

![](_page_62_Picture_1.jpeg)

![](_page_62_Picture_4.jpeg)

»\* •••••»

u ••••••

• • # • •

![](_page_63_Picture_1629.jpeg)

**Giełda** 

O.

0

![](_page_63_Picture_3.jpeg)